# **UNIVERSIDAD NACIONAL DE INGENIERÍA**

## **FACULTAD DE INGENIERÍA GEOLÓGICA, MINERA Y METALÚRGICA**

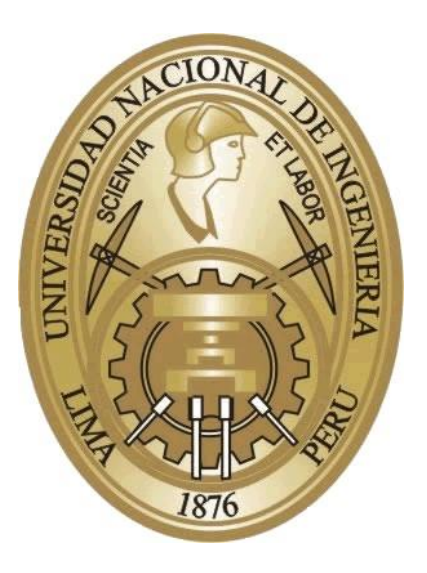

## **EXPERIENCIA EN LA COMPAÑÍA ENAEX S. A. SOBRE SERVICIO INTEGRAL DE VOLADURA EN COMPAÑÍA MINERA LOS PELAMBRES**

## **INFORME DE COMPETENCIA PROFESIONAL**

Para optar el Título Profesional de

## **INGENIERO DE MINAS**

PRESENTADO POR:

**Zuta Vidal, Francisco José**

Lima- Perù

2009

## **CAPITULO I**

## **ANTECEDENTES GENERALES**

## **1 ENAEX S.A.**

## 1.1 Descripción general de la empresa

ENAEX S.A., Empresa Nacional de Explosivos (Chile), es una empresa de vanguardia y categoría mundial. Fabrica una amplia y variada gama de productos y presta servicios integrales de fragmentación de rocas, esto implica el cálculo de la carga explosiva, su carguío y su detonación, junto con la administración de polvorines.

## 1.2 Reseña Histórica ENAEX

El 9 de Noviembre de 1920 se funda la sociedad bajo el nombre de "Compañía de Explosivos de Chile". En un principio la sociedad está constituida por E.I. Dupont de Nemours, Atlas Powder Corp. y Nobel Industries.

El 23 de Octubre de 1923, la fábrica de Río Loa en Calama, da comienzo a la producción de explosivos en Chile, hito importante en la historia de la minería chilena.

En el año1949 Dupont toma el control mayoritario con el 57,5%, comprando a Atlas el 15% y pasa a llamarse "Compañía Sudamericana de Explosivos". El otro socio ICI posee el 42,5%. En el año 1966 Dupont compra la parte de ICI y se cambia la razón a "Industrias Químicas Dupont S.A."

El 28 de Marzo de 1972, el Estado chileno a través de Corfo, adquiere el control absoluto, con el nombre de "Empresa Nacional de Explosivos S.A." De esta manera pasa a ser parte del Área Social. En Enero de 1987, la empresa pasa al sector privado, siendo adquirida por accionistas privados nacionales (grupo Claro), FAMAE y Austin Powder Company de USA.

En el año 1990 cambia la propiedad de los inversionistas privados nacionales, se produce la venta de la parte de Claro a Sigdo Koppers. En 1993 Famae vende su 33,4% de la propiedad de la empresa, 15,61% lo compra Sigdo Koppers, el 7,74 % fue comprado por Chicago continental que pasó a integrarse a la propiedad, el restante 10,05 fue comprado por inversionistas varios. La estructura de la empresa quedó constituida con un 50,01% de Sigdo Koppers, 22,5% Austin Powder, Chicago Continental 7,74% y otros accionistas con un 19,75%

## 1.3 Ubicación

La Casa Matriz de la empresa se encuentra ubicada en Santiago de Chile, Renato Sánchez 3859 Las Condes, Santiago de Chile, contando con oficinas en las ciudades de La Serena, Copiapó y Antofagasta.

Los procesos productivos de ENAEX se llevan a cabo en plantas ubicadas en el norte de Chile. El Complejo Mejillones produce nitrato de amonio en prill grado explosivo, además de emulsiones a granel. La producción actual de la planta alcanza las 500000 ton. anuales de nitrato de amonio. La Planta Río Loa localizada en Calama, desde 1920 fabrica altos explosivos del tipo dinamitas, pentolitas, acuageles, además de emulsiones a granel. La Planta la Chimba, ubicada en la ciudad de Antofagasta produce líneas de emulsiones encartuchadas y a granel.

La empresa cuenta con plantas de servicio y polvorines en las principales faenas mineras. Escondida (BHP), Chuquicamata, Radomiro Tomic, Andina y El Teniente (Codelco-Chile), El Soldado, Mantos Verdes y Los Bronces (Angloamerican), Lomas Bayas (Westmine Gibraltar), Los Pelambres, Michilla y Lince (Anaconda), La Coipa (Placer Dome), y Somich (SQM).

ENAEX produce y comercializa todo tipo de explosivos y agentes de voladura que se utilizan en la minería y en obras civiles.

**Dinamitas:** ENAEX produce todos los tipos de dinamita usados actualmente en el mundo, fabricadas a base de nitroglicerina; gelatinas explosivas, semigelatinas, gelatinas sísmicas, dinamitas permisibles para voladura amortiguada e iniciadora de agentes de voladura.

**Líneas de productos:** Amongelatina 60%, Dinaprimer, Dinatron, Permicarb, Samsonita, Sismogelatina 60%, Softron, Tronex.

**Iniciadores y Rompedores:** Son fabricados a base de Pentolita y tienen la función de actuar como cargas iniciadoras de agentes de voladura (A.P.D. cilíndricos) y cargas explosivas para voladura secundaria (A.P.D cónicos)

**Anfos:** Los Anfos normales, agente explosivo compuesto de 94% de Nitrato de Amonio y 6% de petróleo (porcentaje en peso), Anfos livianos y Anfos aluminizados son fabricados con nitrato de amonio grado explosivo EGAN.

**Anfos pesados:** Los Anfos pesados son mezclas de emulsión y Anfo que se cargan en forma mecanizada con camiones fábrica, pudiendo cargarse por vaciado mediante sistema Auger, o bien, ser bombeados desde el fondo de la perforación. Estos productos pueden usarse en taladros con agua.

**Accesorios de voladura:** Enaex comercializa todos los accesorios requeridos en voladura, tales como, detonadores no eléctricos y sistema silencioso, detonadores electrónicos ym conectores de retardo en superficie.

Además de producir y comercializar Nitrato de amonio para la minería, Enaex fabrica y/o comercializa productos químicos afines a este rubro, a saber, Amoníaco, Acido Nítrico, Acido Sulfúrico Fumante, PETN y Fertilizantes Solubles.

## **2 MINERA LOS PELAMBRES**

## 2.1 Descripción de la Compañía

Minera Los Pelambres es una empresa de un consorcio transnacional liderado por el grupo económico Luksic a través de Antofagasta Minerals que posee un 60% de la propiedad y un grupo de empresas japonesas entre las que se cuentan Nippon Mining, Mitsui, Maruberi, y Mitsubishi que juntas poseen un 40% de la propiedad.

El principal producto de la compañía es el concentrado de cobre, siendo la producción anual de cobre fino de aproximadamente 308.369 toneladas, correspondiendo al 6,7 % de la producción nacional.

La inversión inicial del proyecto fue de 1.360 millones de dólares. La construcción se inició el 2º semestre de 1997 y tuvo una duración de 23 meses. El proyecto se ha concebido con una vida útil de 30 años, iniciándose la producción el 2º semestre de 1999.

El concentrado de cobre se vende en un 70% a Japón, el 30% restante se coloca en el mercado al mejor comprador. En cuanto al subproducto Molibdeno se vende a la empresa Molimet en Santiago.

Esta minera inició su funcionamiento en mayo de 2000 y se tiene proyectada su producción hasta el año 2030. La reserva de mineral de cobre en el yacimiento se estima en 930 millones de toneladas con una ley de 0,77 % CuT (cobre total) y 0,023 % de molibdeno. La razón de lastre-mineral es de 0,84:1.

La materia prima para la producción de concentrado de cobre es extraída de la mina a tajo abierto ubicada en el sector cordillerano de la cuarta región. El proceso productivo se lleva a cabo casi en su totalidad en este mismo sector. El punto de embarque para la distribución del producto se encuentra en la costa de la misma región, junto al puerto de Los Vilos. Las oficinas comerciales están ubicadas en Santiago lugar donde se encuentra la gerencia general de la minera.

La energía requerida por la minera es suministrada por la central termoeléctrica San Isidro ubicada en Quillota. Además, la empresa cuenta con un sistema de generación activado por las correas transportadoras con capacidad generadora instalada de 20 [MW]. La potencia requerida por el sector mina y concentradora es de aproximadamente 80 [MW].

El sistema de Chancado, Concentradora e instalaciones relacionadas fueron diseñados para tratar 85.000 toneladas al día de mineral y para producir tres productos (sin embargo en la actualidad esta condición es superada, estando en un promedio de 110.000 toneladas por día).

La producción diaria aproximada es:

- 2.348 [ton/día] de concentrado de cobre con aproximadamente 43 % de cobre (Cu) y 0,2 % de molibdeno. Lo que corresponde a un promedio de 1.028 toneladas diarias de cobre fino. Valor que tiene incidencia directa con el precio del cobre tasado en el mercado.
- 27 [ton/día] de concentrado de molibdeno con aproximadamente 52 % de molibdeno (Mo) y menos de 0,5 % de Cu.
- Aproximadamente 1 [ton/día] de cobre cemento con 70 a 80 % de Cu.

## 2.2 Ubicación y Acceso a Minera Los Pelambres

Las instalaciones de MLP (Minera Los Pelambres), se encuentran localizadas en la IV Región, Coquimbo, Provincia del Choapa, Municipio de Salamanca, en plena Cordillera de los Andes y muy próximo a la frontera con Argentina.

El yacimiento está localizado en terrenos montañosos, en la cabecera del Río Los Pelambres ( 3.100 m.s.n.m), siendo éste un afluente del Río Choapa. Limita con la frontera de la República de Argentina, separada por una alta quebrada rocosa. El área se caracteriza por una topografía con laderas de fuertes pendientes, las que favorecen la formación de avalanchas.

La Mina esta ubicada a unos 200 Km, en línea recta, al norte de Santiago, (siendo las coordenadas del yacimiento 31º 43' S de latitud y 70º 29' O de longitud).

Desde Santiago, se accede por la Ruta 5 Norte hasta la localidad de Los Vilos, desde ahí, se desvía hacia el Este hasta el poblado de Chellepín, pasando por Illapel y Salamanca.

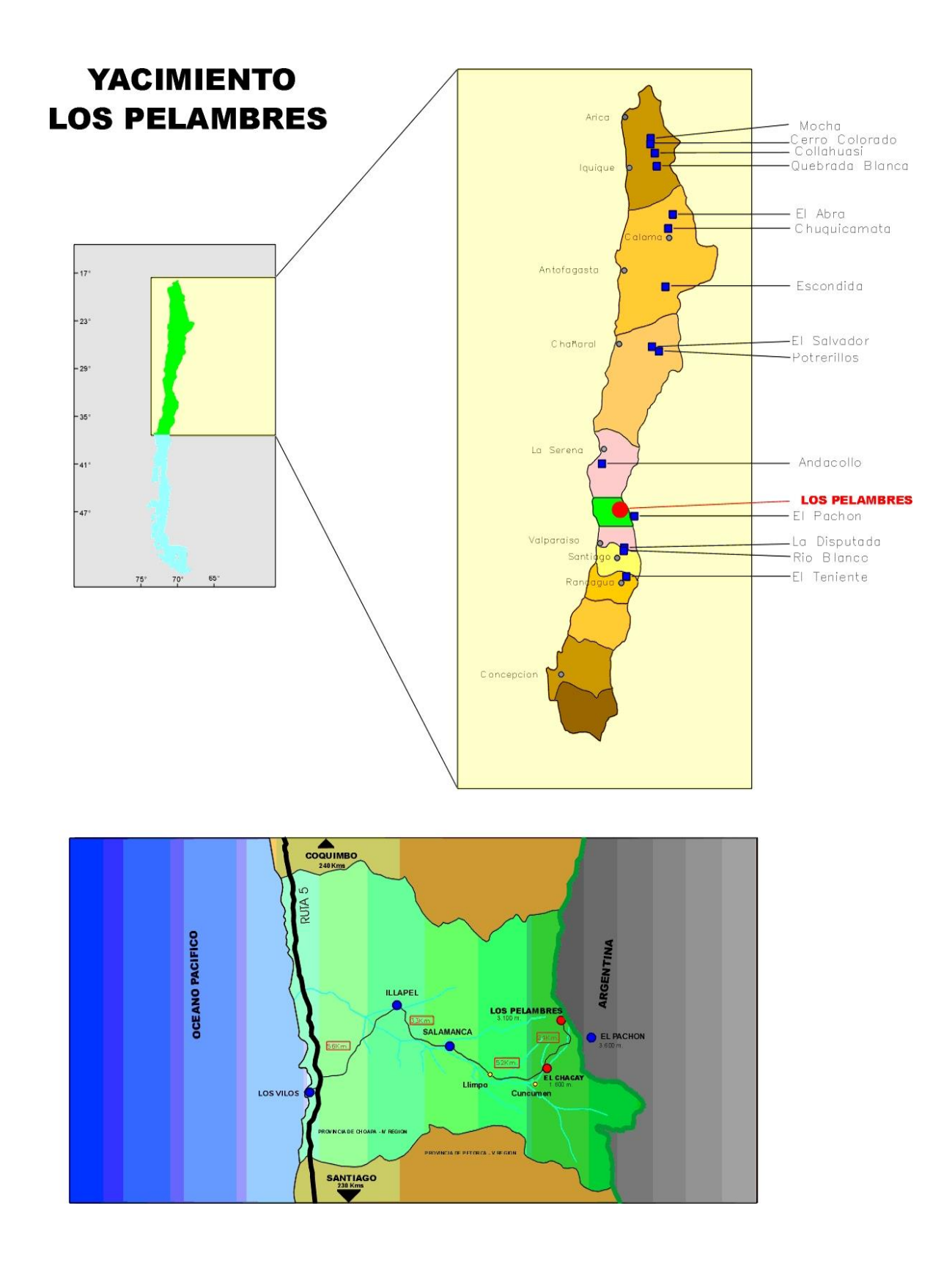

## **3 ENAEX S.A. PLANTA LOS PELAMBRES**

Planta Los Pelambres se ubica al interior de los recintos industriales de Compañía Minera Los Pelambres (Sector Las Hualtatas) a 11 Km de las oficinas de la gerencia mina.

En 1994 comienza sus prestaciones de servicio en ese mineral, principalmente relacionado con Administración de Polvorines, carguío mecanizado y manual en la mina subterránea, para posteriormente en 1998, realizar el servicio completo de voladura en Mina tajo Abierto.

Para el cumplimiento de los contratos actuales cuenta con una dotación de 23 personas, 20 de las cuales tienen participación directa en las operaciones de voladura.

Planta Los Pelambres carga mensualmente 2200 toneladas de explosivo mecanizado, empleando para ello una flota de 05 camiones fabrica, 02 equipo2 tapadores de taladros, 01 camión grúa, 01 camión para accesorios y altos explosivos y 03 camionetas de apoyo.

Sus instalaciones están compuestas por 02 silo de Nitrato de amonio de 60 toneladas de capacidad, 04 silos de matriz de 60 toneladas de capacidad, 01 cancha de Nitrato de Amonio, un galpón para Nitrato de Amonio con capacidad de 200 toneladas y 04 almacenes de explosivos de propiedad de Enaex S.A.

El personal trabaja en un sistema de turno de siete días de trabajo por siete días de descanso. Una vez finalizada la jornada laboral que abarca 12 horas (desde las 07:00 hrs. hasta las 19:00 hrs.).

## **CAPITULO II**

#### **GEOLOGIA DE MINA LOS PELAMBRES**

#### **1 LITOLOGIA**

En el sector andino del yacimiento Los Pelambres se presenta un complejo intrusivo Mioceno de unos 6.5 km2 el que intruye a rocas volcánicas tales como andesitas, brechas y sedimentos volcanoclásticos más antiguos, de edad Cretácica. El complejo intrusivo incluye cuerpos de composición félsica mayormente, que van de granodioritas y monzogranitos a sienogranitos. Sin embargo otros autores han descrito dioritas cuarcíferas a monzonitas (Skewes, 1985).

Otros cuerpos menores con texturas porfídicas de menor envergadura, como pórfidos dacítico y cuarzo feldespático, aparecen localmente formando parte de este complejo subvolcánico del Mioceno.

La mineralización, asociada a un enjambre de vetillas, y la alteración hidrotermal de Los Pelambres afectan por igual a todo el conjunto de rocas. Dataciones K-Ar (Sillitoe, 1973) y Re-Os en molibdenita (Mathur et al, 2001) indican que este proceso de mineralización y alteración ocurrió hace 10 millones de años.

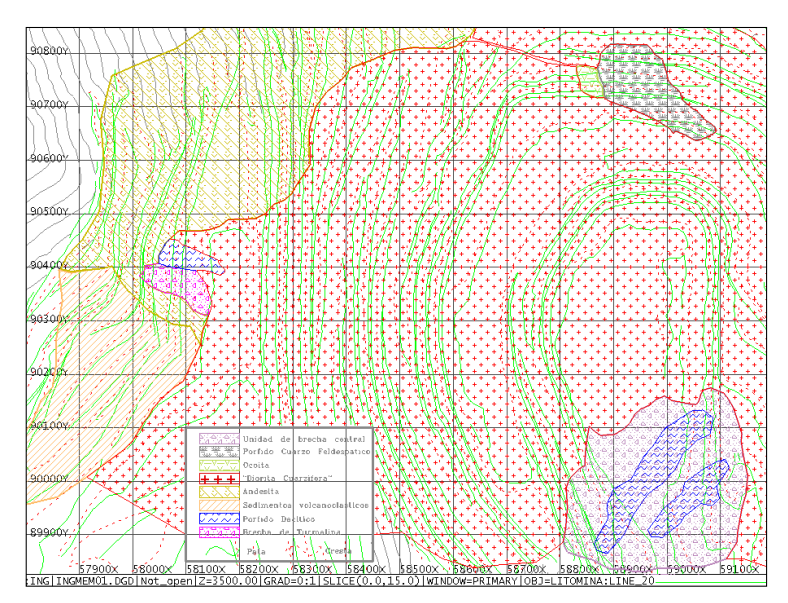

La figura ilustra los tipos litológicos, separados por tipo de roca, su ubicación y sus características principales.

#### 1.1 Andesitas

Corresponde a una secuencia volcánica plegada y deformada que conforma la roca de caja del complejo intrusivo mineralizado. Forma parte de la formación Los Pelambres de edad cretácica inferior (Rivano y Sepúlveda, 1991). Presenta textura porfídica, con fenocristales de plagioclasa de hasta 1 centímetro y la masa fundamental varía desde intergranular a hialopilítica, compuesta por microlitos de plagioclasa, algo de sílice y opacos diseminados; las abundantes vesículas y fracturas están rellenas de clorita, calcita, pirita, yeso y sílice. En esta zona periférica, o sea en el contacto entre intrusivo y roca huésped, se evidencia una marcada recristalización de la andesita por lo tanto en ciertas zonas periféricas se le ha llamado meta-andesita que además se presenta silicificada, muy dura y vítrea.

Esta unidad de andesitas está afectada por todas las fases del proceso de alteración hidrotermal y mineralización. En general se presenta meteorizada y con presencia de hematita, jarosita y limonitas como productos de lixiviación.

#### 1.2 Sedimentos Volcano-Sedimentarios

Al igual que la secuencia de volcánica anterior, estos sedimentos pertenecen a la formación Los Pelambres y se encuentran intercalados y estratificados con la andesita. También presentan deformación y corresponden a roca huésped que aflora un poco más al sur de la coordenada 90.400-N y al este del rajo.

Corresponden a intercalaciones de andesitas, volcarenitas, areniscas tobáceas, conglomerados, calcarenitas y calcilutitas, en capas de no más de 1-2 metros de espesor (Rivano y Sepúlveda, 1991).

Los eventos de mineralización, alteración y meteorización también afectan a esta unidad litológica, quizás más penetrativamente dada su baja competencia y alta permeabilidad.

## 1.3 Ocoita (Andesita)

Roca volcánica que se destaca por su contenido de fenocristales de plagioclasa que alcanza el 30% del total en una masa fundamental afanítica, magnetizada y visiblemente alterada.

Aflora muy localmente en la parte norte del rajo, en las coordenadas 58.850 E y 90.750- N, entre las cotas 3.230 y 3.185 m.s.n.m. aproximadamente, justo al lado oeste del Pórfido Cuarzo Feldespático, y forma parte de la roca de caja y la secuencia volcanosedimentaria perteneciente a la Formación Los Pelambres (Cretácico Inferior) (Rivano y Sepúlveda, 1991). Se encuentra en la diorita cuarcífera en forma de "roofpendant".

## 1.4 Diorita Cuarcífera

Corresponde a más del 90% de la roca mineralizada en el yacimiento, y es por ello que prácticamente caracteriza al banco en estudio (3140) de la Fase 2, además, es donde los sulfuros se presentan diseminados y en vetillas polidireccionales, los que se encuentran en distintas proporciones según la zona mineral en que se encuentre la diorita cuarcífera, como por ejemplo en la zona de enriquecimiento secundario tenemos Calcosina, Calcopirita, Pirita, Bornita y Molibdenita, mientras que en la zona primaria encontramos Pirita, Calcopirita y Bornita.

## 1.5 Pórfido Cuarzo - Feldespático

Es un pórfido consistente casi enteramente por cuarzo, plagioclasa y Kfeldespato de color gris claro, ya que casi no existen minerales máficos. Composicionalmente, según la clasificación de Le Maitre (1986), corresponde a una riolita. Además es característico un enjambre denso y polidireccional de vetillas de cuarzo donde se aloja preferentemente la mineralización de Calcosina, Calcopirita, Pirita y Molibdenita.

Se encuentra en la zona norte del rajo en estudio, entre las coordenadas 90.400-N y 90.700-N, interrumpiendo la continuidad de la diorita cuarcífera entre las coordenadas 58.870-E y 58.980-E aproximadamente y se dispone como un cuerpo tabular de rumbo NW manteando hacia el Este.

#### 1.6 Pórfido Dacítico

Una serie de pórfidos de composición dacítica se reconocen en el área, instruyendo a la unidad dominante principal de diorita cuarcífera, en distintas zonas del yacimiento en forma de diques. De color gris cafezazo y textura porfídica, el

pórfido dacítico se ve asociado a cuerpos de brechas hidrotermales tanto en el centro del depósito como en la periferia, cerca de la roca de caja.

## 1.7 Brecha Hidrotermal

En la parte SW se ha reconocido este tipo de roca, que corresponde a lo que Sillitoe definió como brecha magmático - hidrotermal donde los fragmentos y la matriz son de origen ígneo y se forma después que los pórfidos se emplazan dentro del intrusivo diorítico mayor, cuando ya el sistema está frío, momento en que la alteración potásica tendría lugar. (Skewes et al., 1996).

## **2 MINERALIZACIÓN**

El yacimiento Los Pelambres muestra, en general, características similares a las de otros pórfidos de cobre en Chile, como por ejemplo El Salvador (Gustafson y Hunt, 1975) y Chuquicamata (Flores, 1985). En el estudio de este depósito se ha utilizado un modelo mineralógico, en el cual se consideraron los parámetros de mineralización hipógena y aquellos que son producto de los procesos de oxidación, lixiviación y mineralización supérgena que afectaron al complejo intrusivo al quedar expuesto a los agentes atmosféricos.

La mineralización de Los Pelambres será descrita en hipógena y supérgena por separado.

## 2.1 Hipógena

La mineralización hipógena se concentra en el intrusivo principal (Diorita Cuarcífera) y afecta por igual a los pórfidos tardíos que se emplazan en ella. Están caracterizada por la presencia de sulfuros tales como: Pirita, Calcopirita, Bornita y Molibdenita, además de Turmalina, Feldespato Potásico, Biotita y Cuarzo, los cuales se encuentran en una serie de vetillas como las de cuarzo granular, de micas verdes, "tipo 4" que es las más ricas en cobre, de halo serecítico entre otras, descritas por Atkinson et al. (1996), y en proporciones variables en el conjunto litológico que conforma el yacimiento Los Pelambres.

#### 2.2 Supérgena

La mineralización supérgena está limitada al sector denominado "e*nriquecimiento secundario"*, presente en todo el banco en estudio, que corresponde a una franja de espesor irregular ubicada entre la zona primaria y la de lixiviación. En la zona de lixiviación, se distingue una zona de lixiviación parcial y otra de lixiviación total, las que se diferencias de acuerdo al interés económico que presenten cada una de ellas, siendo así, la zona de lixiviación total, solamente lastre. Esta zona está representada por la asociación mineralógica de Calcosina (digenita), Calcopirita, Pirita, Bornita y en menor grado Covelina, en la cual las leyes llegan a doblar las que se encuentran en la zona primaria, alcanzando en promedio un 1% de cobre. Sin embargo el carácter de este enriquecimiento es débil ya que el reemplazo de los sulfuros primarios como Calcopirita o Bornita por Calcosina y/o Covelina es solamente parcial en los bordes y en microfracturas.

La presencia de óxidos de cobre en este yacimiento es prácticamente nula, sólo en algunos sectores muy aislados y en las paredes de los cerros adyacentes se pueden apreciar ciertas pátinas de óxidos que no constituyen un atractivo económico para la explotación. Dos razones principales podrían explicar este fenómeno: la fuerte e importante erosión ocurrida en este sector de Los Andes donde las consecuencias de glaciaciones son evidentes; y el clima frío junto a la edad del yacimiento que no habría sido la suficiente para desarrollar gran cantidad de minerales oxidados de cobre ni desarrollar la zona de enriquecimiento secundario.

## **3 ALTERACIÓN**

Al igual que anteriormente la alteración de Los Pelambres será vista desde el punto de vista hipógeno y supérgeno por separado, tomando en cuenta sus características principales.

## 3.1 Hipógena

En general Los Pelambres es bastante homogéneo desde el punto de vista de su alteración hidrotermal, ya que se reconoce casi en su totalidad alteración potásica de dos tipos, una que consiste en una intensa biotitización que afecta principalmente a los máficos, evidenciado en el reemplazo total de anfíbolas por agregados cristalinos de biotita, también en vetillas y núcleos, con feldespato potásico subordinado; Además de otra donde predomina el feldespato potásico en vetillas y en halos de vetillas por sobre la biotización.

También encontramos sectores, sin duda locales y de menor dimensión, con alteración serecítica, donde en cortes transparentes la plagioclasa y el feldespato se ven alterados a serecita; otra silícea, con abundancia de cuarzo en vetillas y recristalizado en forma diseminada; y hacia los bordes del yacimiento una alteración propilítica, con la presencia de clorita, yeso, y abundante jarosita principalmente en fracturas y en menor grado diseminado.

## 3.2 Supérgena

La alteración supérgena está caracterizada principalmente por minerales como Jarosita, Hematita, Limonitas y Arcillas en general, principalmente alojados en las estructuras y fracturas que presenta la roca y como pseudomorfos de sulfuros primarios como Pirita, Calcopirita y Bornita.

Los procesos de enriquecimiento secundario y la acción de las aguas meteóricas, con la consecuente entrada de oxígeno al sistema (Anderson, 1982) permiten definir, desde la superficie, una nomenclatura de zonas metalíferas importante para elaborar nuestro modelo (IMG, 1996).

Primeramente se define una zona de lixiviación total (*LxT*) caracterizada por la presencia exclusiva de Limonitas y Oxidos de Fierro producto de lixiviación de sulfuros de Cobre y Pirita principalmente, seguida de una zona de lixiviación parcial (*LxP*) donde existen Limonitas residuales y algunos sulfuros remanentes del proceso de lixiviación. Luego toma lugar la zona de enriquecimiento secundario con ausencia de Limonitas y mineralización de Calcopirita, Pirita, Calcosina, Bornita y Covelina; seguida de otra con mineralización primaria o hipógena (*Pri*) que se caracteriza por la ausencia de efectos supérgenos donde la calcosina ya no aparece y la presencia de anhidrita cementa la roca, sin embargo en el techo de este nivel primario la aparición de anhidrita es discutible.

Es importante destacar que en la zona de lixiviación, tanto en la lixiviación total como en la parcial, la presencia de arsénico es importante y está ligada principalmente a Arsenopirita, la cual a su vez se acumula en zonas donde la Pirita se encuentra en mayor cantidad, o sea, en vetas y vetillas alojadas en planos de falla y estructuras preferentemente.

## **4 ESTRUCTURAS**

En mina Los Pelambres existe un conjunto de fallas y estructuras de rumbo NE que mantean hacia el este entre 40º - 60º. Además existe otro sistema de estructuras de actitud NW, de menor envergadura que el anterior, que también mantea hacia el este. La traza de este conjunto de fallas cruza por toda la zona del rajo cortando por igual las unidades litológicas descritas anteriormente y generando zonas de intersección que son conflictivas ya que generan inestabilidad del macizo rocoso.

Otras estructuras aparecen y corresponden a sistemas de fallas menos intensos pero no menos importantes, con rumbos variables pero preferentemente EW y manteos suaves de hasta 20º solamente, que en intersección con los demás pueden producir ciertos problemas de estabilidad, bloques colgantes, cuñas y riesgo inminente de deslizamiento sobre las paredes del yacimiento.

El hecho de que las fallas NE en su totalidad estén rellenas de sulfuros tales como pirita, calcopirita, turmalina y molibdenita además de cuarzo en la zona de diorita cuarcífera, y de pirita, yeso, cuarzo y clorita en la zona de andesitas, puede pensarse en un evento mineralizador posterior a las fallas que utiliza estas zonas de menor esfuerzo para que los fluidos aprovechen el paso y depositen allí sus elementos. Por su parte los fluidos meteóricos también aprovechan las estructuras para percolar y lixiviar los minerales determinando así en profundidad, como se dispone y que límites tienen el enriquecimiento secundario de la mina.

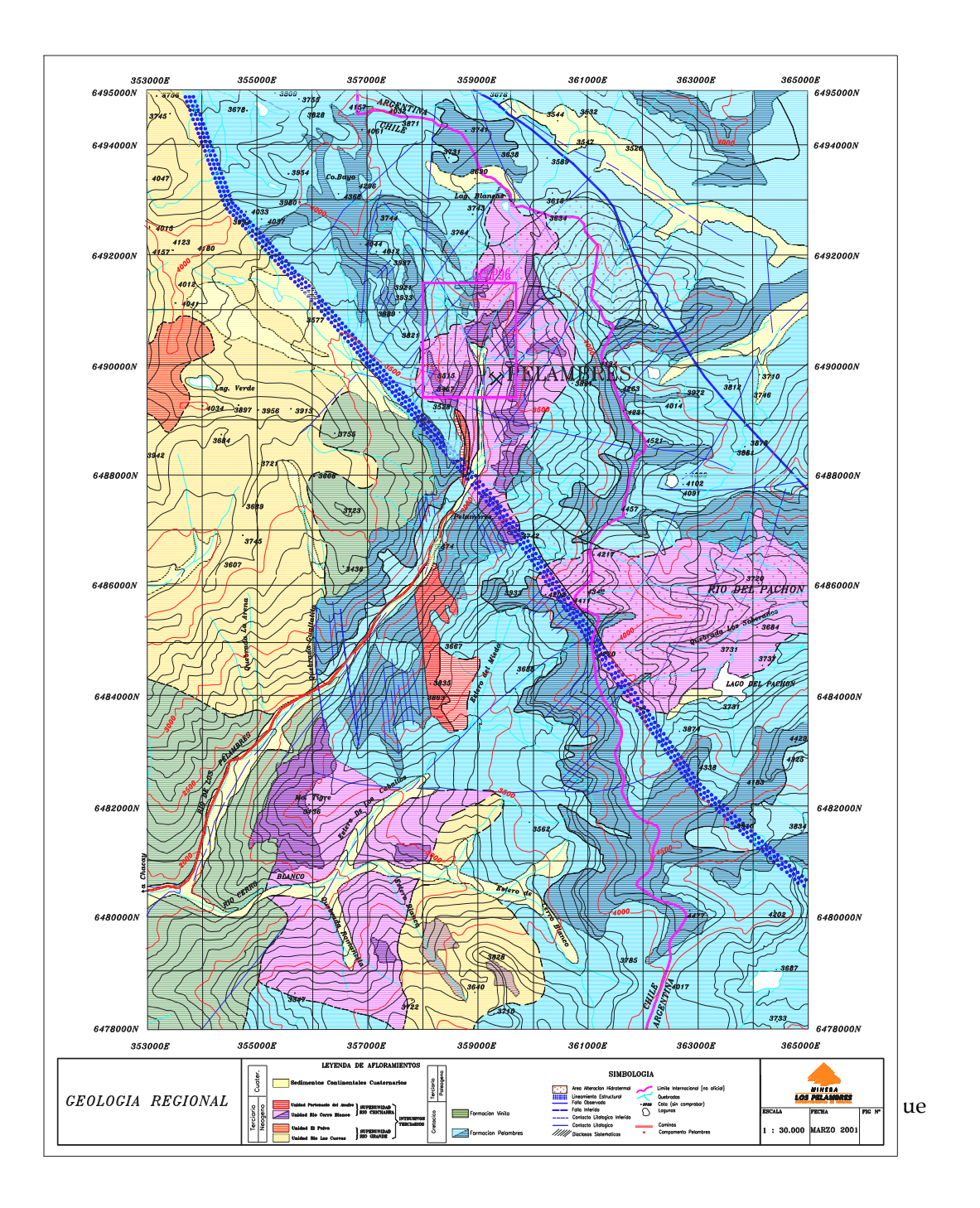

## **CAPITULO III**

## **TEORIA DE LA VOLADURA**

## **1 DISEÑO DE VOLADURAS**

Los factores principales asociados con el diseño de voladuras en banco se pueden resumir como sigue:

- Diámetro del taladro.
- Malla de voladura (burden y espaciamiento).
- Largos de la pasadura y el taco.
- Tipo de explosivo y factor de carga.
- Secuencia de la iniciación y tiempos de retardo.
- Tipo y tamaño del iniciador.

Típicamente, la voladura en cualquier lugar, tendrá un requerimiento particular tales como fragmentación, control del perfil de la pila tronada, control del piso, o control del medio ambiente. Este control se logra a través de ajustes de uno o más de los factores de diseño nombrados anteriormente, haciendo el trabajo de optimización del diseño una tarea muy específica del lugar. Como tal, no debe haber reglas estrictas para la selección de todos los factores mencionados, ya que el número y el grado de interacción entre los factores son casi infinitos.

1.1 Diámetro de los taladros

En muchos aspectos el diámetro de los taladros es el factor de diseño más crítico, ya que la mayoría de los otros factores están tradicionalmente relacionados a esta dimensión. Cuando se selecciona el diámetro de taladro los factores principales involucrados en la decisión son:

- Costo específico de la voladura  $(\frac{6}{10})^n$  de roca tronada).
- Fragmentación y la relación entre el espaciamiento de los taladros y de las fracturas.
- Control de la exactitud de la perforación, y su efecto en la fragmentación, seguridad e impacto ambiental.
- Tamaño de la perforadora y la accesibilidad al sitio.
- Altura del banco y la proporción del taladro requerido para el taco.

Cuando el espaciamiento de las fracturas no es un factor crítico, el diámetro de taladro se puede seleccionar sobre la base de la exactitud, velocidad y costo de perforación. El diámetro de taladro óptimo se relaciona frecuentemente a la altura del banco o a la longitud requerida de taladro, ya que varias fuentes diferentes de desviación de perforación se relacionan a lo largo del taladro perforado. Inherentemente, una perforación exacta se obtiene usando el diámetro de taladro más grande operacionalmente y perforando taladros lo más corto posible consistente con la perforación eficiente.

Cuando el espaciamiento de fracturas es un factor crítico que influye en el resultado de la voladura, el diámetro se elige tan pequeño como sea posible para asegurarse que espaciamiento y burden intercepten tantos bloques como sea posible. El grado al cual el diámetro se puede reducir dependerá del largo de taladro requerido y del costo de perforación. Debe notarse que con diámetros grandes y mallas pequeñas, se requerirán tacos intermedios para reducir la cantidad de explosivos por taladro, lo que es considerado indeseable.

El aumentar el diámetro tiende a reducir el costo total de perforación y voladura, pero se pierde algún grado de control sobre la fragmentación, daño e impacto ambiental. Mallas de voladura perforadas con diámetros grandes requieren por lo general un factor de carga más alto que mallas perforadas con diámetros más pequeños para compensar la mala distribución del explosivo a través de la roca.

Como una guía empírica el diámetro de taladro deberá estar entre 0.5% y 1% del largo requerido de taladro (por ej. , una longitud máxima de taladro = 100 a 200 veces el diámetro). Taladros de diámetro más pequeño que esto (y su correspondiente burden y espaciamiento más pequeño) entregará mejor fragmentación, menores vibraciones y permitirán el uso de perforadoras más livianas y móviles pero probablemente aumentarán el costo de perforación.

Donde:

$$
h_b = 150d
$$
hb : es la altura de banco (m)  

$$
d = \frac{h_b}{150}
$$
 d : es el diámetro de taladro (m).

## 1.2 Tamaño de la malla de voladura

El espaciamiento y burden de voladura se debe seleccionar para adecuarlo a la condición local de la roca y en particular al espaciamiento de fracturas. Esto es particularmente importante cuando el espaciamiento de fracturas está en el intervalo de 1 a 5 m, cuando es inevitable que algunos bloques, en los cuales no se perforó ningún taladro, rodará fuera de la voladura sin quebrarse y provocará dificultades de fragmentación y excavación.

## *1.2.1 Selección del burden*

La regla más simple para estimar las dimensiones del burden es la siguiente ecuación:

$$
\frac{B}{d} = K
$$

B: es el burden (m)

D : es el diámetro del taladro (m)

K : constante de proporcionalidad varía de 20 a 40

Usando esta relación, el burden para 102 mm de diámetro puede esperarse que esté en el rango de 2 a 4 m, dependiendo de otros factores tales como la altura del banco y las condiciones de la roca.

Análisis de métodos de estimación práctica de las dimensiones del burden se han realizado por Rustan (1990), quien concluyó que las dimensiones del burden eran diferentes para operaciones de superficie y subterráneas, con burdens en operaciones

subterráneas menores que en las de superficie. Rustan presentó dos ecuaciones, cada una de las cuales simplemente relaciona el burden con el diámetro de taladro.

$$
B_{opt} = 18.1d^{0.689}
$$

(superficie)

$$
B_{opt} = 11.8d^{0.630}
$$
 (subterránea)

Donde:

Bopt : es el burden óptimo (m).

D : es el diámetro de taladro (m).

Usando la fórmula de Rustan, el burden para taladro de 102 mm de diámetro, se espera que sea de 3.7 m de promedio. Rustan también entrega rangos máximos y mínimos para su ecuación, estableciendo que el burden máximo se espera que sea alrededor de un 50% mayor que el dado por la ecuación, y el mínimo un 35% menor que el dado por la ecuación de más arriba.

Sin embargo, se han desarrollado relaciones más complejas y que han demostrado ser buenos estimadores. Tienen la ventaja principal que toman en cuenta distintas densidades y potencia en peso de los explosivos usados en los taladros. Langefors & Kihlstrom (1978) presentan una derivación del burden máximo ( $B_{max}$  en m) que depende de la densidad de

carga (<sup> $\rho_{\it eff}$ </sup> en kg/m<sup>3</sup>), la potencia en peso del explosivo (ws, como un % relativo al Anfo), la contante de roca Sueca (c, kg/m3) y la relación espaciamiento/burden, S/B (como se perfora). La ecuación (4.5) se deriva de la de Langefors & Kihlstrom para uso general en banco y en túneles.

$$
B_{\text{max}} = 0.088d \sqrt{\frac{\rho_{\text{eff}} \text{ws}}{c(S/B)}}
$$
 ... (1)

o alternativamente

$$
\frac{B_{\text{max}}}{d} = 0.088 \sqrt{\frac{\rho_{\text{eff}} \text{ws}}{c(S/B)}}
$$
 ... (2)

Como un ejemplo, en una voladura en cantera, usando un diámetro de taladro de 102

mm y Anfo ( $\rho_{\it eff}$  = 850 kg/m<sup>3</sup>), se puede lograr un burden máximo de 3.6 m en una roca con una constante c = 0.45, y una relación  $S/B$  de 1.15 (malla equilátera). El  $B_{\text{max}}$ decrecería a 3.1 m en condiciones donde la constante de roca se aumente a 0.6 (condiciones de voladura más difíciles debido generalmente a las diaclasas). Como guía general el valor apropiado para el factor de roca es el mismo que para el factor de carga, expresado en kg/m3.

Sin embargo, cuando se usa la ecuación (2), se observa que el factor de roca sueco tiene las mismas unidades que el factor de carga. En la práctica el autor ha encontrado que los mejores resultados se obtienen de esta ecuación cuando el factor de roca tiene el mismo valor que el diseñado o factor de carga nominal. Esto es equivalente a decir que el factor de roca o volabilidad se define mejor en términos del factor de carga requerido para obtener los resultados deseados. La volabilidad por lo tanto llega a ser dependiente no sólo de las propiedades de la roca sino que también de los requerimientos para el levantamiento y la fragmentación.

En la práctica, los burdens operativos reales están frecuentemente alrededor de un 10 a 29% menos que el valor máximo calculado usando las ecuaciones anteriores, para efectuar un mejor control sobre la fragmentación y para lograr un adecuado esponjamiento para facilidad de la excavación. El burden máximo calculado frecuentemente produce una fragmentación demasiado gruesa para el tamaño particular del chancador y tipo de equipo de carguío usado en minas y canteras.

$$
B_{\min} = 0.066d \sqrt{\frac{\rho_{\text{eff}}\,ws}{c(S/B)}}
$$
 .... (4)

o alternativamente

$$
\frac{B_{min}}{d} = 0.066 \sqrt{\frac{\rho_{\text{eff}} ws}{c(S/B)}}
$$
 ... (5)

Donde:

Bmin : es el burden mínimo aconsejable (m).

Cuando se reduce el burden sin embargo debe recordarse que hay límites prácticos debajo del cual el burden no se debe reducir. La dimensión limítrofe es aquella que produce fuerte estallido de la cara del banco. En la fila frontal de taladros, esto produce altos niveles de sobre presión de voladuras de aire y una alta probabilidad de proyecciones de roca a mucha distancia. En las filas sucesivas de taladros, burdens pequeños provocan interacción entre las cargas, produciendo posiblemente ya sea iniciación por simpatía, cargas insensibilizadas o cortes en columnas de cargas adyacentes. El burden mínimo aconsejable  $B_{min}$  es aproximadamente un 25% menor que el máximo recomendado, como se muestra en la ecuación (3).

## *1.2.2 Selección del espaciamiento*

La selección del espaciamiento de taladros de voladura está generalmente relacionada al burden. Siempre que sea posible, es recomendable que se use una malla trabada, ya que esta proporciona el rompimiento más efectivo de la roca para un factor de carga fijo. Evidencias teóricas y prácticas sugieren que la relación óptima S/B para operaciones normales en bancos con mallas trabadas está en el rango de 1.1 a 1.4.

El beneficio de las mallas trabadas llega a ser menos obvio en rocas muy diaclasadas o fracturadas. También se ha sugerido que los beneficios de la malla trabada sobre la cuadrada se pueden perder si el diámetro de taladro es demasiado pequeño para permitir una perforación exacta sobre la altura de banco requerida.

Para operaciones que requiere la formación de grandes "armaduras" de roca, la relación S/B puede disminuir hasta alrededor de 0.5. Este tipo de voladura efectivamente corta grandes bolones de roca desde la cara del banco sin efectuar mucha fragmentación dentro de la rebanada. Típicamente, las voladuras diseñadas para generar "armadura" de roca consiste en iniciar una fila sola, con factores de carga reducido hasta  $0.25 \text{ kg/m}^3$  y con una relación  $S/B$  de aproximadamente 0.5.

## *1.2.3 Altura de banco / largo de taladro*

El largo de taladro es, generalmente, levemente mayor que la altura del banco. El largo de los taladros tiene un efecto directo en el burden máximo que se puede quebrar con explosivo. Discusiones acerca de la influencia de la altura del banco o el largo de los taladros en la fragmentación lo relacionan principalmente con la "esbeltez" de la roca. La esbeltez de la roca es una medida de que tan fácil una viga o una placa puede doblarse por una fuerza externa. En la terminología de ingeniería, la esbeltez es independiente de la carga, y dependiente totalmente de las propiedades geométricas de la viga – su largo, sección transversal y las propiedades mecánicas. Si se hace una analogía entre una viga y el burden enfrente de un taladro solo de voladura, el burden representa el grosor de la viga, la altura del banco representa el largo de la viga y el espaciamiento el ancho. Por lo tanto, la relación del burden/altura del banco define la relación de esbeltez para el taladro y el burden.

Es importante recalcar que la cantidad de pandeo aumenta de acuerdo a la tercera potencia del largo de la viga. Luego, si el largo de la viga se aumenta al doble, la deflexión máxima aumenta en un factor de 8 para la misma carga aplicada. El concepto de la esbeltez explica porqué el quebrantamiento disminuye a medida que la altura del banco o la longitud del taladro se acorta, a menos que el burden también se reduzca. La esbeltez también explica porqué los taladros cortos son más adecuados para producir proyección de roca y sobre presión de voladuras de aire.

La relación de esbeltez,  $S_r$ , para las mallas de voladuras, se define como:

$$
S_r = \frac{h_b}{B} \qquad \qquad \dots (6)
$$

… (6)

Donde:

h<sub>b</sub>: es la altura del banco (m).

B : es el burden (m).

Idealmente se recomienda que la relación de esbeltez sea alrededor de 3, según la investigación de Ash & Smith (1976). Para relaciones menores que 2, la relación diámetro/burden debería disminuir según los valores calculados por las ecuaciones (1) o (2).

Una aproximación estadística para estimar la longitud práctica máxima del taladro fue sugerida por AECI (1984), basado en estudios de desviaciones de los taladros. Se sugirió que un límite práctico para la longitud de taladro es aquel largo más allá del cual la probabilidad de que los taladros se traslapen excede el 10%. El artículo también sugiere, como una guía aproximada, que la siguiente ecuación se puede usar para estimar la exactitud típica de perforación:

$$
W = 2d + rL \qquad \qquad \ldots (7)
$$

Donde:

W: Desviación estándar de la desviación del taladro (m)

- L: Largo del taladro (m)
- d: Diámetro del taladro
- r : 0.03 para taladros verticales y 0.04 para taladros inclinados.

Asumiendo que la superposición o traslape es probable que ocurra una vez que la desviación exceda la mitad del burden del taladro, la ecuación anterior se puede re escribir para una probabilidad del 10% de traslape:

$$
L_{max} = \frac{1}{r} \left[ \frac{Burden}{3.7} - 2Diámetros \right] \qquad \qquad \dots (8)
$$

Donde:

Lmax : Largo máximo de taladro que se puede perforar sin exceder el 10% de probabilidad de traslape en la pata de los taladros.

Usando estas guías, un taladro de 104 mm de diámetro con un burden diseñado de 3 m, se puede perforar un largo vertical máximo de casi 20 m y un largo máximo inclinado de sólo 15 m. Taladros más largos se pueden perforar si se mejora la exactitud de perforación, pero para esto es probable que se requiera un sistema de medición de desviación.

## 1.3 Selección de la pasadura

La pasadura es necesaria en la mayoría de las operaciones, para proporcionar un grado suficiente de fragmentación al nivel de piso. El grado de fragmentación logrado en la base de una columna larga de explosivo es pequeño relativo a la lograda alrededor del centro de la carga.

En relación con lo anterior, los taladros se deben perforar debajo del nivel del piso del banco. Sin una pasadura adecuada puede resultar un piso irregular, y se perderá un tiempo valioso y la productividad de la maquinaria en lograr las condiciones de piso diseñadas.

$$
L_{sd} = K_{sd}d \qquad \qquad \ldots \text{ (9)}
$$

Donde:

Lsd: Largo de la pasadura (m),

d: es el diámetro de taladro (m) y la constante

Ksd : constante que varía de 8 a 12.

La pasadura efectiva será generalmente menor que la esperada debido al detritus de la perforación que caen en el taladro después que la perforación se termine.

Se debe evitar el exceso de pasadura por las siguientes razones:

- Aumenta los costos de perforación y explosivos.
- Hace que el empate de taladros en el banco inferior sea muy difícil y provoca bolones preformados en estos taladros.
- Aumenta los niveles de vibración inducida.

La necesidad de grandes cantidades de pasadura se puede reemplazar por el uso de cargas de alta energía en la base de todos los taladros. Tal aumento en la carga basal se efectúa usando explosivos de alta densidad que tienen una presión de detonación alta y altas velocidades de detonación.

#### *1.3.1 Selección del taco*

El taco se añade a los taladros para proporcionar el confinamiento de la energía de la explosión. Mientras más tiempo el material del taco permanezca en su lugar mayor es la efectividad de la energía explosiva y mayor es el grado de fragmentación y desplazamiento logrado por la voladura. Ambientalmente, el taco es esencial para minimizar el nivel de sobre presión de la voladura de aire y para controlar la generación de proyección de rocas desde la región del collar del taladro.

Generalmente el largo del taco se relaciona al diámetro de taladro (y por lo tanto al burden) y comúnmente es igual al burden. En tipos de rocas donde la sección principal de la roca está meteorizada o fracturada, los largos se pueden aumentar sin impacto adverso en la fragmentación. Por el contrario, cuando la sección superior de los taladros está en roca masiva o con bloques, la altura del taco se debe minimizar. Un buen control de la eyección del taco se obtiene generalmente usando la siguiente relación:

$$
L_{st} = K_{st}d \qquad \qquad \dots (10)
$$

Donde:

 $L_{st}$ : es el largo de taco (m).

d : es el diámetro del taladro (m).

K : la constante  $K_{st}$  varía de 25 a 30.

El material del taco es crítico en cualquier revisión del funcionamiento de éste. En muchas operaciones mineras, sólo se usa el detritus de perforación por su conveniencia. Sin embargo, a menos que el detritus sea muy grueso, es un material muy ineficiente para el taco, requiriendo una columna significativamente más larga

relativa a la que se requiere para un material árido más grueso, para lograr un control estricto sobre la eyección del taco y de la proyección de rocas.

El material óptimo para el taco es un árido graduado con un tamaño medio aproximadamente igual a un décimo o un quinceavo del diámetro del taladro. Luego, un taladro de 100 mm de diámetro debería utilizar un árido de 10 a 12 mm. Bajo estas condiciones, el largo del taco frecuentemente se puede reducir a casi 20 a 25 veces el diámetro del taladro. La angulosidad es también el requerimiento principal del material para el taco. Partículas bien redondeadas tales como la grava aluvial es mucho menos efectiva que el árido chancado.

El largo del taco requerido para contener completamente los productos de la explosión por lo tanto se puede reducir ya sea al reducir el diámetro del taladro o al reducir la potencia efectiva del explosivo. El último efecto se puede lograr por el uso de tacos de aire que reduce significativamente las presiones peak de taladro.

Cuando se usan tacos largos, se observa una reducción significativa en la cantidad de proyección. La reducción en la cantidad de explosivo en los taladros reduce la energía total disponible para desplazar la roca quebrada, y la sección del taco sin explosivo del taladro simplemente se desplomará durante la voladura.

El taco tiene también una fuerte influencia en la estabilidad de la cresta formada por la voladura. Tacos cortos generalmente producirán crestas más limpias que tacos más largos, ya que la roca alrededor de la sección del taco está por lo general quebrada por una acción de cráter. Cuando se requieran crestas en buenas condiciones (por ej. bermas de contención) los largos de tacos se tendrán que disminuir.

## *1.3.2 Inclinación del taladro*

Los taladros inclinados tienen muchas ventajas sobre los taladros verticales, incluyendo:

- Costos reducidos de perforación y explosivos debido a un tamaño de malla aumentado.
- Una estabilidad mejorada alrededor de la cresta del banco.
- Sobre quebradura reducida.
- Desplazamiento aumentado de la pila volada, lo que mejora la excavabilidad.
- Condiciones de pata mejoradas y reducción de la pasadura.

En virtud del grado reducido de la fijación de la carga en los taladros inclinados, los requerimientos de explosivos y factores de carga se reducen. Langefors & Kihlstrom (1978) reportan que el grado de fijación se puede reducir desde la unidad para taladros verticales a 0.85 para taladros inclinados a 18º. Tamrock sugiere que la perforación específica (metros perforados por metro cúbico) se puede reducir en un 15% al inclinar los taladros en 18% (1:3).

El uso de taladros inclinados significa que se puede lograr un burden constante para una fila frontal (cuando la inclinación del taladro es igual a la de la cara del banco). Esto puede tener un impacto muy importante en la fragmentación, condiciones de patas y en la forma de la pila lograda por la voladura. La dificultad en seleccionar el ángulo de inclinación de los taladros está determinada por la facilidad de estimación del ángulo de la cara del banco existente en cada lugar donde se planee un taladro. Sistemas portátiles de medición de distancias, se pueden usar para obtener una estimación confiable muy fácil y rápidamente. Las desventajas al uso de taladros inclinados se pueden resumir como sigue:

- Aumento de los errores de alineación.
- Aumento de la susceptibilidad a la desviación.
- Se requiere una supervisión más estrecha durante la perforación.
- Aumento del desgaste de las barras de perforación.

Algunas operaciones también reportan una mayor tendencia a que los taladros se tapen cuando son inclinados, y en general el grado de dificultad aumenta con el grado de inclinación. Sin embargo, la mayoría de las operaciones reportan que los beneficios de usar taladros inclinados tienen mayor peso que las desventajas.

#### 1.4 Tipo y Distribución de explosivo

Los términos distribución de explosivo y distribución de energía se usan frecuentemente pero rara vez se han explicado. Estos términos se usan para describir la uniformidad con que el explosivo se distribuye a través del volumen completo de la roca que se requiere excavar. Está por lo tanto influenciada por los siguientes factores:

- Diámetro del taladro.
- Densidad del explosivo y potencia en volumen.
- Largo del taco
- Burden y espaciamiento.
- Pasadura.

Una definición simple de la distribución del explosivo la proporciona la relación de carga*,* que describe la distribución vertical de la carga en un banco como la relación entre el largo de la carga sobre el piso del banco (o sea, largo de la carga – pasadura) y la altura del banco, como se muestra en la ecuación:

$$
C_r = \frac{\left(h_b - L_{st} - L_{sd}\right)}{h_b}
$$
 ... (11)

Donde:

Cr : es la relación de carga.  $h_b$ : es la altura del banco (m). Lsd : es la pasadura (m).  $L_{st}$ : es el taco.

## *1.4.1 Selección del tipo de explosivo*

La selección del tipo de explosivo se basa generalmente en la economía y la confiabilidad del abastecimiento. Sin embargo, existen factores técnicos que se pueden aplicar para determinar el explosivo más efectivo para un tipo de roca en particular y el requerimiento de voladura. Estos factores que influyen en la selección del explosivo incluyen:

- La presencia de agua subterránea (activa o pasiva).
- El diámetro del taladro.
- Las propiedades in situ de la roca y la condición de la roca.
- Los requerimientos de voladura (fragmentación o perfil de la pila).

Cuando los taladros están secos, el ANFO es el explosivo más barato y más efectivo. Cuando los costos de perforación y explosivos lo permiten, puede ser un costo más efectivo aún en taladros secos, usar explosivos basados en emulsiones (Anfo pesado).

El agua puede estar presente en los taladros ya sea en una forma activa (agua continua que fluye al taladro a través de las fisuras), o en forma pasiva (después de secado, el taladro permanece seco). Cuando los taladros contienen agua pasiva, el secado se puede realizar muy económicamente para permitir el uso del ANFO, principalmente si la voladura no se requiere dejarla cargada muchos días. Cuando los taladros contienen agua activa, es necesario el uso de explosivos resistentes al agua (emulsión o acuageles). En estos casos el explosivo a granel debe bombearse desde la base del taladro, desplazando el agua y sellando el taladro contra el ingreso adicional de agua.

El diámetro de taladro es importante cuando se utilice algún tipo de emulsión y acuagel. El diámetro del taladro debe exceder el diámetro crítico del explosivo. Comúnmente, la emulsión y acuagel a granel no se pueden usar en taladros menores que 76 mm de diámetro y las formulaciones de ANFO pesado raramente se usan en taladros menores que 125 mm de diámetro.

La condición de la roca influye en la selección del explosivo principalmente por la influencia de la distribución de tamaño del bloque in situ, y el grado de quebrantamiento requerido del explosivo. Tipos de rocas de alta resistencia, masivas y con bloques tendrán incuestionablemente mejor fragmentación cuando se usen explosivos de alta potencia.

Langefors & Kihlstrom (1978) establecieron la importancia en la voladura en banco, del uso de una carga de alta potencia en la base del taladro para obtener una fragmentación adecuada y un movimiento en la parte inferior de los taladros. Esto reconoce la importancia de lograr buena condición de piso en la operación total de voladura y excavación. Las cargas de fondo de alta potencia requieren un aumento en la concentración de carga (Kg de explosivo /m de taladro). Este requerimiento se traduce en el uso de ya sea emulsión o iniciadores de pentolita en el fondo de los taladros. La concentración de carga  $\frac{\gamma_b}{\nu_y}$  la longitud h<sub>b</sub> de a carga de fondo se determina de:

$$
\gamma_b = c \cdot \text{Burden}^2 \tag{12}
$$

Donde:

c : es la constante sueca de la roca.

$$
h_b = 1.3*Burden
$$
 (13)

La concentración del explosivo en la carga de columna se puede reducir significativamente en su potencia debido a un menor grado de fijación de la carga. La concentración de la carga de columna <sup>1/</sup>m se calcula por:

$$
\gamma_m = 0.4 \cdot c \cdot Burden^2 \tag{14}
$$

En términos prácticos, la carga de fondo es frecuentemente una emulsión de densidad alrededor de 1,2 gr./cc y la carga de columna es ANFO. Una carga de columna de menor potencia es difícil de obtener y es más cara que el ANFO.

Debe recordarse que el uso de explosivos de alta potencia en mallas amplias de voladura inevitablemente resultará en una pérdida de fragmentación, excepto en masas de roca con muchas estructuras.

#### *1.4.2 Emulsión y Acuagel*

Los explosivos tipo emulsiones, comúnmente utilizados, están también basados fuertemente en el nitrato de amonio como sal oxidante y el petróleo como fuente de combustible, de manera que la reacción química para estos productos no es muy diferente que la del Anfo.

Las emulsiones se fabrican comúnmente produciendo primero una solución acuosa súper saturada de sales oxidantes y finamente dispersa en una fase aceite para formar una emulsión agua en aceite. La solución de sales siempre contendrá nitrato de amonio, pero pude también tener nitrato de calcio o de sodio. Una formulación típica para una emulsión que contiene tanto nitrato de amonio y de calcio debe tener alrededor de 65% de nitrato de amonio, 16% de nitrato de calcio, 12% de agua y 7% de petróleo

En los acuageles, se fabrica una solución acuosa madre que contiene nitrato de amonio y otros componentes activos, tales como perclorato de amonio, nitrato de examina, Al y nitrato de metil amina. Estos aditivos poseen una tasa de energía mayor que el nitrato de amonio, tendiendo a aumentar la energía relativa a la de las emulsiones.

La química del acuagel es más compleja que la de la emulsión, requiriéndose un buen control sobre la mezcla y fabricación del producto. En general estos productos tienen componentes más energéticos y una cantidad de agua similar o menos que la emulsión.

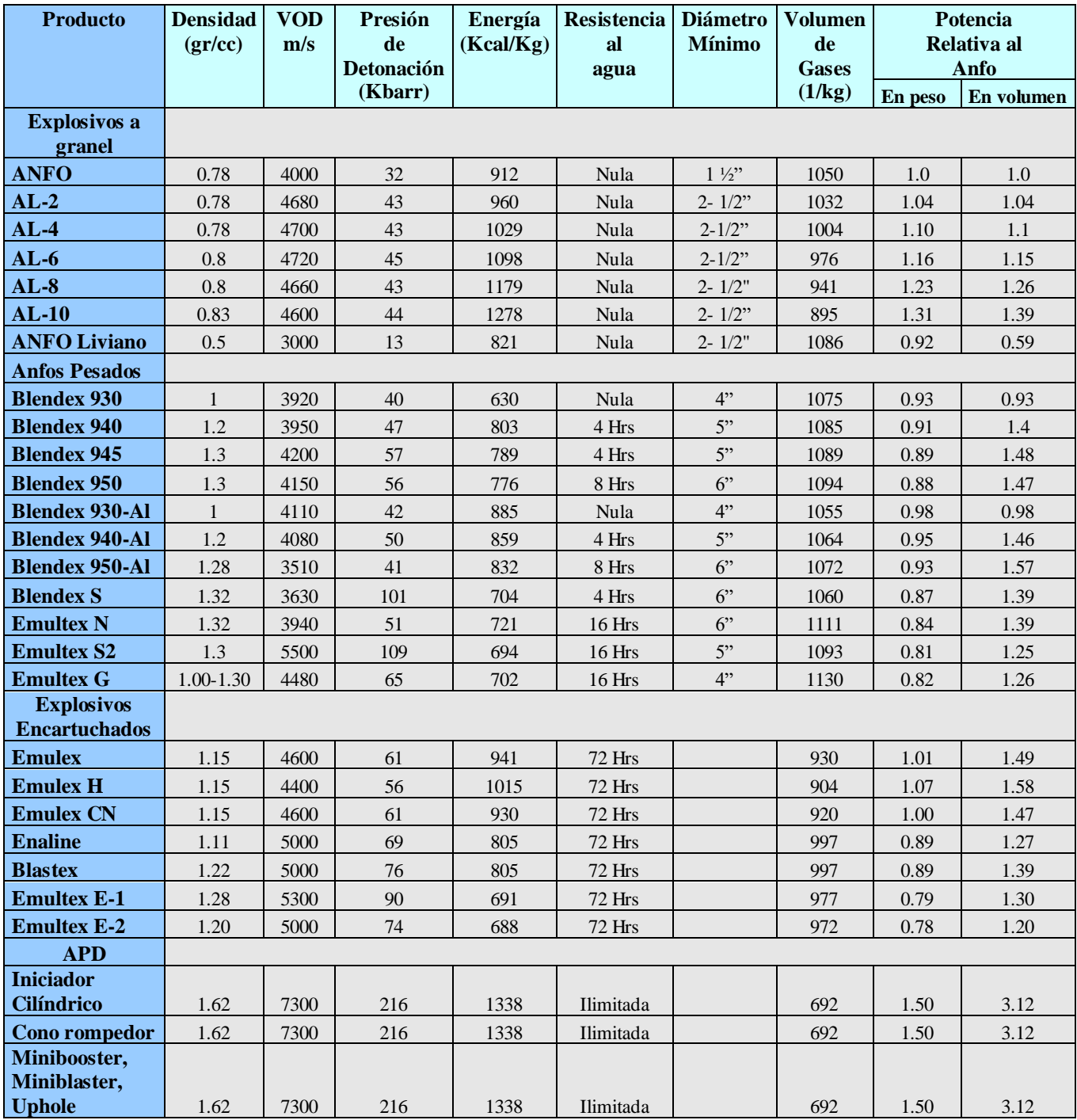

*Propiedades de explosivos comercializados por Enaex S.A.*

## 1.5 Secuencia de la iniciación y tiempos de retardo

El sistema de iniciación es el método usado para iniciar al booster, el que a su vez inicia la columna explosiva. El sistema de iniciación debe adecuarse al explosivo y al iniciador utilizado.

La selección apropiada de un sistema de iniciación es un factor muy crítico e importante para el éxito de una buena voladura, porque no solo controla la secuencia de iniciación de cada taladro sino que también afecta:

- La cantidad de vibraciones generadas
- La cantidad de fragmentación producida
- El sobrequiebre y la violencia con que esto ocurre

Además, un factor importante en el proceso de selección de un sistema de iniciación apropiado es considerar el costo que significará obtener resultados con: sobrequiebre, vibraciones de suelo o fragmentación.

Una clasificación de sistemas de iniciación, basado en la optimización de los puntos anteriores es:

## *1.5.1 Sistema a Fuego*

Este sistema, ha sido prácticamente remplazado por métodos mas avanzados, que ofrecen mayor precisión y seguridad en la operación y en el uso del sistema. Sin embargo, aun es usado en pequeñas operaciones de iniciación, voladura secundaria, pruebas de laboratorios, donde se requiere aplicar métodos más económicos.

- Detonadores a mecha
- Mecha para mina

## *1.5.2 Cordón detonante*

Los cordones detonantes PRIMALINE están constituidos por un núcleo central de explosivo (PETN) recubierto por una serie de fibras sintéticas y una cubierta exterior de plástico de color. Los PRIMACORD están cubiertos además, por una envoltura exterior formada por un tejido entrecruzado de fibras enceradas. Según la concentración lineal de PETN, en Chile se comercializan de 1.5, 3.8, 5, 10, 32 y 42 gr/m.

## *1.5.3 Sistemas de iniciación no eléctricos*

Estos sistemas tiene como característica una onda de choque de baja velocidad (aproximadamente 2000 m/s) que se propaga a través de un tubo al detonador. La reacción no es violenta, y relativamente silenciosa, no causando interrupción ni al explosivo ni al taco.

Una ventaja adicional de este sistema relativo al del cordón detonante, es que permite el uso de retardos dentro del taladro. Esta es una característica importante de la seguridad en la voladura, ya que permite que los taladros se inicien antes de que la detonación comience, eliminando virtualmente la ocurrencia de corte de tubos. También aumenta la flexibilidad de diseño, permitiendo una amplia elección de intervalos de retardo para lograr resultados específicos de voladura.

Con estos sistemas, hay un mayor riesgo de corte al elevarse el suelo o por las esquirlas de los detonadores de superficie comparado con los sistemas de dos vías tales como los sistemas de iniciación eléctrica. Una segunda desventaja, común a todos los sistemas de iniciación de tubos de choque, es que el amarre no se puede chequear en forma rápida y segura. El único método disponible para asegurarse contra el amarre incorrecto es por lo tanto un chequeo visual – un método que consume mucho tiempo para las voladuras grandes.

## *1.5.4 Sistemas de iniciación eléctricos*

Los modernos sistemas de iniciación eléctricos vencen todas las desventajas de los no eléctricos; se inician simultáneamente y el amarre correcto se puede confirmar al medir la resistencia antes de la iniciación. Sin embargo, su principal desventaja es la susceptibilidad a la iniciación por efectos de rayo o corrientes eléctricas inducidas (relámpagos, transmisiones de radio). El disparo de grandes voladuras con detonadores eléctricos puede, sin embargo, requerir varios sistemas de generación de potencia.

Se tiene los siguientes detonadores eléctricos:

- Detonadores eléctricos instantáneos
- Detonador eléctrico de retardo
- Detonador eléctrico sísmico

## *1.5.5 Sistema Electrónico*

La última generación de alta precisión es la de los Detonadores Electrónicos, los cuales contienen un circuito integrado en un chip, en lugar del elemento de retardo pirotécnico.

En los detonadores convencionales la precisión del disparo depende del rango de los milisegundos. El empleo de un oscilador de cuarzo (reloj digital) incorporado a un circuito impreso, dotara al sistema de unos tiempos en el rango de los milisegundos.

Estos accesorios permiten, por su gran precisión, un excelente control del proceso de fragmentación, así como de las vibraciones y proyecciones.

En general los detonadores electrónicos, consisten en una unidad electrónica y un detonador eléctrico instantáneo. Se distingue un circuito integrado o microchip, que constituye el corazón del detonado, un condensador para almacenar energías y un circuito de seguridad conectado a los hilos que sirven de protección frente a diversas formas de sobrecarga eléctrica.

En cuanto a los tiempos de retardo, los detonadores electrónicos tienen mucho mayor flexibilidad que los detonadores convencionales.

El tiempo de duración del periodo, se programa y almacena instantes antes de la voladura sobre una Ram o una Eprom si el explosor (tarjeta hardware) admite preprogramaciones, las posibilidades son tan amplias que algunos fabricantes ofrecen rangos de tiempo que van desde 1 milisegundo hasta 15 segundo.
Los sistemas de amarre que emplean los sistemas electrónicos son similares a los empleados con detonadores eléctricos.

Otras características de los detonadores electrónicos son:

- No pueden explotar sin un código de actividad única.
- Reciben energía de iniciación y el código de activación desde el aparato de programación y mando.
- Están dotados de protecciones frente a sobre tensiones, los pequeños excesos de carga se disipan internamente a través de circuitos de seguridad, mientras que los altos voltajes (>1000 v) se limitan por medio de un contracorriente.
- Son insensibles a los efectos de tormentas, radio frecuencia y energía estática.
- Tensión de operación pequeña (<50 v), lo cual es una ventaja considerando el riesgo de corrientes vagabundas.

El número de detonadores que es posible conectar a la unidad de disparo, varía según los fabricantes.

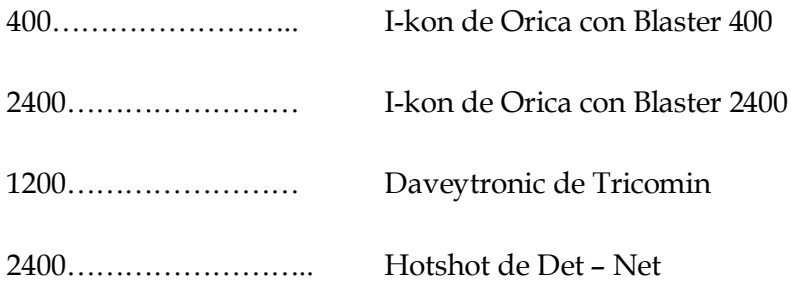

## *1.5.6 Secuencia de iniciación*

La secuencia de iniciación determina el orden en cual los taladros cargados se detonan en una malla de voladura. Comúnmente los términos usados para describir la secuencia de iniciación incluyen a V0, V1, *Paralelo, Trabado*.

Los factores que influyen en la selección de la secuencia de iniciación incluye el número de caras libres, dirección preferencial de desplazamiento de la roca quebrada, la orientación de los conjuntos de diaclasas principales y la ubicación de las estructuras sensibles a medio ambiente. En general, la dirección del movimiento de la pila es normal a las líneas de tiempo.

Cuando existen 2 caras libres, la iniciació6n de la voladura comienza generalmente en la esquina libre, proporcionando un confinamiento mínimo de las cargas explosivas. El movimiento del burden en este caso tenderá a ser en un ángulo que bisecta el ángulo entre las 2 caras libres.

Cuando existe sólo una cara libre, la iniciación comúnmente comienza en el centro de la primera fila de taladros, y progresa a velocidades iguales alejándose del centro hacia los dos extremos de la malla. Este tipo de iniciación produce comúnmente una pila que tiene una altura máxima en la mitad a lo largo de la malla, con menor altura en los extremos aunque este efecto puede no ser pronunciado para mallas de taladros largos.

Cuando existe un diaclasado pronunciado, la secuencia de iniciación se alterará para proporcionar una mejor fragmentación o un mejor control del sobrequiebre. Comúnmente, las líneas de iniciación serán paralelas al rumbo del conjunto de diaclasas prominente o de los planos de estratificación, proporcionando un buen control de la fragmentación y del sobre quiebre y de la condición final de la pared.

Mientras el control de la vibración esté poco influenciada por la secuencia de iniciación (más por el tiempo de iniciación), el control de la sobre presión puede estar fuertemente afectado por la secuencia de iniciación. En general, los niveles de sobre presión serán considerablemente altos (al menos 3 dBL) en la dirección del movimiento del burden, comparado con los niveles en la dirección opuesta. Considerables beneficios en términos de impacto ambiental en las residencias cercanas pueden resultar si la secuencia de iniciación se altera para dirigir el movimiento lejos de las residencias. Esto puede sin embargo provocar conflicto con los requerimientos para el control de la fragmentación y el obtener bancos con caras suaves y regulares.

## *1.5.7 Selección del retardo*

La selección del intervalo de retardo es una de las tareas más difíciles en el diseño de voladura. El retardo tiene la habilidad de influenciar casi cada aspecto de la voladura, incluyendo la fragmentación, estabilidad, excavabilidad, impacto ambiental y sobre quiebre.

La detonación de taladros individuales o grupos de taladros se retardan de otros taladros por las siguientes razones:

- Mejorar la fragmentación de la pila.
- Proporcionar mayor control sobre el desplazamiento de la pila.
- Reducir el grado de sobre quiebre y daño.
- Reducir los niveles de vibración del suelo y la sobre presión.

La introducción de los elementos de retardo compromete el liberar toda la energía del explosivo en un período largo de tiempo. Antes de asignar un retardo en particular es necesario primero entender la dinámica de los diferentes efectos que el retardo está tratando de controlar.

Se ha reportado varias veces que el retardo óptimo se relaciona al burden de los taladros. Valores mostrados en la literatura varían de 3 a 15 ms/m de burden, con algunas referencias a valores tan altos como 26 ms/m. Por la variabilidad de estos datos, la regla general no debe tomarse en cuenta. El intervalo óptimo lo decidirá el tipo de roca y los requerimientos del operador.

Existen también teorías relacionadas con el estudio de las ondas generadas durante una voladura, así por ejemplo:

#### 1.5.7.1 *Teoría de tiempo entre taladros* (Rossmanith , 2003**)**

La definición de tiempos de acuerdo a distintas teorías supone un conocimiento del macizo rocoso, principalmente de las velocidades de transmisión de ondas de la roca, para provocar una interacción de ondas de esfuerzos generados en la detonación de taladros adyacentes. Utilizando la teoría de Rossmanith, en donde cada onda tiene una duración definida y la superposición es posible en un rango de tiempo de retardo, se debe determinar un tiempo tal que se encuentren las Vp (o una parte de la onda detrás de la Vp) del primer taladro con las grietas desarrolladas en el segundo taladro antes de que se terminen de desarrollar.

De acuerdo a lo anterior, para determinar un tiempo de retardo entre taladros con el objetivo de obtener una interacción entre taladros de una misma fila, Rossmanith propone la siguiente ecuación:

$$
T_p = \frac{(1-f)}{V_p} \times E + t_m - \frac{f}{V_g} \times E \qquad \dots (15)
$$

Donde:

Tp : Tiempo entre taladros.

E : Espaciamiento.

F : Factor de porcentaje de desarrollo de la grieta.

tm : Tiempo en donde onda elemental alcanza el

peak.

Vp : Velocidad de propagación de la onda P.

Vg : Velocidad de propagación de la grieta.

#### 1.6 Tipo y tamaño del iniciador

El tamaño y el tipo de iniciador usado para iniciar una columna explosiva puede tener una influencia importante en los resultados de la voladura. El trabajo del iniciador es proporcionar la energía inicial a la cual la reacción de la detonación comienza dentro del explosivo y se sostiene a sí misma.

Si existe alguna duda concerniente a la efectividad de la práctica de primado, la medición del VOD en el taladro se puede realizar fácilmente para determinar tanto la velocidad de régimen de detonación y el largo de la zona medida.

#### *1.6.1 Posición del iniciador*

Se ha notado en muchos experimentos y monitoreos que frecuentemente hay un tiempo finito para la reacción de la detonación dentro del explosivo para alcanzar la velocidad de régimen. Durante este tiempo, el VOD del explosivo está aumentando continuamente, a medida que más y más explosivo contribuye a la reacción. Experimentalmente se ha encontrado que este largo en una columna de explosivo puede ser de 3 a 5 veces el diámetro del taladro a cada lado del iniciador.

Cuando el VOD es menor que la velocidad de régimen, la energía disponible para la fragmentación se reduce. Una ecuación comúnmente usada para expresar el grado de reducción de energía es:

$$
E_s = \left[\frac{VOD}{VOD_{SS}}\right]^2
$$
 ... (16)

Donde:

VOD : es la velocidad real de detonación.

VODss : es la velocidad de régimen de detonación.

Es : es la fracción de la energía de choque máxima disponible producida en la detonación.

La región alrededor del iniciador puede por lo tanto recibir menos energía de choque que cualquiera otra a lo largo de la columna explosiva. Por esta razón y porque el

grado más grande inherente de fijación es en la base del taladro, se recomienda que el iniciador no se coloque en la base del taladro, pero sí alrededor del nivel del piso teórico del banco de manera que la fragmentación en la base de la carga sea suficiente para promover una excavación fácil.

El colocar el iniciador en el centro de la carga hace sentido en muchos aspectos por el hecho de que asegura que la detonación en estado de régimen se logra en la base de la columna, proporcionando la máxima fragmentación en la región del piso.

#### *1.6.2 Tamaño del iniciador*

La iniciación eficiente requiere que la presión efectiva de detonación del iniciador exceda la presión de detonación de régimen de la columna explosiva. En este contexto, la presión de detonación efectiva,  $P_d^*$ , se considera como la presión de detonación desacoplada del iniciador, y por lo tanto está fuertemente influenciada por la relación entre el diámetro del iniciador y el del taladro, o sea:

$$
P_d^* = f_c^* \rho_{\text{iniciador}}^* \times VOD_{\text{iniciador}}^2 = \frac{d_{\text{iniciador}}^2}{d_{\text{taladro}}^2} \rho_{\text{iniciador}}^* \times VOD_{\text{iniciador}}^2
$$
  
...(17)

Donde:

 $f_c$ : es la relación de desacoplamiento.

 $\rho$ <sub>iniciador</sup> : es la densidad del iniciador (kg/m<sup>3</sup>).</sub>

Dtaladro : son los diámetros del taladro

diniciador : Diámetro del iniciador.

Luego, se prefieren los iniciadores de diámetros grandes. Idealmente, el diámetro del iniciador debe ser similar al del taladro, explicándose porqué se necesitan iniciadores más grandes en taladros con diámetros más grandes.

Cuando el tamaño del iniciador es muy pequeño, la presión efectiva de detonación para el iniciador puede ser menor que la de la detonación en estado de régimen de la columna explosiva. Esto puede resultar en la formación de una zona donde el VOD de la columna explosiva aumenta a su valor de estado de régimen en un largo considerable de la columna. Una iniciación subestimada puede resultar en una falla de la columna en mantener la detonación de régimen y la reacción se puede detener antes que la columna se haya consumido.

Una vez iniciada, la columna explosiva detonará de una manera muy controlada y estable sin la necesidad de iniciadores adicionales, a menos que el diámetro de los taladros se aproxime al diámetro crítico del explosivo que se está usando, o si hay contaminantes (o sea, agua, detritus o material inerte entre la carga explosiva) que probablemente puede detener la reacción de detonación. El efecto de los contaminantes en la reacción de la detonación se sentirá más fuertemente cuando la presión de detonación efectiva del iniciador sea igual o menor que la presión de detonación de régimen del explosivo en la columna. Los iniciadores grandes son por lo tanto un seguro efectivo contra la influencia de insensibilización tales como el agua, barro, detritus, etc.

## **2 CONTROL DE LA FRAGMENTACION**

Los retardos ayudan a la fragmentación al introducir una acción de corte entre los taladros adyacentes. Si una fila de taladros se inicia simultáneamente, las grietas que crecen entre los taladros se favorecen, con poco crecimiento delante de los taladros hacia la cara libre. Bajo estas circunstancias, el burden tenderá a moverse como una hoja de roca, con poca fragmentación en el burden.

Al retardar la detonación de un taladro adyacente, un taladro debe cortar un segmento de roca lejos de la masa principal de roca, proporcionando una fragmentación mejorada. Desarrollando más este argumento, el intervalo óptimo se relaciona con la velocidad del movimiento de la masa rocosa. Si la masa rocosa se mueve muy lentamente, se requerirá un intervalo de retardo más largo para efectuar el efecto de corte. Intervalos de retardos mayores que el tiempo necesario para una separación efectiva de un taladro de la masa principal de roca, no ayudarán a la fragmentación.

En la práctica, la velocidad del movimiento de la roca depende fuertemente del módulo de la roca y del grado de diaclasamiento. Tipos de rocas muy duras, masivas, se moverán con una velocidad más alta que una masa rocosa débil, altamente fracturada. Las mallas de voladura con burden pequeño también tendrán altas velocidades de burden en relación con mallas con burdens más grandes. La masa rocosa y la malla, por lo tanto, determinan el intervalo óptimo para la fragmentación.

El control de la fragmentación requiere que los taladros detonen en una secuencia controlada. La selección de los retardos por lo tanto está influenciada por el sistema de iniciación usado. Por ej., el uso de un retardo de superficie de 17 ms en combinación con uno dentro del taladro de 1000 ms no es aconsejable, puesto que la dispersión de la unidad dentro del taladro probablemente excederá el intervalo del retardo de superficie, lo que resultará que el taladro detone fuera de secuencia.

## 2.1 Control del perfil de la pila

La velocidad del movimiento de la roca quebrada desde la cara del banco depende del grado de interacción con los taladros adyacentes. Si los taladros adyacentes se disparan simultáneamente y están lo suficientemente juntos uno de otro, la roca se moverá a mayor velocidad que un taladro sólo. El disminuir el retardo entre taladros (intervalo de retardo entre los taladros de una misma fila) tenderá a producir un aumento general en el desplazamiento. El hacer voladuras en túneles con retardos de milisegundos, por ej; producirá un mayor desplazamiento de la pila que con retardos de períodos largos.

Siempre se ha observado que la roca hacia la parte posterior de la malla se moverá más lentamente que la roca de la cara. Esto produce un alto grado de confinamiento en la parte posterior de la voladura que en el frente. Esto es causado por la acción de arrastre en la base de los taladros, lo que se puede reducir colocando cargas de fondo de alta densidad en todos los taladros. A medida que los intervalos entre filas aumentan, el grado de confinamiento en la parte posterior de la voladura disminuirá. Los principales efectos de esto serán producir una mayor potencia en la parte posterior y producir más desplazamiento de la pila total.

#### 2.2 Sobre quiebre y control de daño

El sobre quiebre y el daño frecuentemente se incrementan con intervalos de retardo muy cortos. Los intervalos de retardos cortos pueden aumentar el daño ya sea por vibración o por sobre confinamiento como se mencionó anteriormente.

Si la última fila de taladros (contra el nuevo banco) llega a estar demasiado confinada, el movimiento principal de la roca se lleva a cabo al expandirse los gases de explosión en la dirección vertical. Puesto que la expansión comienza en la base del taladro, se tiende a formar un efecto muy grande de craterización, causando un fracturamiento extenso en la nueva cara del banco. Esto se manifiesta como un levantamiento en la superficie, y puede ser aparente a distancias hasta de una altura de banco detrás de la última fila de taladros.

El mecanismo principal del daño por sobrequiebre es por lo tanto la expansión de los gases. La influencia de gases de alta presión se puede minimizar al disminuir el grado de confinamiento de la última fila de taladros. Intervalos largos de retardo entre las dos últimas filas se usan frecuentemente para minimizar este efecto.

La aplicación de perforación inclinada también se considera beneficioso para el control de la pared, con ángulos de 15º a 25º que han dado buen resultado en términos de control del sobrequiebre. La perforación inclinada sin embargo debe hacerse con el completo conocimiento de la geología estructural del lugar, ya que el ángulo de muchas caras de bancos está controlado por diaclasas o estratificación prominente.

Un mecanismo que se considera secundario respecto al efecto del gas es el efecto del aumento de la vibración. La vibración se puede considerar como un esfuerzo dinámico y a medida que el nivel de esfuerzo aumenta, también lo hace el grado y extensión del quebrantamiento. El retardo debe ajustarse para asegurar que el aumento de la vibración de más de un taladro no produzca niveles de vibración mayores que el nivel máximo de un taladro solo. Para efectuar esto, el intervalo de retardo debe relacionarse a la duración del pulso de vibración dinámica a una distancia de 1 a 2 dimensiones de burden desde el taladro. Esto variará desde alrededor de 10 ms para una roca de resistencia alta y alto módulo, hasta tal vez 50 ms para tipos de rocas débiles, más plásticas tales como la arenisca, roca sedimentaria y calizas meteorizadas.

Es importante considerar que la vibración relacionada al daño en la cara de los bancos, está controlada por la concentración lineal de carga en los taladros. Esto a su vez, está controlado por la elección del diámetro del taladro. Diámetros grandes de taladros con explosivos totalmente acoplados, aún cuando la longitud de carga está restringida, produce grandes envolventes de daño. Se puede lograr un sobrequiebre reducido si se reduce el diámetro de taladro.

No hay indicación que el reducir el factor de carga reducirá el daño, y al contrario, hay indicaciones que el daño se puede aumentar reduciendo el factor de carga a un punto donde las cargas se sobre confinan. Altos factores de carga promueven movimientos de burdens que reducen el confinamiento y la craterización de las cargas. Una combinación de un factor de carga ligeramente aumentado y una concentración lineal de carga reducida (diámetro de taladro reducido) es muy exitoso en lograr caras suaves y un sobre quiebre mínimo.

## 2.3 Control de la vibración y de la sobrepresión

El control de la vibración requiere el uso de retardos para asegurar que las vibraciones (del suelo y aéreas) de un taladro se han disipado largamente antes de que detone otro taladro. De esta forma, los efectos de los taladros individuales son independientes y no puede haber un reforzamiento de los niveles de vibración.

El período de la persistencia de la vibración de un taladro simple está también controlado por la masa rocosa. A medida que el módulo de la roca aumenta, el período de la persistencia disminuye. Tipos de rocas muy competentes, quebradizas, por lo tanto requieren intervalos de retardos más cortos que las rocas blandas y altamente fracturadas.

El período de la persistencia de la vibración también está fuertemente influenciado por la distancia desde la voladura al punto en que se controla la vibración. El período de la persistencia aumenta con el aumento de la distancia desde la voladura. El intervalo de retardo óptimo se determina fácilmente por monitoreo.

# **CAPITULO IV**

## **BASE TEÓRICA DEL SOFTWARE QED**

## **1. REVISIÓN DEL DISEÑO**

El modelo QED ha sido desarrollado para permitir al usuario un amplio rango de opciones de evaluación de diseños, permitiendo que sea revisada la ejecución del diseño de voladura antes de su aceptación final por parte del usuario. Algunas de estas funciones contienen características únicas que requieren descripción técnica, y así lo que queda de esta sección es dedicada a detallar las características de Revisión del Diseño.

El modelo QED trata el proceso de iniciación del barreno como un proceso estocástico, es decir el proceso sigue las leyes de la probabilidad. Tales leyes controlan los factores tales como dispersión del detonador, y la probabilidad de recubrimiento entre retardos, y por último controla los hechos mayores tales como el peso del explosivo detonando por tiempo de retardo y la desviación del barreno. Es por lo tanto apropiada una breve revisión de las estadísticas básicas, pertinentes al modelo QED.

## 1.1 Estadísticas básicas

La variabilidad está asociada con la mayoría de las ocurrencias y las mediciones. La fuerza compresiva de la roca, por ejemplo, variará sobre un amplio rango de valores.

En la ejecución del explosivo y la voladura, podemos esperar más bien una amplia variabilidad de tiempos de disparos del detonador de retardo, la velocidad explosiva de detonación (VOD), las propiedades de atenuación de la roca, el tamaño de las partículas quebradas de la roca después de la voladura, y aún la variabilidad relativa de los factores estrechamente controlados tales como la longitud del taco, las dimensiones del espaciamiento y el burden, y la inclinación del taladro.

Con la variabilidad ocurriendo en la mayoría de los parámetros, es necesario tratar y dar cuenta de estos efectos y cómo pueden impactar en el resultado de la operación de voladura. El primer hecho ha entender es la naturaleza de la variabilidad. Donde la

variabilidad en los parámetros es puramente aleatoria, se puede decir que no hay influencias controladoras sobre el proceso, y la probabilidad de ocurrencia de un evento es la misma como la probabilidad de cualquier ocurrencia. Tal evento podría ser simulado usando un generador de número aleatorio para seleccionar un número entre, por decir, 0 y 1.000.000. Esta no parece una descripción apropiada, por ejemplo, de una dispersión del detonador, ya que se asocia bastante esfuerzo con la formulación del compuesto del retardo, y sus propiedades físicas, para que su tiempo de quemado pueda ser cercanamente controlado y predecido.

El uso de un generador de número aleatorio producirá, por lo tanto, lo que frecuentemente es llamado "ruido blanco" eventos que no pueden ser predecidos con ninguna seguridad (ej. El juego de la ruleta). Una representación gráfica de la distribución aleatoria se muestra en la Figura 1. Cuando se genera un número aleatorio, se requiere una semilla desde la cual comienza el proceso de generación.

Si se usa el mismo número semilla, entonces se generará cada vez la misma secuencia del número aleatorio. Para obtener una secuencia diferente de números aleatorios, se requiere un nuevo número semilla.

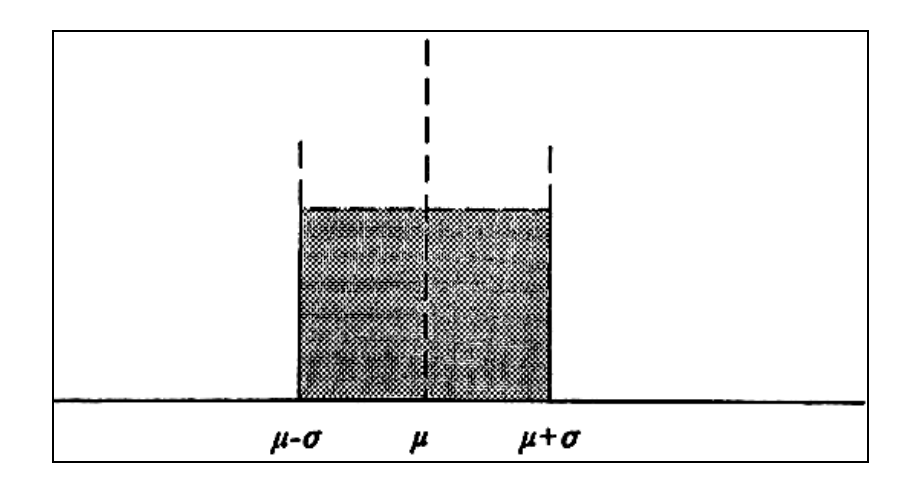

**Fig. 1.** Número aleatorio distribuido entre los límites superior e inferior.

#### 1.2 La Curva de Distribución Normal

Otra descripción común de la variabilidad es la Distribución Normal, también llamada La Distribución Gaussian. Esta distribución reconoce que existe una dispersión de ocurrencias alrededor de una ocurrencia promedio, con la probabilidad de desviación desde el valor promedio disminuyendo con el aumento de la desviación. La manera por la cual la probabilidad de ocurrencias disminuya con el aumento de la desviación es muy específica, y se define por la ecuación Gaussian:

$$
Y = \frac{1}{\sigma \sqrt{2\pi}} e^{-1/2 (X - \mu)^{2/\sigma^2}} \dots (18)
$$

Donde:

: es el valor medio de la muestra.

- : es la desviación estándar.
- *Y :* es la probabilidad que ocurra un valor *X*.

Una representación gráfica de la curva de Distribución Normal se muestra en la Figura 5.2. La característica particular de la distribución Gaussian es su simetría, es decir el evento es justo como probablemente ocurre en cualquier lado de la media. Esto es más bien diferente desde otras distribuciones, tales como la distribución exponencial negativa, donde es más probable que ocurra un evento en un lado de la media que en el otro. Para la Distribuciones Normales, y distribuciones moderadamente asimétricas, resulta que:

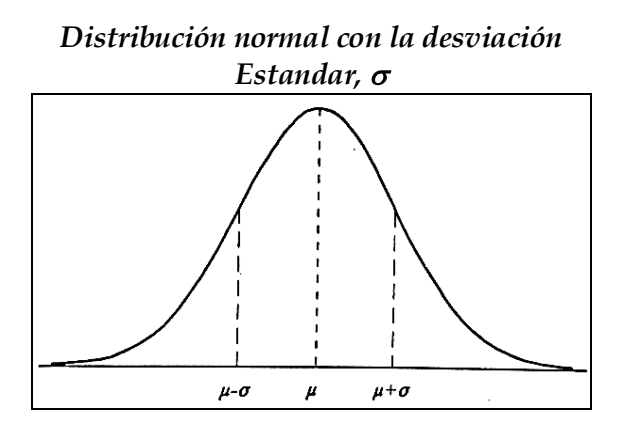

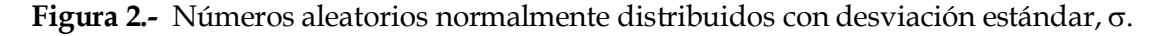

a) 68.3 % de las ocurrencias están incluidas entre  $(\mu - \sigma)$  y  $(\mu + \sigma)$ , es decir dentro de una desviación estándar del valor de la media .

b) 95.5% de las ocurrencias están incluidas entre  $(\mu - 2\sigma)$  y  $(\mu + 2\sigma)$ , es decir dentro de 2 desviaciones estándar del valor de la media.

c) 99.7% de las ocurrencias están incluidas entre  $(\mu - 3\sigma)$  y  $(\mu + 3\sigma)$ , es decir dentro de 3 desviaciones estándar del valor de la media.

La figura 3 ilustra la simetría de la Distribución Normal, y las figuras citadas arriba, para el porcentaje de la información que yace dentro de las múltiples desviaciones estándar acerca del valor de la media, se refieren específicamente a las ocurrencias en ambos lados del valor de la media. Esto se refiere como una distribución percentil de doble fin o dos lados.

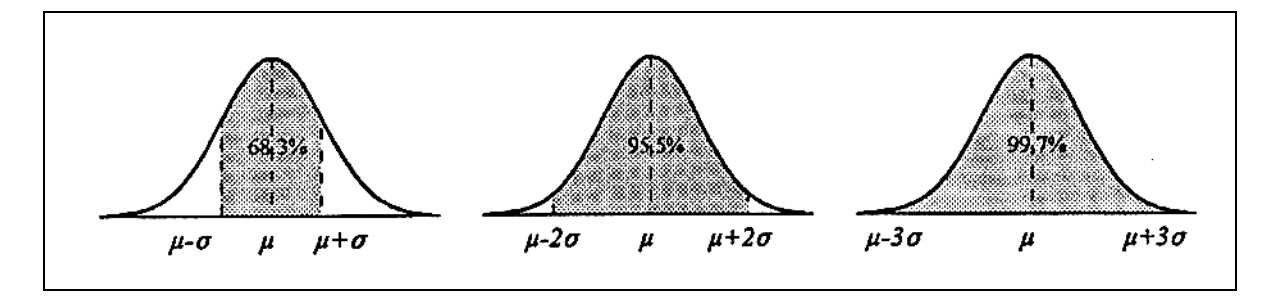

**Figura 3** Propiedades de la Distribución Normal.

En el caso de la vibración, nuestras ecuaciones de atenuación pueden predecir un nivel medio de vibración de ½ pulgada por segundo, pero sabemos que debido a la dispersión en la información, el nivel peak puede ser tan alto como 1 pulgada por segundo. Para calcular la probabilidad de que el nivel registrado será menor que el nivel peak predefinido, nos interesamos solamente en la información que yace sobre el valor de la media.

Esto se refiere a una distribución percentil de un fin o un lado. Para las Distribuciones Normales y las distribuciones moderadamente asimétricas, resulta que Figura 4:

a) 84.1 % de las ocurrencias son menores que  $(\mu + \sigma)$ , es decir menos que una distribución estándar sobre el valor de la media .

b) 97.7% de las ocurrencias son menores que  $(\mu + 2\sigma)$ , es decir menos que 2 distribuciones estándar sobre el valor de la media .

c) 99.9% de las ocurrencias son menores que  $(\mu + 3\sigma)$ , es decir menos que 3 distribuciones estándar sobre el valor de la media.

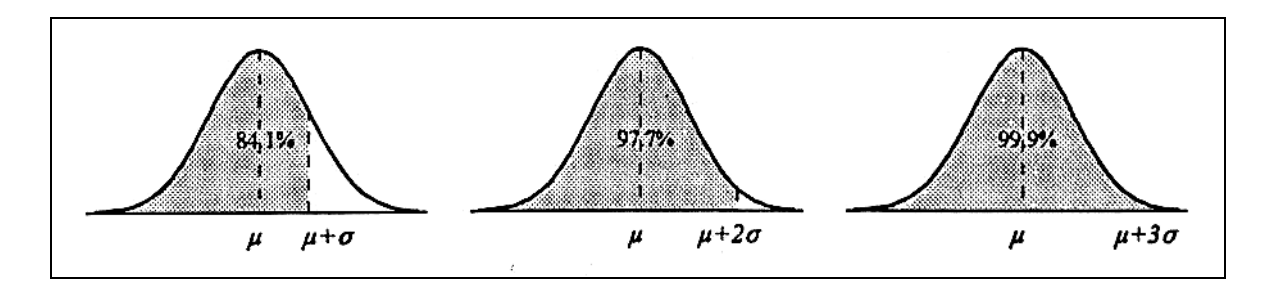

**Figura 4.** Propiedades de una Distribución Normal de un solo fin.

## 1.3 Superposición de las Distribuciones Estándar

Es ocasionalmente de interés estimar la probabilidad de que las muestras de dos poblaciones diferentes se superpondrán. Una aplicación obvia en la voladura es cuando dos detonadores retardos de diferentes números se disparan fuera de la secuencia ya que la dispersión en los tiempos de disparo del retardo es mayor que el intervalo del retardo que separa las dos poblaciones. La Figura 4 presenta gráficamente esta situación, donde el área sombreada del gráfico da alguna idea de la probabilidad de superposición. Mientras más grande el área de superposición, mayor la probabilidad de que un retardo de disparo temprano de la distribución #2 se dispare antes que un retardo de disparo tardío de la distribución #1. Para cualquier tiempo de disparo, *t*, la probabilidad de superposición es el producto de la probabilidad de que el taladro de la distribución #1 se disparará después que *t* y la probabilidad que un taladro de la distribución #2 se disparará antes que *t*. La probabilidad de superposición requiere que este producto sea evaluado para todos los valores de *t*. La probabilidad de superposición no es simplemente el área sombreada en la Figura 5.

Para Distribuciones Normales de dos poblaciones, la probabilidad de superposición puede ser calculada desde la ecuación:

$$
P_{\text{superposición}} = 1 - \phi \left( \frac{t_{n+1} - t_n}{\sqrt{s_n^2 + s_{n+1}^2}} \right) \tag{19}
$$

Donde:

- (x) : Función de probabilidad acumulativa para la variante normal estándar,
- $t_n$  y  $t_{n+1}$  *:*son los tiempos de iniciación nominales, y
- *s<sup>n</sup>* y *sn + 1* :son las desviaciones estándar para los números de retardo *n* y *n +1* respectivamente.

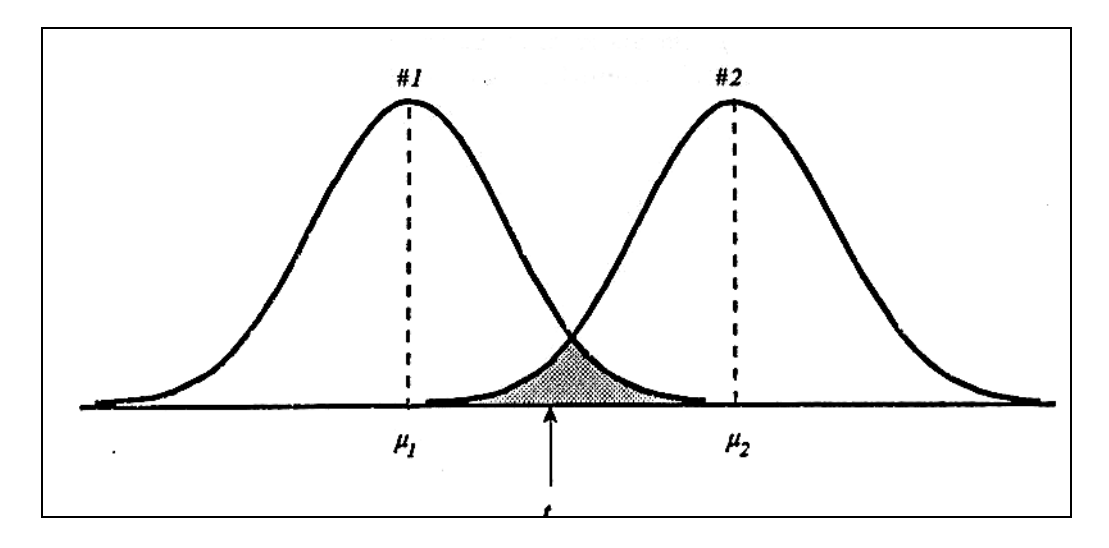

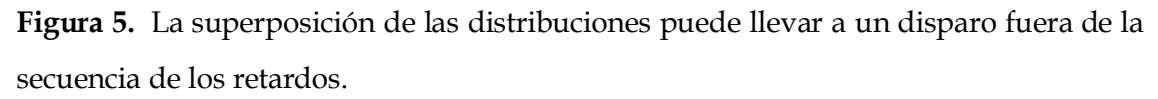

Para una muy buena aproximación, la función de probabilidad acumulativa  $\phi$  (x), puede ser calculada por cualquiera de los dos retardos (*m* y *n*) usando las siguientes relaciones. El uso de estas ecuaciones elimina la necesidad de tablas matemáticas, permitiendo que las probabilidades sean calculadas en una hoja de trabajo. Estas ecuaciones proveen una aproximación de las áreas bajo las curvas de Distribución Normal, y una exactitud de a lo menos 3 lugares decimales.

Probabilidad = 
$$
F(A_1 t + A_2 t^2 + A_3 t^3 + A_4 t^4 + A_5 t^5)
$$

$$
t = \frac{1}{1 + A_6 Y(x)}
$$

$$
F = \frac{e^{\frac{-y(x)^2}{2}}}{\sqrt{2\pi}}
$$

$$
Y_{(x)} = \frac{t_m - t_n}{\sqrt{\sigma_m^2 + \sigma_n^2}} \qquad \dots (20)
$$

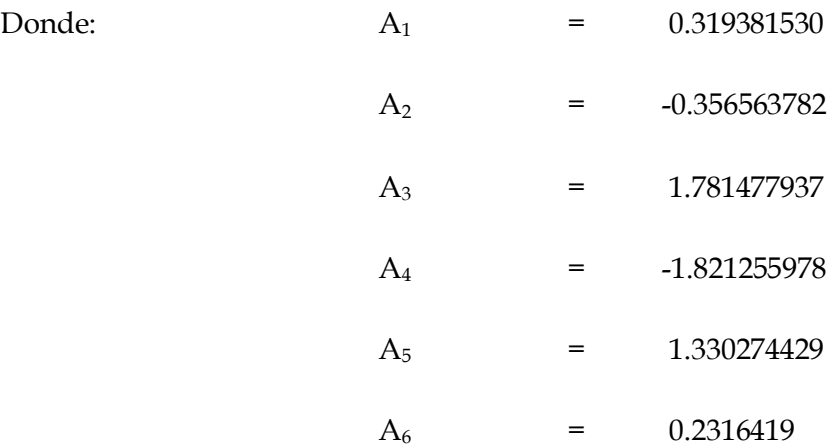

<sup>m</sup> - n : son las desviaciones estándar de los tiempos de disparo para los retardos *m* y *n.*

tm' + tn : son los tiempos de disparo nominales para los retardos *m* y *n* respectivamente.

El uso analítico de las ecuaciones, y las aproximaciones, tales como aquellas mostradas arriba está limitado a Distribuciones Normales simples. Sin embargo, es a menudo el caso que el tiempo de disparo nominal del retardo, por ejemplo, de un taladro elegido al azar desde el diseño no eléctrico del barreno, tendrá una ruta de iniciación compleja, así que la distribución de los tiempos de disparo nominales para el taladro es la suma de muchas otras distribuciones para todos los elementos de retardo de superficie entre el taladro de inicio y el taladro seleccionado. También, es posible que esté involucrada más de una ruta de iniciación debido a la presencia de líneas de seguridad o respaldo.

Por esta razón, el uso de ecuaciones analíticas para resolver la probabilidad de superposición en el modelo QED no ha sido usada. En cambio, el modelo lleva a cabo una serie de iniciaciones simuladas, permitiendo que el tiempo de disparo para cada taladro varíe de acuerdo a la variabilidad conocida del retardo, o la dispersión del detonador. Este procedimiento es llamado simulación Monte Carlo.

#### 1.4 La Simulación Monte Carlo

La simulación Monte Carlo se refiere a la técnica tradicional para el uso de números aleatorios de una muestra desde una probabilidad de distribución. En el caso de los tiempos de disparo para los taladros en un diseño de barrenos, la simulación Monte Carlo permite variar el tiempo de disparo para cada elemento de retardo (superficie y dentro del taladro) dentro de la curva de distribución experimentalmente derivada del tiempo de disparo. Estas curvas son generalmente consideradas como Distribuciones Normales.

Basado en el resultado de cada simulación, y la variabilidad en el resultado sobre un número de simulaciones, el programa y el usuario pueden realizar conclusiones sobre ejecución media, ejecución extrema, y factores estadísticos tales como la probabilidad de superposición. Sin embargo, se debe recordar que el significado de la estimación de cualquier parámetro estadístico en el programa es altamente dependiente del número de las simulaciones conducidas. Mientras se conducen más simulaciones, mayor será la exactitud de la estimación de los parámetros estadísticos. En el modelo QED, se debería considerar un número mínimo de a lo menos 100 simulaciones, y preferentemente 500 a 1000.

## *1.4.1 Iniciación de la animación*

La iniciación de la animación permite al usuario ver el proceso de iniciación y detonación de los taladros en el diseño, de una manera que permite al usuario identificar defectos del tiempo especificado del retardo de todos o cualquier taladro en el diseño. La iniciación de la animación puede, o no puede, incluir la influencia de la dispersión del retardo, dependiendo de la elección del usuario.

Cuando se conduce con una dispersión de retardo de un 0%, la iniciación de la animación muestra la iniciación teórica y la secuencia de detonación.

Cuando se conduce una dispersión de retardo no-cero especificada, el programa QED utiliza un procedimiento de simulación Monte Carlo para seleccionar los tiempos de disparo del retardo para todos los retardos dentro del taladro y de superficie dentro del rango de dispersión especificado. La figura de dispersión del detonador especificada por el usuario se refiere a la desviación estándar estimada, expresada como el coeficiente de varianza para el retardo. Se debería recordar que la figura de dispersión especificada por el usuario es multiplicada por el Factor de Normalización encontrado en los archivos **NONELS.DEF y ELECTRIC.DEF**, para poder trabajar con esta función es necesario llamar a *Pattern* - *Review - Initiation***.**

## *1.4.2 Explosivo por intervalo*

Muchas minas y canteras requieren controlar el número de taladros detonando por período de retardo a un máximo específico. A menudo se requiere, por ejemplo, diseñar para una sola iniciación de taladro. De la misma manera que a menudo es importante saber y controlar el número de barrenos iniciándose dentro de un intervalo de tiempo específico, también es a menudo necesario controlar el peso del explosivo detonando por intervalo. Esta sección del programa, por lo tanto, toma en consideración el peso del explosivo en cada barreno, reconociendo que no todos los barrenos en el diseño necesitan ser cargados en forma idéntica, o aún tener la misma longitud o diámetro.

El programa QED le permite al usuario chequear el número de taladros iniciándose dentro de cualquier período especificado a través de la función *PATTERN – Review – Explosivo per interval*. Cuando se accede a este función, el usuario otra vez tiene la opción de evaluar el diseño con o sin consideración de la dispersión del retardo.

Donde el usuario tiene un factor de dispersión no-cero especificado, se puede conducir otra simulación Monte Carlo presionando el botón de la pantalla marcado como *Forward*.

El usuario puede repetir la secuencia completa, en reversa, seleccionando el botón de la pantalla marcado como *Back*. Esta función instruye al programa para repetir la secuencia de iniciación, comenzando con la más reciente y continuando hacia atrás hasta que se conduzca la "primera" simulación original.

### *1.4.3 Probabilidad de superposición*

Un hecho crítico en el diseño de los diseños de barrenos es la correcta selección de los tiempos de disparo del retardo para cada barreno en el diseño. Se les asigna a los taladros tiempos de disparo los cuales apuntan a producir los efectos deseados en términos de control de vibración, perfiles de la pila, y control del sobrequiebre y de la proyección de roca. Cuando los barrenos detonan en una secuencia, otra a la secuencia designada, se podría esperar una pérdida del desempeño.

Un factor el cual es de particular interés es la posibilidad de que los taladros detonen fuera de la secuencia, es decir un barreno de disparo tardío detona antes que un barreno de disparo temprano. Estas instancias pueden causar problemas de proyección de rocas, problemas de sobrequiebre exacerbado, y aún causar interacciones de carga de taladro a taladro, y son causadas por un amarre incorrecto , o por una dispersión del retardo.

Cuando se implementa la función *Overlap Probability*, el programa QED debe llevar a cabo un número de simulaciones de iniciación, manteniendo el rastro para cada simulación de los tiempos de disparo simulados para los dos taladros identificados por el usuario. El programa entonces determina si los dos taladros se dispararon en la secuencia correcta, o fuera de la secuencia, y podría simplemente contar el número de inversiones de la secuencia, expresando este número como un porcentaje del número total de simulaciones conducidas.

#### *1.4.4 Probabilidad de éxito*

La sección anteriormente discutida, *Overlap Probability*, considera la probabilidad de que cualquiera de los dos taladros nominados detonarán fuera de la secuencia. Sin embargo, es usualmente más interesante saber la probabilidad de que cualquier taladro disparará fuera de la secuencia con cualquier otro taladro. Tal estudio debe considerar todas las combinaciones de los taladros, e identificar cuando ha partido la secuencia de detonación desde la secuencia designada.

El modelo QED intenta proveer al usuario con esta información a través del uso de la función *PATTERN – Review – Probability of Success*. Para cada taladro, el programa primero calcula la probabilidad que tendrá "éxito" en su detonación relativa a cada otro taladro.

La definición de éxito también podría ser modificada para incorporar el concepto de un "tiempo de exclusión". Este concepto efectivamente establece que sí los tiempos nominales de los taladros son muy cercanos, entonces otra vez, es posible no preocuparse de cual taladro se dispara primero. Sí, por ejemplo, el "tiempo de exclusión" es configurado a 1ms, los taladros con el mismo tiempo de iniciación nominal a el taladro bajo estudio no serán incluidos en la evaluación de éxito.

## **2. DISTRIBUCIÓN DE ENERGÍA**

Existe conversación en la literatura acerca del logro de una distribución de energía explosiva uniforme para poder obtener un control firme sobre la fragmentación durante la voladura. Sin embargo, la distribución explosiva ha siempre sido un tema nebuloso al cual le ha faltado cualquier tipo de evaluación cuantitativa, o aún cualitativa.

El modelo QED ha intentado presentar gráficamente el concepto de distribución de energía mostrando la variación en la densidad total de energía a través del diseño de barrenos (*PATTERN – Review – Energy Distribution*). La densidad de energía es definida como el coeficiente de energía teórica del explosivo al volumen del terreno.

El concepto de densidad de energía espacial es simple de entender. Considere la respuesta de un punto en la masa rocosa a una distancia, *d*, más allá de la masa de 100 kg. de ANFO. Sabemos que 1 kg. de explosivo tiene una energía teórica de aproximadamente 3.8 Mjoules, y por lo tanto que el total de energía en la carga explosiva es de 380 Mjoules. Esto puede ser considerado como un punto con una energía potencial muy alta (termoquímica). Cuando el explosivo detona, la energía potencial se convierte en una forma utilizable de energía la cual se irradia fuera del barreno en una manera esférica o cilíndrica. La energía se disipa por expansión geométrica del frente de onda esférico o cilíndrico, con la energía concentrada en una capa fina en expansión. La energía total del frente de onda en expansión nunca puede ser mayor que la energía total en la carga, y de hecho será menor debido a varios mecanismos de disipación de energía. La misma, o menos, cantidad de energía está, por lo tanto, siendo distribuida sobre el área de superficie en aumento y el volumen de la roca mientras el frente de energía se expande alrededor de la carga, así a mayores distancias desde la carga, la densidad de energía se vuelve menor y menor.

En un punto, *p1*, cerca al barreno, la densidad de energía es muy alta ya que toda la energía está distribuida sobre sólo un pequeño volumen de la roca. En un punto, *p2*, más lejos de la carga, la energía total ha sido distribuida sobre un volumen mucho más grande de roca, y la densidad de energía es mucho menor. Este concepto se ilustra en la Figura 6. Aún a distancias más grandes, la roca sentirá aún alguna influencia de este frente de energía expandiéndose, aunque sea incapaz de fracturar la roca. Esta energía puede aún ser responsable de producir un disturbio de vibración molesto, o promover el derrumbe a lo largo de planos de grietas inclinadas.

El modelo QED tiene la capacidad de evaluar la influencia de todas las cargas de los barrenos en todas las ubicaciones en y alrededor de un diseño de barrenos. Cada punto en la roca sentirá la influencia de cada carga explosiva, aunque la influencia de cargas lejanas es menor comparada con la influencia de cargas cercanas.

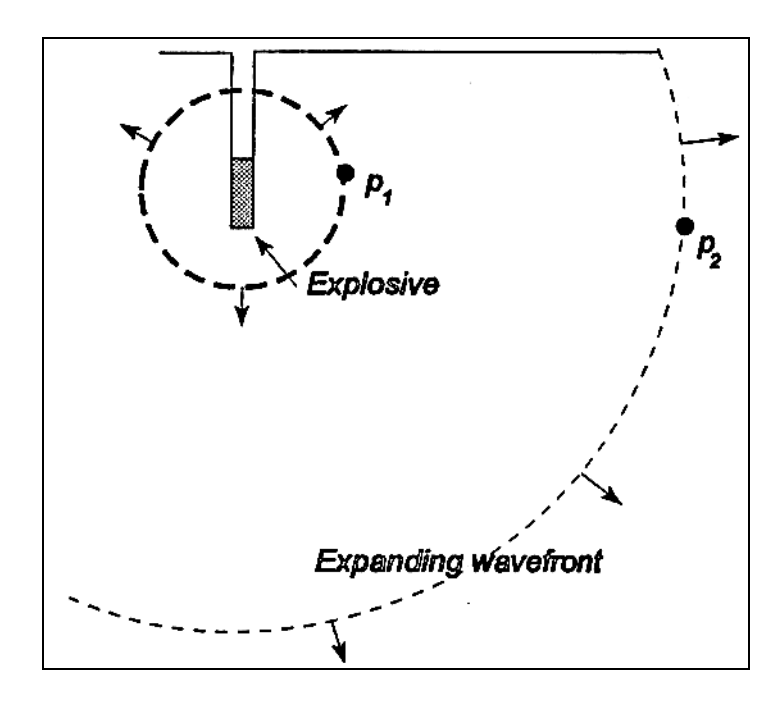

**Figura 6.** Distribución y disipación de la energía irradiando desde el explosivo detonado.

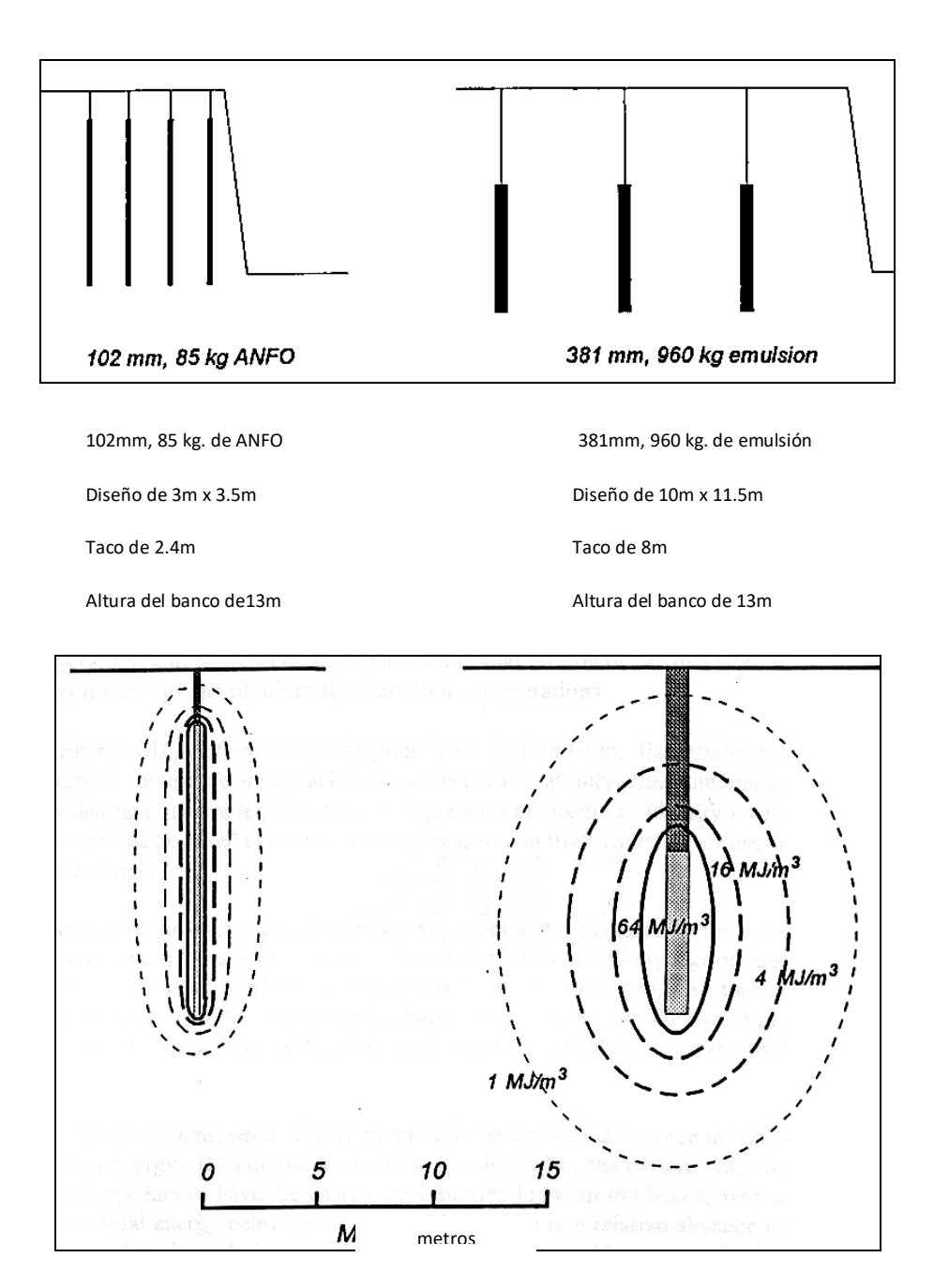

**Figura 7.** Distribución de energía para dos configuraciones de carga con igual factor de carga.

El usuario debería considerar dos casos. Primero, considerar un barreno de 103mm (4 pulgadas) cargado con ANFO y perforado a un diseño de 3.0 x 3.5m (10 pies x 12 pies), y una profundidad de 15 metros (50 pies) con 2.4 metros de taco (8 pies). El factor de carga nominal para este diseño es de 0.54 kg/m<sup>3</sup> (0.94 lb/yd3), y la configuración es mostrada en la Figura 7.

Segundo, el usuario debería considerar la configuración alternativa de un barreno de 380mm (15 pulgadas) cargado con una densidad de 1.2 de emulsión y perforado a un diseño de 10m x 11.5m (33 pies x 38 pies), y a una profundidad de 15 metros (50 pies) con 8 metros de taco (26 pies). El factor de carga nominal para este tiro es también de 0.54 kg/m3 (0.94 lb/yd3), y la configuración es también mostrada en la Figura 7.

En términos de promedio, estos dos diseños tienen el mismo factor de carga. Sin embargo, la roca alrededor de las dos configuraciones de carga puede esperarse que se comporten de alguna manera en forma diferente, como lo indicó la Figura 7 la cual muestra las distribuciones de energía para estas dos configuraciones.

El modelo QED calcula la distribución de energía para cualquier sección de corte transversal definida por el usuario. La sección de corte transversal no tiene que ser dibujada para interceptar los barrenos, y es usualmente una buena idea para asegurarse de que el comienzo de la sección transversal yace bien detrás de la fila trasera de barrenos para que así se pueda hacer una evaluación de la distribución detrás del diseño.

La densidad de energía en este punto *P*, Figura 5.8, ubicado a una distancia perpendicular *h* desde una columna de carga, puede ser calculado desde la ecuación:

$$
\phi = \int_{L_1}^{L_2} E_0 \rho_{\exp} \frac{\frac{\pi d_{\text{pozo}}^2}{4}}{\frac{4\pi}{3} r_i^3} dl \qquad \qquad \dots (21)
$$

Donde:

: Densidad de energía en MJ/m<sup>3</sup> (Mcal/yd3)

*E<sup>0</sup>* : Energía teórica del explosivo en MJ/kg (Mcal/lb),

*Pexp*: Densidad del explosivo en kg/m<sup>3</sup> (lb/yd3)

*dtaladro:* Diámetro del taladro en metros (pies), y los otros términos son definidos en la Figura 8.

Para una situación especial donde la columna explosiva contiene un solo tipo de explosivo para su longitud completa, esta ecuación puede ser simplificada usando una solución analítica a la integral, como se muestra en la ecuación:

$$
\phi = \frac{3 \, \text{E}_0}{16} \, \rho_{\text{exp}} \, \frac{d_{\text{pozo}}^2}{h^2} \left[ \frac{\text{L}_2}{\text{R}_2} - \frac{\text{L}_1}{\text{R}_1} \right] \tag{22}
$$

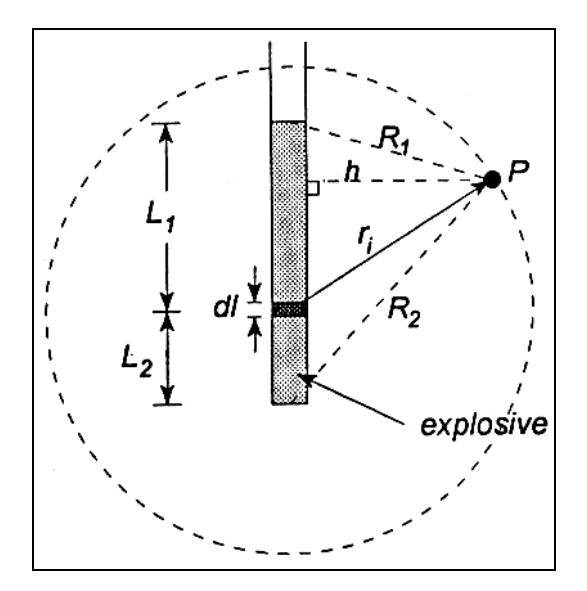

**Figura 8.** Geometría usada para derivar la ecuación de densidad de energía para la carga cilíndrica.

#### 2.1 Tratamiento de las Cargas Desacopladas

Es frecuentemente el caso en que los barrenos contienen configuraciones de cargas más bien complejas, incluyendo las combinaciones de diferentes tipos y longitudes de explosivos, y aún contienen combinaciones de explosivos y aire (ya sea como cargas desacopladas teniendo un diámetro menor que el barreno, o como cargas de tacos de aire en las cuales el explosivo contiene una columna de aire sobre ella o debajo de ella). En estas situaciones, el modelo QED debe ser capaz de proveer un cuadro claro de la distribución de energía la cual refleja el efecto de la configuración particular de carga de cómo es probable que sea distribuida la energía desde el barreno a través de la roca circundante. Es aquí que el modelo QED tiene algunas características únicas.

Una carga la cual tiene un diámetro más pequeño que el barreno en el cual está localizada se dice que es desacoplada. El desacoplamiento reduce el factor de carga por virtud del peso reducido del explosivo por longitud de unidad en el barreno, pero el efecto en la densidad de energía ( y la presión del barreno y el quiebre de la roca) parece ser mayor que aquel que puede ser explicado simplemente por el factor de carga reducido.

Para una carga desacoplada, la presión del barreno, *Pb*, puede ser calculada usando la ecuación:

$$
P_b = 0.45 \,\mathrm{k} \,\mathrm{f}^{\,\mathrm{n}}_{\,\mathrm{c}} \, \rho_{\mathrm{exp}} \,\mathrm{VOD}^{\,2} \qquad \qquad \dots (23)
$$

Donde:

*k*: Constante reportada de aproximadamente 0.25 para explosivos comerciales típicos basados en nitrato en amonio

*f<sup>c</sup>* : Factor de acoplamiento definido como el coeficiente del volumen del explosivo al volumen del barreno,

 *pexp* : Densidad del explosivo (kg/m3)

 *VOD*: Velocidad de detonación del explosivo.

 *n*: es comúnmente reportado entre 1.2 y 1.3.

## 2.2 Tratamiento de los Tacos de Aire

La manera de incorporar el efecto de los tacos de aire dentro de la distribución de energía es el hecho más complejo cuando se determina la distribución de energía. Se asume que los tacos de aire tienen explosivos completamente acoplados en una sección del barreno, las columnas de aire sobre la columna, debajo de la columna, o en ambos lados de la columna.

Una vez más, el modelo QED considera que la fuente de radiación de energía no es el peso de la energía, sino la presión del explosivo en el barreno. La cuestión ahora es estimar la presión en cualquier punto a lo largo de la columna de aire. Claramente,

esta presión disminuirá para las distancias en aumento desde la superficie de la carga, así que podemos esperar ver un frente de energía no simétrico radiando lejos de una carga de taco de aire, en la figura 9 se puede apreciar el efecto que produce un taco de aire.

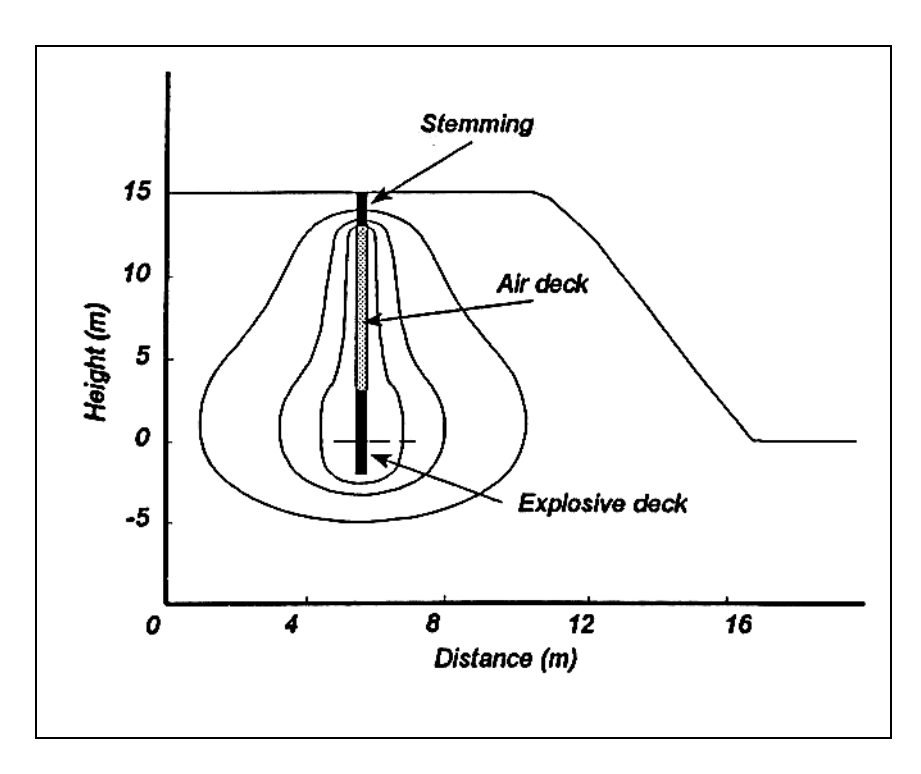

**Figura 9.** Contornos de densidad de energía estimados alrededor de la carga del taco de aire.

#### 2.3 Factor de carga

El factor de carga es una simple descripción de un solo dígito de la distribución del explosivo. Sin embargo, su cálculo no es siempre simple, particularmente cuando el usuario está tratando con un diseño irregular donde las dimensiones del burden y el espaciamiento no están fijadas ni bien definidas. También es punto de discusión sí el factor de carga debería ser calculado en términos del volumen designado (o peso) de la roca que será excavada, o el volumen actual (o peso) de la roca extraída.

Por estas razones, el modelo QED ha incluido una opción que permite al usuario definir el término marcando el volumen de la roca que considerará la estimación del factor de carga (*PATTERN- Review – Powder Factor*). El programa hace una estimación "inteligente" del volumen construyendo un polígono por defecto dibujado alrededor del exterior del diseño del barreno, y copiado desde el diseño, de ese modo asumiendo algún grado de sobrequiebre

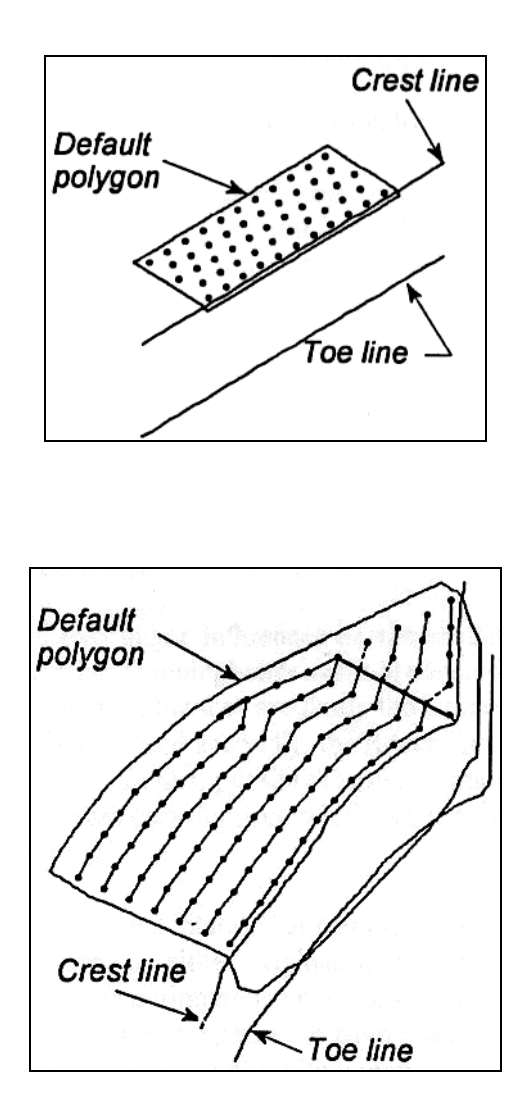

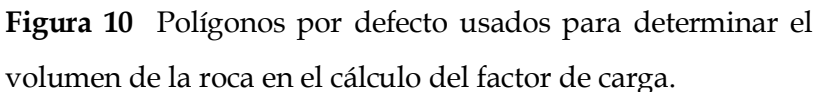

# 2.4 Cálculo de la fragmentación

Una de las funciones más fundamentales de cualquier modelo de voladura es proveer al usuario con una estimación confiable de fragmentación. Sin embrago, esta es una de las tareas más difíciles que enfrenta el modelador, y los usuarios deben estar conscientes de los fuertes y las debilidades de los modelos de fragmentación. El modelo QED ha sido desarrollado específicamente para diseños de voladuras a rajo abierto, y ha llevado a cabo el modelamiento de la fragmentación con las siguientes metas:

El modelo debe ser capaz de ser usado por los especialistas de diseños de voladura con un conocimiento de ambas prácticas del diseño de voladura, y la tecnología moderna de voladura.

- El modelo debería ser capaz de predecir las direcciones comúnmente observadas.
- El modelo no debería requerir especificación de la información abstracta o esotérica.
- El modelo debería ser capaz de dar razón de a lo menos la geología simple variable.
- El modelo debería ser en 3D, y ser capaz de predecir la fragmentación en ubicaciones específicas en el diseño.
- El modelo debería dar razón de la variabilidad en el carguío del barreno.
- El modelo debería ser capaz de funcionar en sistemas de computadoras personales, sin requerir excesivo tiempo computacional.
- Las predicciones del modelo deberían ser capaces de verificarse por medio de estudios en terreno.

Hasta cierto punto, el modelo QED ha satisfecho los objetivos requeridos, aunque el modelo tendrá inevitablemente limitaciones en su aplicación, y todas las predicciones deberían ser cuidadosamente consideradas antes de la implementación del diseño. Las siguientes secciones apuntan a presentar las especificaciones técnicas del módulo de la predicción de la fragmentación, y sus limitaciones implícitas.

El modelo QED usa una adaptación única del modelo Kuz-Ram. El modelo Kuz-Ram fue desarrollado por Claude Cunningham de AECI, basado en una simple ecuación experimentalmente derivada de la fragmentación por el científico Ruso, Kuznetsov. Antes de detallar las adaptaciones del modelo, es apropiado familiarizarse con el modelo original inalterado Kuz-Ram.

#### **3. EL MODELO NORMAL KUZ-RAM**

El término Kuz-Ram es derivado de dos influencias mayores del modelo como se presentó en los documentos de Cunningham (los documentos técnicos que se presentan en el trabajo de Cunningham están incluidos como un apéndice técnico en el Manual QED). Las dos mayores influencias son primero la ecuación Kuznetsov para el cálculo del tamaño medio de la partícula desde la voladura, y segundo, la ecuación Rosin Rammler para la estimación de la distribución de tamaño restante. De hecho, posiblemente la contribución más importante a todo el programa fue la propia contribución de Cunningham, la cual relacionó los parámetros de Rosin Rammler a las características del diseño del barreno.

El modelo Kuz-Ram es una de las dos opciones para la estimación de la fragmentación en el modelo ICI Sabrex existente, y así este modelo no debería ser visto como original o controversial. Se debe acentuar que el modelo Kuz-Ram es puramente experimental, o de naturaleza empírica, y no tiene bases teóricas. La estructura del modelo, sin embargo, parece tener una base mecánica sólida con la cual los usuarios pueden rápidamente desarrollar un reporte intuitivo, simpático.

## 3.1 La Ecuación Kuznetsov

La ecuación Kuznetsov provee una estimación del tamaño medio de la partícula de la roca después de la voladura, esta es dada como:

$$
x_{50} = A \left(\frac{V_0}{Q}\right)^{0.8} Q^{\frac{1}{6}}
$$
 ... (24)

Donde: *x<sup>50</sup>* : Tamaño medio del fragmento,

*A :* Factor de roca,

- *V<sup>0</sup>* : Volumen de roca quebrada por barreno, y
- *Q* : Masa de TNT la cual es equivalente en energía a la de la carga en cada barreno.

La ecuación Kuznetsov, por lo tanto, establece que el tamaño medio de la partícula desde la voladura depende de las propiedades de la roca (abarcada en el término del

factor de roca), y las propiedades del explosivo (abarcadas en el término factor de carga, el término total del peso de la carga, y la fuerza relativa del explosivo). El término (*V0/Q*) representa el inverso del equivalente del factor de carga. La ecuación, por lo tanto, indica que el tamaño medio de la partícula disminuye, casi linealmente, con el aumento del factor de carga, mientras aumenta el factor de carga, el tamaño medio de la partícula disminuye. La ecuación también sugiere una dependencia débil en el peso del explosivo por barreno. Esto sugiere que la ecuación hace una diferencia entre los diámetros grandes de los taladros y los diámetros pequeños de los taladros. Pequeños diámetros de taladros forman valores más pequeños del término *Q*, aún para un factor de carga constante, y por lo tanto producirá una pila más fina ( valor más bajo de  $x_{50}$ ).

Después del ajuste de la ecuación Kuznetsov para permitir la expresión de la fuerza del peso con respecto al ANFO, la ecuación Kuznetsov queda como:

$$
X_{50} = A \left(\frac{V_0}{Q_e}\right)^{0.8} Q_e^{1/6} \left(\frac{115}{E}\right)^{0.633} \dots \tag{25}
$$

donde:

- *Q<sup>e</sup>* : Masa actual del explosivo usada por barreno
- *E* : Fuerza de peso relativo del explosivo (ANFO = 100%)

(*115/E*): representa un ajuste de la fuerza de peso relativa de TNT con respecto al ANFO. Este ajuste ha sido llevado a cabo debido al uso común de ANFO como referencia del explosivo en vez de la referencia al TNT.

#### 3.2 La ecuación Rosin Rammler

La curva Rosin Rammler ha sido generalmente reconocida en el proceso de minería para dar una buena descripción de la distribución del tamaño de la roca chancada y tronada. La curva es definida como:

$$
R = e^{-\left(\frac{x}{x_e}\right)^{\pi}}
$$
...(26)

Donde:

*R* :Proporción del material retenido en una pantalla de apertura *x*,

*x<sup>c</sup>* Tamaño característico

*n :* Índice de uniformidad que describe la "gradiente" general de la curva.

La ecuación Rosin Rammler puede ser hecha lineal para facilitar el encaje y la estimación del parámetro como perfilado en la ecuación (9):

$$
Ln\left(\text{Ln}\frac{1}{R}\right) = n \text{ Ln}(x) - n\text{Ln}(x_c) \quad \dots (27)
$$

La importancia de los parámetros Rosin Rammler (Xc y n ) puede ser mejor descrita con referencia a las curvas hipotéticas de distribución de tamaño, mostradas en la figura 6.1.

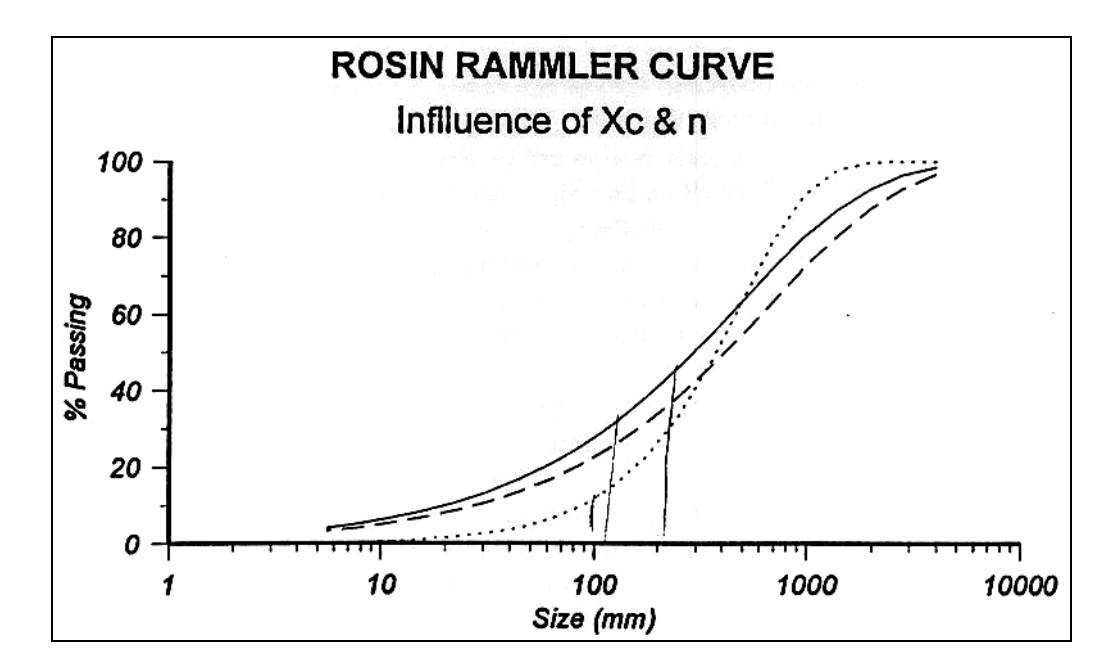

**Figura 11**. Efecto de los parámetros Rosin Rammler en las fases de distribución del tamaño.

#### 3.3 Las ecuaciones KUZ-RAM

La ecuación Kuz-Ram provee una estimación del tamaño medio, es decir el tamaño de la malla a través de la cual pasaría un 50% de la roca. Ya que la ecuación Rosin Rammler puede ser completamente definida por un punto en la curva y la gradiente de la línea Rosin Rammler, todo esto se necesita después de la determinación del tamaño medio, que es una estimación del índice de uniformidad en la ecuación Rosin Rammler, y se pueden calcular todas las distribuciones del tamaño de la pila. Para poder obtener una expresión para el cálculo del índice de uniformidad, Cunningham (1983)usó la teoría moderna de fractura para obtener relaciones entre el índice de uniformidad, *n*, y los siguientes factores:

- Exactitud de perforación.
- Coeficiente del burden al diámetro del barreno.
- Coeficiente del espaciamiento/burden.
- Coeficiente de la longitud de carga a la altura del banco.

La aplicación del modelo ha sido extensa, se aplicó a la información publicada y la información experimental, y en general se encontró que predice muy bien las fracciones gruesas, pero es menos exacto para fracciones de tamaño más finas. Estadísticamente, las predicciones de las fracciones muy gruesas, donde el modelo predice sólo un menor porcentaje del material, son también un poco dudosas, y se debería tener cuidado cuando se interpretan los factores tales como los tamaños de fragmentos de percentil 97 a 99 ( $x_{97} - x_{99}$ ). Cunningham destaca correctamente que la exactitud es generalmente más importante para una fracción gruesa (sobretamaño) que para una fracción fina. Las ecuaciones Cunningham subsecuentemente desarrolladas son:

$$
Tama\tilde{n}omedio, X_{50} = A \left(\frac{V_0}{Q_e}\right)^{0.8} Q_e^{\frac{1}{6}} \left(\frac{115}{E}\right)^{0.633}
$$

$$
Tama\tilde{n}o\,critico, X_c = \frac{x_{50}}{0.693^{1/n}} \dots (28)
$$

#### *3.3.1 Estimación del Factor de Roca*

Tal vez el parámetro más importante en el modelo Kuz-Ram es el factor de roca. Se han hecho dos contribuciones importantes en esta área – la primera hecha por Lilly (trabajando en Australia, Minas de Hierro Hammersley), y segundo por Cunningham, quién siguió de muy cerca los trabajos de Lilly. De los dos acercamientos, el preferido es el original propuesto por Lilly, y es en este en el que se ha basado QED.

Lilly (1986) desarrolló un índice de voladura basado en la combinación de las propiedades físicas y estructurales de la masa rocosa a ser tronada. El índice de voladura de Lilly tiene una base similar a los sistemas de clasificación de rocas desarrollado por Bieniawski, Barton y Hansagi, e intentó usarse con el modelo Kuz-Ram desarrollado por Cunningham (1983). Los factores, y sus coeficientes, se muestran en la Tabla 5.1, y se nota que el índice es cargado pesadamente hacia la naturaleza y orientación de los planos de debilidad de la masa rocosa.

$$
BI = 0.5 (RMD + JPS + JPO + SGI + H)
$$
 ... (29)

Donde:

*BI* : Índice de voladura.

**Tabla 1.** Clasificación para los Parámetros del Índice de Voladura (después Lilly, 1986).

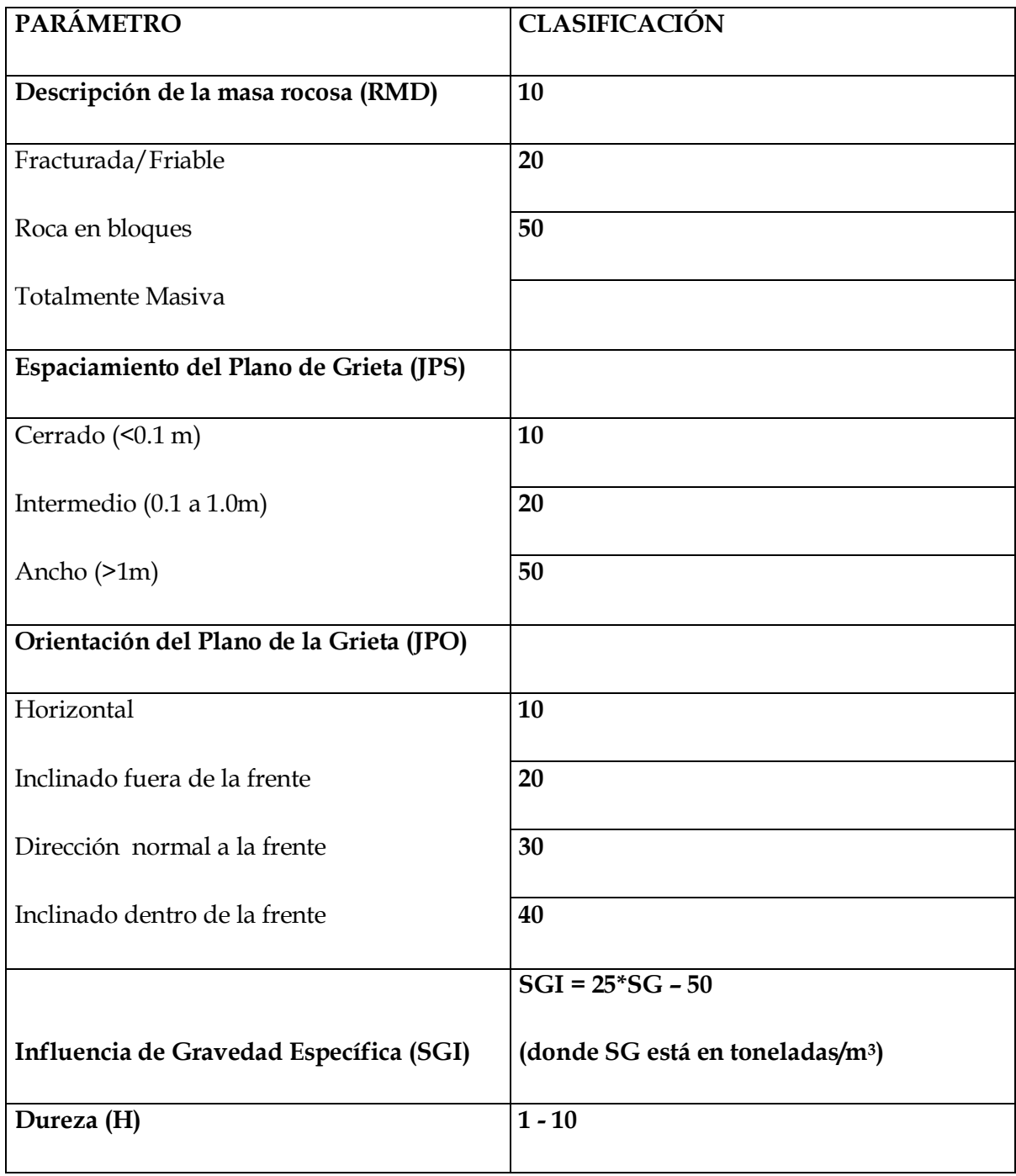

#### 3.4 El Modelo KUZ-RAM

El modelo estándar Kuz-Ram ha sido substancialmente modificado en el modelo QED para poder lograr los objetivos específicos:

- Calcular la fragmentación esperada en cualquier ubicación dentro del diseño de voladura (es decir, permitir una evaluación de la variabilidad espacial en la fragmentación);
- Calcular la fragmentación dentro de un diseño de barreno irregular, donde el burden y el espaciamiento no están fijos.

Una vez más, esto se cree ser una aplicación única de las ecuaciones Kuz-Ram, y se debe apreciar que las predicciones son casi imposibles de confirmar a través de las mediciones de terreno, y deberían ser usadas sólo como indicativos. Se cree que el modelo modificado de Kuz-Ram provee estimaciones mejor disponibles de cómo podría variar la fragmentación entre, por decir, el área de la pata en la fila del frente y el cuerpo principal del tiro, o entre la porción superior del banco donde los taladros han sido taqueados, versus la fragmentación promedio para el diseño completo.

La capacidad de examinar la fragmentación en cualquier ubicación en la voladura depende de la variabilidad en la densidad de energía en el diseño. Esto implica que el factor que causa el quiebre de la roca es la energía disponible en la ubicación, y que la intensidad del quiebre aumenta (es decir, el tamaño medio de la partícula de roca quebrada disminuye) con el aumento de la densidad de energía. Desde aquí, cerca de la carga explosiva, el tamaño medio de la partícula será fino, pero a mayores distancias desde la carga, el tamaño medio de la partícula aumentará, hasta a alguna ubicación crítica, no ocurrirá quiebre y el tamaño de la partícula simplemente será la distribución del tamaño del bloque *insitu*. Al incorporar el término de densidad de energía local, la ecuación (30), dentro de la ecuación Kuznetsov produce:

$$
\phi = \int_{L_1}^{L_2} E_0 \, \rho_{\exp} \, \frac{\frac{\pi \, \mathrm{d}_{\text{pozo}}^2}{4}}{\frac{4\pi}{3} \, \mathrm{r_i}^3} \, \mathrm{dl} \quad \dots (30)
$$
*Tamaño* de la media, x<sub>50</sub> = A 
$$
\left(\frac{\phi}{E_0}\right)^{0.8} Q_e^{0.167} \left(\frac{115}{\%WS}\right)^{0.633}
$$

donde

 $\phi$ : Densidad de energía (MJ/m<sup>3</sup>) en el punto de estudio,

*E<sup>0</sup>* : Energía teórica del explosivo (MJ/kg),

*%WS* : Fuerza del peso relativa del explosivo,

*Q<sup>e</sup>* : Peso del explosivo en el barreno, y A es el factor de roca.

Al calcular el factor de roca, el modelo QED considera un valor de la media aritmética basado en los tipos diferentes de roca geológica entre los barrenos y el punto en la masa rocosa al cual está siendo calculada la fragmentación. Toda la información requerida para calcular los factores de roca para el tipo de roca específico son encontrados en el archivo ROCKS.DEF.

#### **4. EL DISEÑO IRREGULAR**

El modelo original Kuz-Ram fue desarrollado para diseños regulares con un burden y espaciamiento bien definido. Sin embargo, una característica particular del modelo QED es su capacidad de construir un diseño irregular de barreno para encajar dentro de cualquier polígono predefinido. Esta característica es comúnmente requerida en minas grandes a rajo abierto donde las frentes del banco no son siempre rectas, y el personal de planeamiento de la mina dicta formas de voladura de acuerdo a los requerimientos de control de grado.

El modelo QED trata diseños irregulares en la misma manera como trata diseños regulares, pero requiere algunos análisis inteligentes para que el programa estime las dimensiones del burden y el espaciamiento cuando no fueron especificados en la construcción del diseño.

#### 4.1 Contorno de vibración

La ecuación de vibración usada por QED es muy similar a la ecuación de densidad de energía, y el contorno es conducido de la misma manera. Antes de dibujar las líneas de contorno, el programa construye una grilla sobre la sección, calculando el valor de la vibración en cada punto de la grilla. Una vez que han sido calculados todos los puntos de la grilla, el programa los interpola para determinar la ubicación de las líneas de contorno. Desde aquí, después de calcular los puntos de la grilla, la re-especificación de los niveles de contorno requieren sólo interpolación, y parece ser casi instantánea.

#### 4.2 Cargas de taco de aire

Las cargas de tacos de aire pueden ser tratadas de manera similar a las cargas desacopladas, aunque estas son otra vez un poco más complejas. Sabemos por la literatura que la presión del barreno en taladro con taco de aire está determinada por el conocimiento del coeficiente de desacoplamiento. La relación es exactamente la misma a la usada en la ecuación derivada (30) (es decir, el coeficiente del volumen del explosivo al volumen del taladro), pero esta tiene una forma ligeramente diferente de acuerdo a la geometría del aire y la carga en el taladro:

$$
\gamma' = \gamma \int_{c}^{1.2}
$$

$$
\pi \frac{d_{\rho ozo}^2}{4} \rho_{\rm exp} \left( \frac{1_{\rm exp}}{1_{\rm p ozo}} \right)^{1.2}
$$
(5.14)

 $1.2$ 

Donde:

lexp : Longitud de la carga del explosivo, y

ltaladro :Longitud combinada de la carga explosiva y la columna de aire.

Si la columna de aire es muy pequeña, entonces el efecto en la presión del barreno, y en la vibración, también será pequeña.

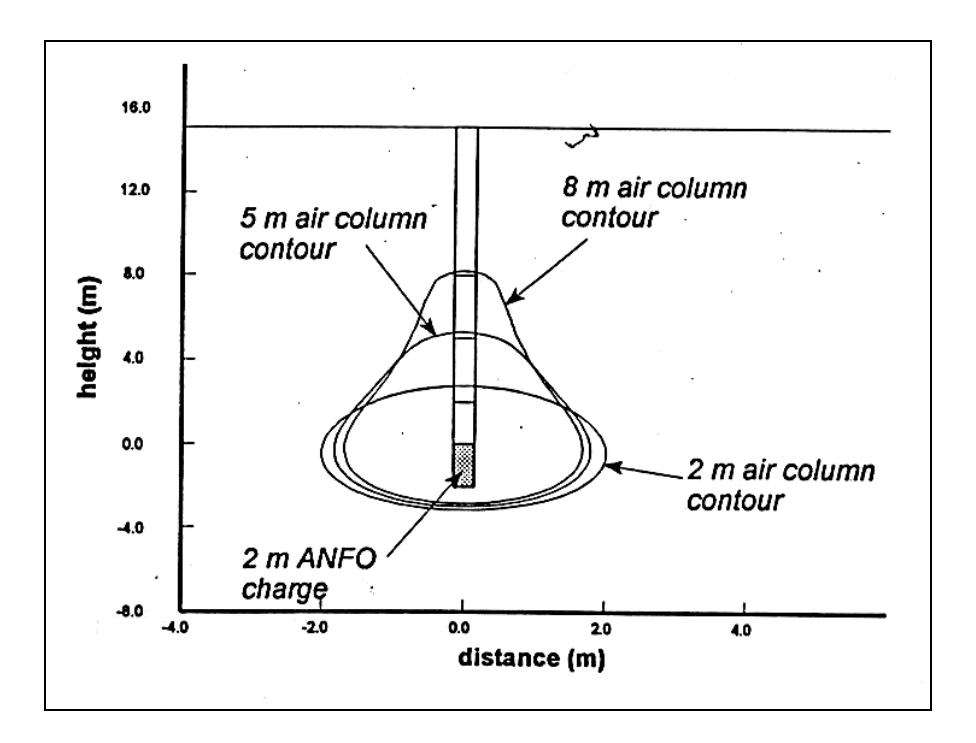

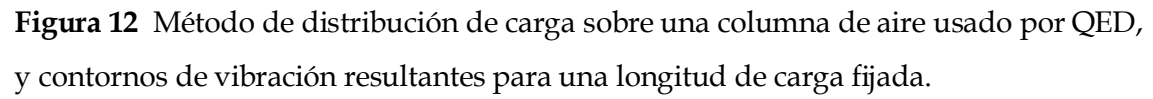

#### 4.3 Limitaciones del daño de contorno

Se debe apreciar que el módulo *DAMAGE* de QED es realmente un programa de contorno de vibración en terreno-cercano. Estamos haciendo esta suposición de que una forma de daño, esto es el fracturamiento de la voladura inducida, está ligado directamente al nivel de la vibración inducida. Esta correlación nos permite llevar a cabo un análisis estadístico del daño, sin importar las características dinámicas como la velocidad de detonación.

Los contornos de vibración desarrollados por el modelo QED son, por lo tanto, contornos estadísticos. Ellos no representan el estado de tensión de la masa rocosa en cualquier momento – ellos representan los niveles peak de la tensión en cualquier ubicación en algún momento después de la detonación. La porción de contornos más cercana al iniciador puede experimentar niveles de vibración modelados en un tiempo  $t = 500 \mu s$ , mientras la parte superior del contorno puede experimentar su nivel de velocidad peak en un tiempo  $t = 2500 \mu s$ .

## 4.4 Predicción de la Vibración

El módulo de **VIBRATION** del modelo QED ha sido desarrollado para permitir a los usuarios estimar los niveles de vibración en terreno-alejado resultando desde los diseños particulares de voladura , y actuar como una base de datos de vibración para almacenamiento y exhibición de las relaciones de atenuación de la vibración desde diferentes fuentes. El módulo *DAMAGE* permite al usuario:

- Calcular los niveles de vibración, los pesos de la carga, o las distancias usando ecuaciones de atenuación de vibración especificadas;
- Plotear las curvas para vibración/distancia, vibración/distancia escalada, vibración/peso de carga, o peso de carga/distancia
- Ingresar mediciones de vibración en terreno y análisis de regresión conductual para determinar las nuevas constantes de sitio para las ecuaciones de vibración;
- Revisar los diseños de voladura generados por el modelo QED para investigar el número de taladros detonando dentro de cualquier período especificado.

# **CAPITULO V**

## **RESEÑA DE EJECUCION**

### **1 DESCRIPCION DE LA OPERACIÓN DE VOLADURA**

La programación de la perforación, voladura y extracción del material está basada en los planes trazados por el equipo de Planificación Mina, con el propósito de proporcionar a las plantas las cantidades y calidades de mineral predeterminadas y cumplir de esta forma con los planes trazados por la gerencia de la empresa. En estos planes se considera la remoción de lastre necesario para permitir el desarrollo de la mina y mantener la relación lastre mineral deseado, con el consecuente mineral a la vista.

## **2 FUNCIONES REALIZADAS POR EL PERSONAL DE VOLADURA**

#### 2.1 Personal de ENAEX

#### 2.1.1 *Dotación:*

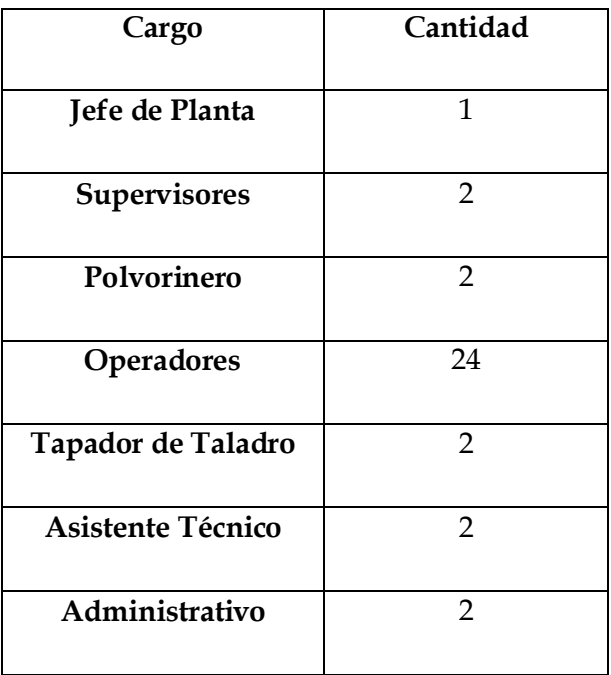

## *2.1.2 Equipo:*

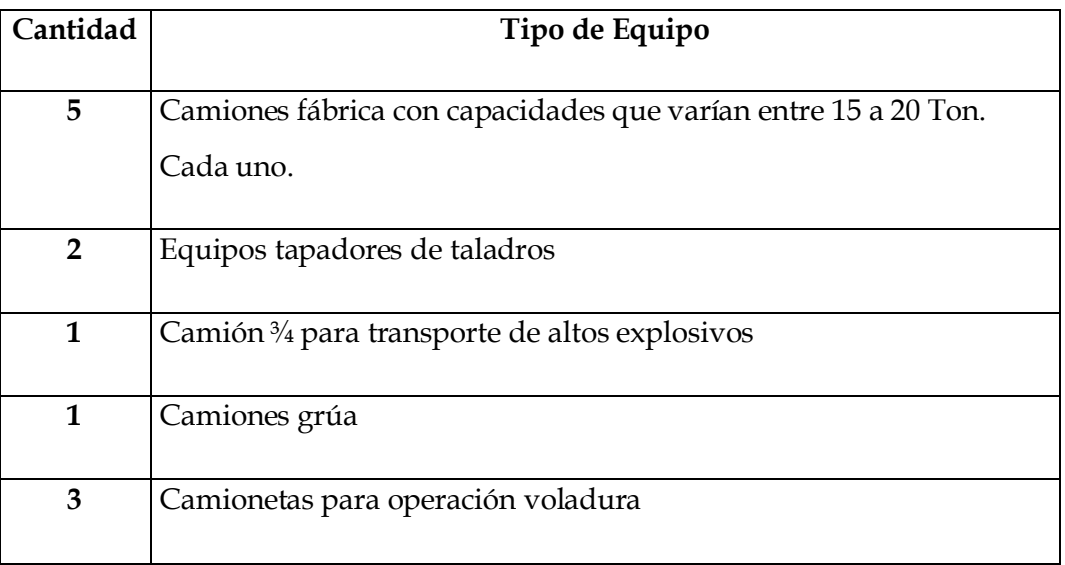

## *2.1.3 Funciones:*

- Medición de taladros.
- Localización de taladros.
- Relleno de taladros.
- Primado
- Ubicación de letreros límite, para desarrollo de voladura.
- Medición de explosivo en el taladro.
- Colocación de bolsas de aire.
- Tapado de taladros.
- Amarre.
- Conexión de taladros cargados.
- Chequeo de los amarres de voladura primaria y conexiones secundarias.
- Tirado y recolección del sistema de iniciación.
- Revisión de la voladura después del disparo.

## **3 FACTORES GENERALES EN EL DISEÑO DE VOLADURA**

La terminología de diseño de voladura (Figura Nº 1) es de vital importancia para la comunicación entre las personas que diseñan y las que ejecutan el trabajo.

En relación a las necesidades de la mina y características geomecánicas, geológicas y estructurales propias del yacimiento se ha implementado la siguiente secuencia de trabajo para cumplir cabalmente con las necesidades de carguío de explosivo que necesita la operación de voladura.

Para describir en términos generales la operación de carguío de explosivos y todos los trabajos que involucra, se destacan los siguientes puntos de interés:

## 3.1 Planificación del Trabajo.

La planificación del trabajo se realiza con anterioridad al día que se efectuara la tronada, en coordinación con el supervisor del proveedor del servicio de voladura, "Enaex", en todo lo que se refiere a explosivos, accesorios a utilizar, secuencia, orientación del carguío y otros temas que sean de interés común para un resultado óptimo de voladura.

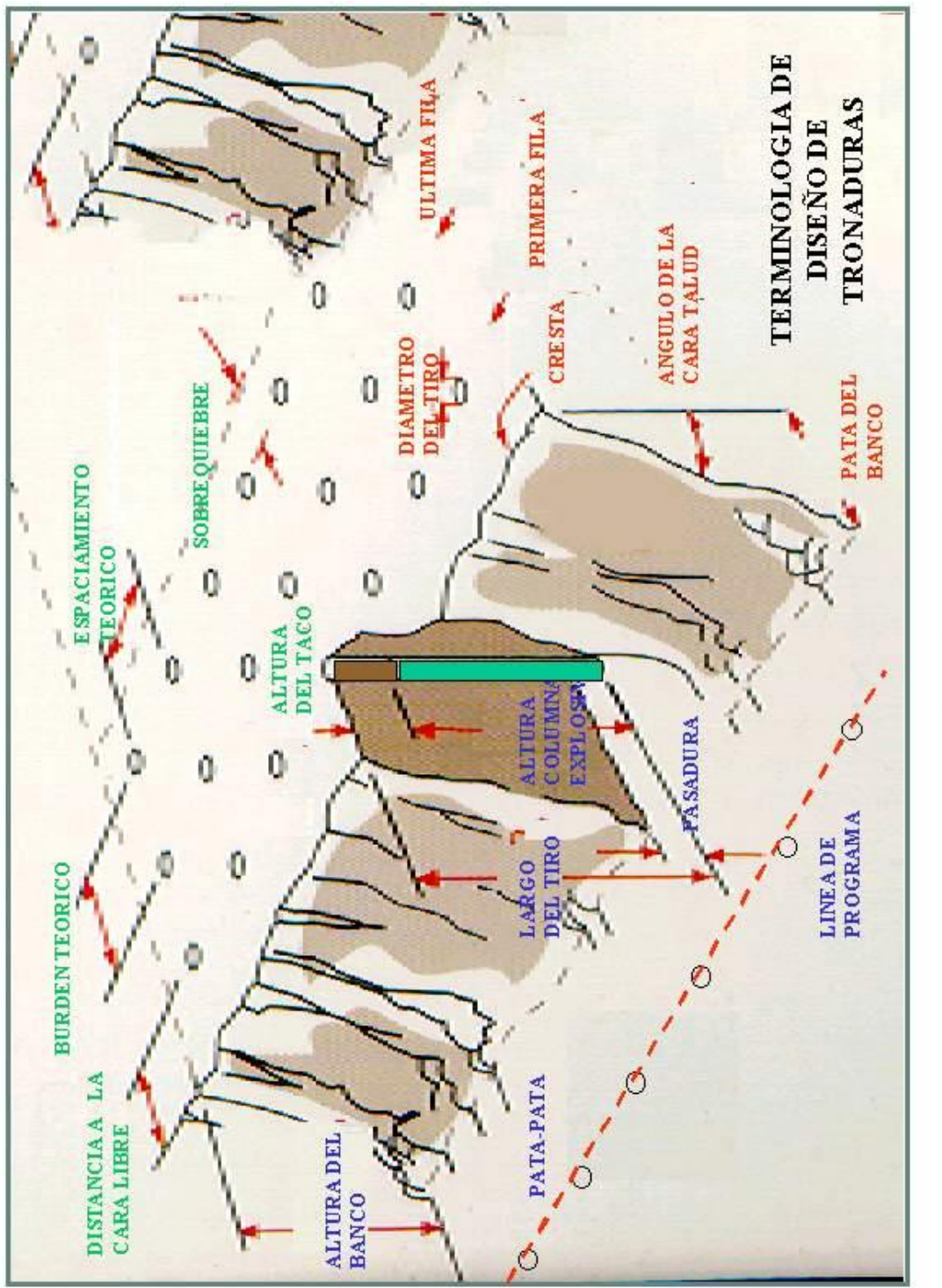

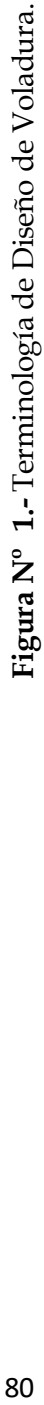

## *3.1.1 Datos previos a la voladura entregados por MLP*

Está referida a la información general del sector a disparar, así la información entregada es:

- Nombre del sector a tronar (Banco, Nivel y Sector).
- N° de Taladros.
- Tipo de roca (Densidad).
- Geomecánica del sector
- *3.1.2 Información previa a la voladura entregada por ENAEX* 
	- Cantidad y tipo de explosivo (Kgs.) por metro de profundidad del tiro.
	- Factor de carga.
	- Taco (superficial, intermedio, aire).
	- Malla (Altura de banco, pasadura) .
	- Diagrama del taladro de acuerdo si es de producción, buffer,última fila o precorte.
	- Taladros con agua y cantidad de agua presente en ellos.
	- Tiempo de retardo entre filas.
	- Tiempo de retardo entre taladros.
	- Simulación de Voladura mediante Software QED.
	- Diagrama de voladura para utilización en terreno.

#### 3.2 Preparación del Area de Voladura

Antes de empezar cualquier trabajo el personal a cargo de la tronada procede a realizar las siguientes tareas:

### *3.2.1 Delimitar el Area de voladura*

Se lleva a cabo cuando el carguío de la voladura puede sufrir algún contratiempo o peligro, ya sea por el tránsito de alguna maquinaria que no esté involucrada en la operación de voladura o que las distancias entre sector de carguío y algún trabajo de la pala o cargador frontal no sean los más aconsejables.

## *3.2.2 Definición del Area de Trabajo*

Los camiones fábrica se estacionan en un extremo de la voladura, de tal manera que estén ordenados y a punto de iniciar el carguío, en caso de no ser posible, se ubicaran de forma que no interfieran en el normal desarrollo de las operaciones de la mina y proteja la zona de la voladura, el mismo criterio se aplicará para el estacionamiento de los vehículos menores.

El personal encargado define los lugares de trabajo de los camiones fábricas y de todos los vehículos que se involucran en este proceso.

## *3.2.3 Ubicación de los Accesorios en el Área de Voladura*

Esta se realiza con el fin de que sean visibles de todos los ángulos, de manera que puedan ser vistos desde cualquier vehículo, evitando así ser atropellados. Además se ubican en un lugar seguro donde no puedan ser aplastados por derrumbes, derrames o posibles caídas a un banco inferior. Cabe señalar que se tiene especial cuidado en el momento del transporte, de manera de prevenir cualquier golpe o calor , que ponga en riesgo la estabilidad de dicho accesorio.

Ubicación de accesorios en el taladro**:** Estos se ubican en el piso de la voladura y sobre el detritus de la perforación (cutting) en el mismo sentido que se realiza el carguío. Cuando hay un equipo pesado en la voladura, jamás se dejan los accesorios en los taladros cercanos a él.

#### *3.2.4 Condiciones Contrarias en la Zona de Voladura*

En el área de voladura existen condiciones contrarias, que pueden convertirse en algún tipo de dificultad, estas se detallan a continuación:

Medición y Relleno de los Taladros en Voladura Previo acuerdo con el supervisor del proveedor, se determina la orientación y sentido de la medición, dicha tarea puede presentar los siguientes casos.

- **Taladros Secos:** Estos no presentan problemas, por lo tanto se rellenan para dejarlos a la medida calculada según la tarjeta que identifica al taladro.
- **Taladros con Agua:** Un Taladro con agua se verifica que su altura sea la deseada y luego se procede a cargar con un explosivo resistente al agua.
- **Taladros Cortos:** Son aquellos cuya longitud es menor a la longitud normal del hoyo, menos la pasadura, estos se señalizan con un mono (montículo de piedras), para que sean repasados por las perforadoras antes de iniciar el carguío de explosivos.

## 3.3 Primado en Taladro de Voladuras Controladas

El conjunto APD con tubos noneles o electrónicos, se conoce como prima, la cual se sitúa a una profundidad determinada dentro del taladro (primado).

La prima se sitúa de acuerdo a la carga calculada, en relación a la profundidad del taladro alcanzada, en caso de algún cambio en la profundidad del taladro ya sea por algún tapado o llenado casual se revisará y solucionará en terreno.

## *3.3.1 Primado en Taladros con Agua*

Para situar la prima a una distancia determinada del fondo, se prepara una bolsa, la cual consiste en una piedra (peso aprox. 1 kg.) que es amarrada fuertemente en una malla que a la vez se une al iniciador, y se baja por el taladro manteniendo una distancia aproximada de 3 - 2 metros con el fondo del piso, dependiendo de la distancia de la pasadura, el tubo restante es enrollado al coligue en superficie.

### *3.3.2 Accesorios Utilizados en el Primado*

Los accesorios empleados en la operación de primado son los siguientes:

- **Iniciadores:** APD 450-N y 900-2N
- **Detonadores:** No eléctricos tipo Exel de 18 metros, y detonadores electrónicos de dos tipos, según voladura, tipo Ikon (Orica) o tipo Hot Shot (Det Net).

# **4 CARGUIO DE EXPLOSIVO**

El carguío del explosivo, a través de camiones fábrica consiste en vaciar o bombear una determinada cantidad de explosivos en las perforaciones e involucra las siguientes etapas:

## 4.1 Llenado del Taladro

El chofer debe cerciorarse de que el tiro haya sido primado, después se ubica la manga del brazo del camión en el centro de la boca del tiro y procede a cargarse.

## 4.2 Tapado de Taladros

La operación de tapado de taladros se lleva a cabo con dos personas, un operador del equipo tapador y un ayudante para levantar los tubos y servir de señalero. Antes de tapar cada hoyo, el ayudante verificará que el hoyo esté cargado y tirará los tubos noneles, para comprobar que el iniciador este atrapado con el explosivo.

Durante el tapado el ayudante está atento a la presencia de piedras en el cutting para evitar cortes en los tubos, además de mantener éstos centrados con respecto al hoyo.

## 4.3 Consideraciones Generales Sobre el Carguío de Explosivos

Durante el desarrollo del carguío de explosivos, los choferes de los camiones fábrica deben tener los siguientes cuidados:

- No atropellar ningún accesorio de voladura.
- No atropellar el cutting de los taladros, debido a que este cae al interior del taladros, dejándolo corto.

La mejor forma para no tener problemas en el desarrollo del carguío de explosivos, es realizando esta operación en forma ordenada, de la siguiente manera:

- Realizar el carguío por filas, evitando así el atropello de los hoyos y cruces innecesarios.
- Todos los camiones deben cargar en el mismo sentido, el que es definido por el capataz a cargo de la voladura.

## 4.4 Zona de Seguridad

Los equipos pesados como las palas, perforadoras, etc. se consideran libres de peligro cuando están a una distancia mínima de 150 metros de la cara libre de la voladura.

De todas maneras es decisión exclusiva del Jefe de Perforación y Voladura de MLP determinar la distancia de seguridad para cada situación específica.

Los banderas(loros), son personas debidamente instruidas con respecto a las operaciones de voladuras, , apoyado por frecuencia 5 solo uso exclusivo de voladura, que tienen como función limitar y controlar el paso hacia el sector de la voladura. El personal se retirará y anunciará su salida al supervisor de ENAEX, quién iniciara el disparo una vez que las condiciones de seguridad y los loros hayan confirmado que los sectores se encuentran aislados.

#### 4.5 Diseños de Voladura

Los diseños de voladura se planifican por el consultor técnico de Enaex, controlados por planificación, líneas de programa y los límites de la voladura.

A continuación mostramos algunos de los diseños de voladura para sectores específicos de la mina.

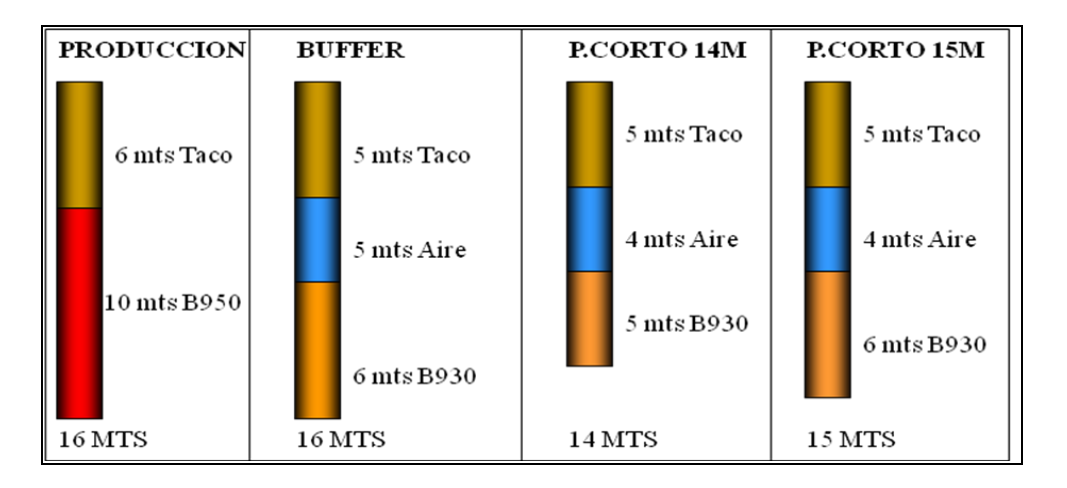

Tipos de carga para rocas medianamente duras en mineral

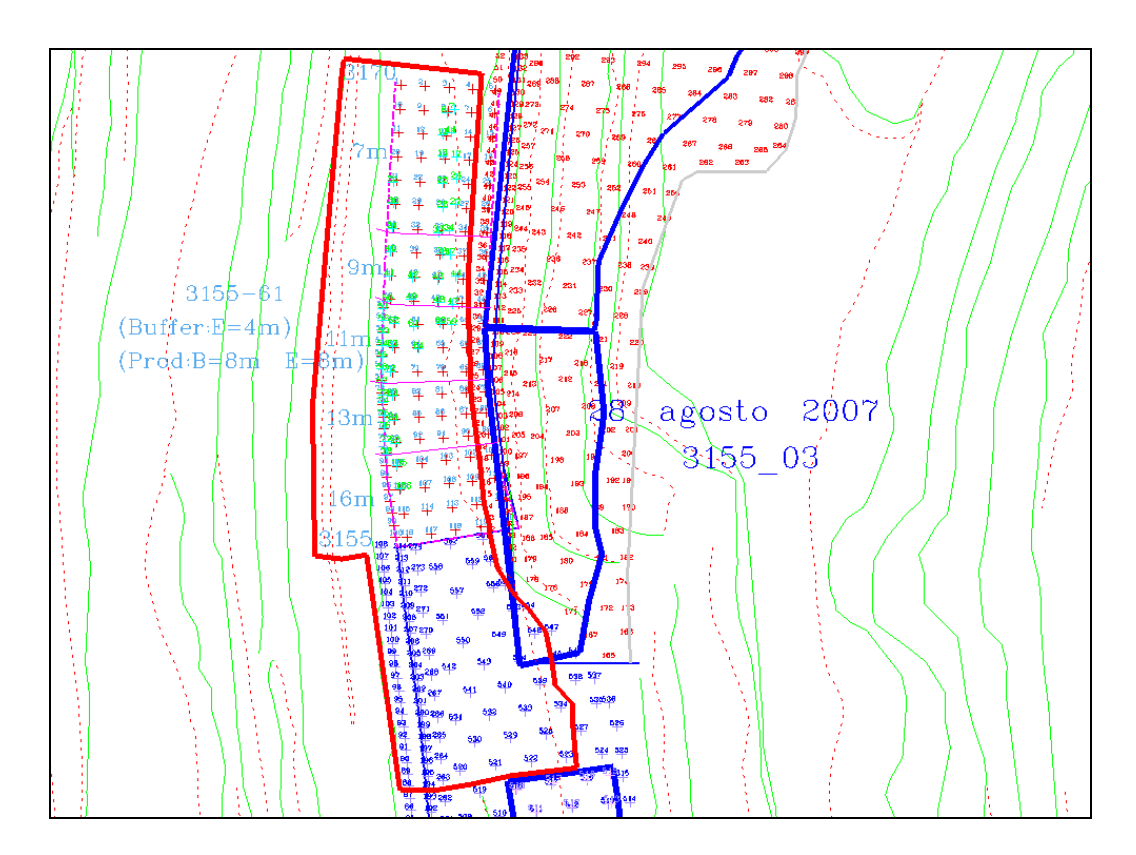

*Plano del Sector de carguío con taladros en malla teórica y tomados realmente por topografía* 

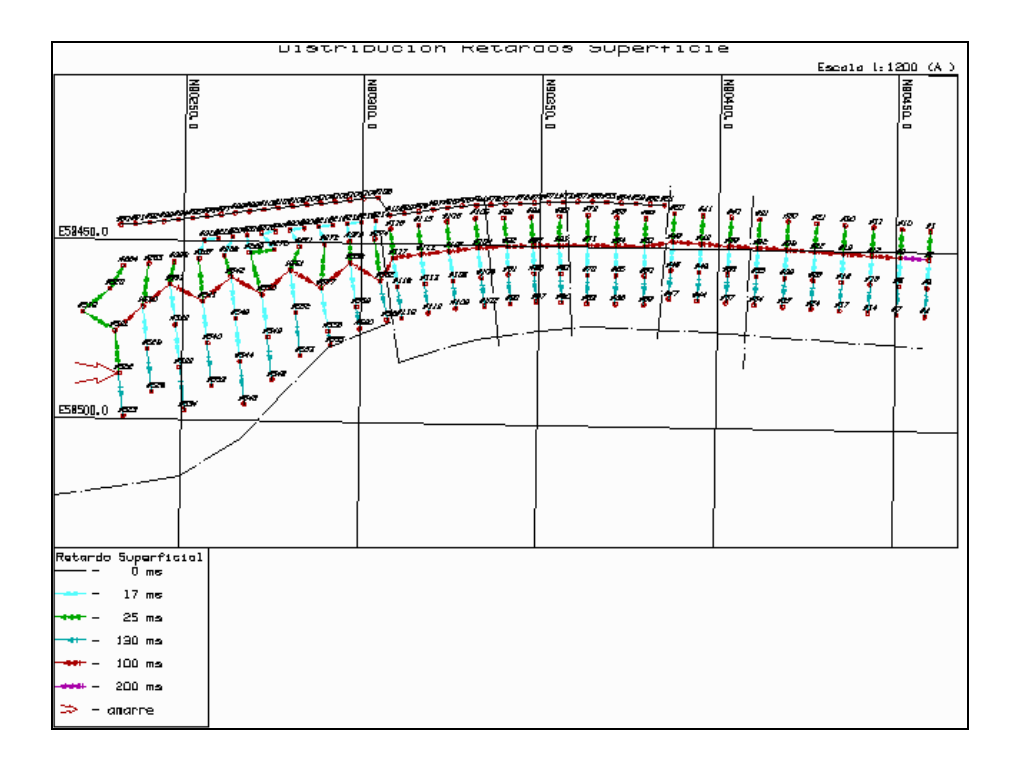

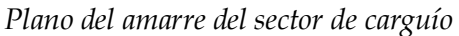

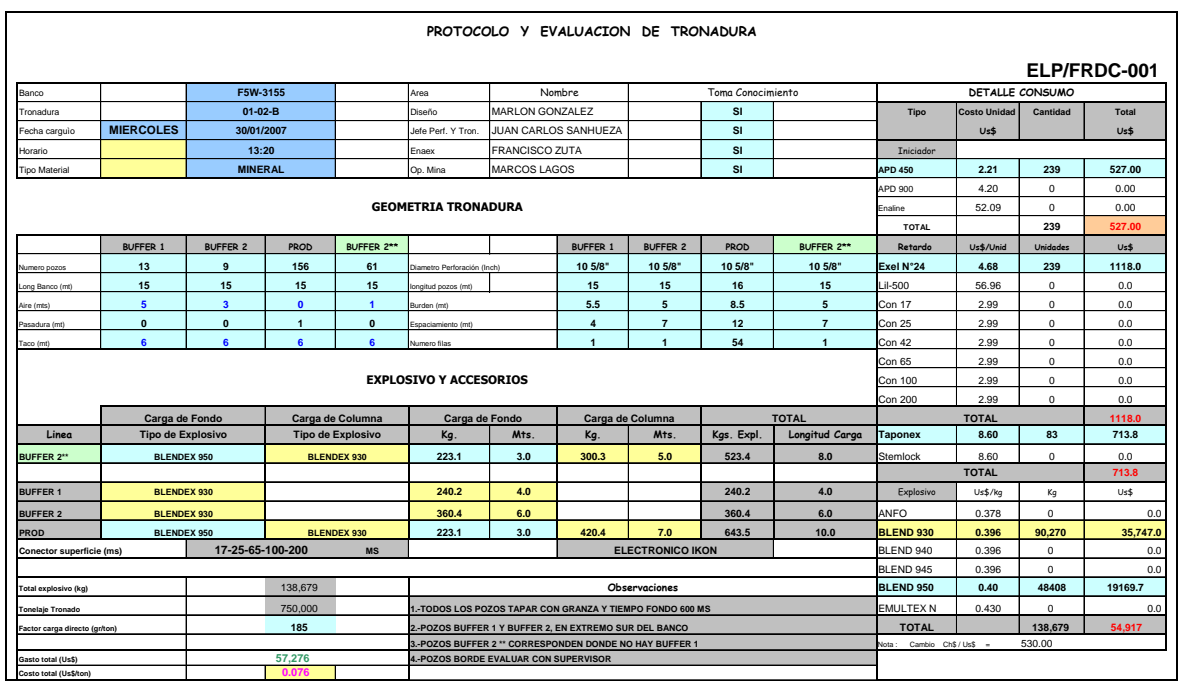

*Protocolo de carguío de voladura, donde define las cargas cantidad de taladros y algunas definiciones de diseño necesarias para realizar los disparos*

## **5 EXPLOSIVOS UTILIZADOS EN LA VOLADURA**

Los explosivos más empleados en las operaciones de voladura son los siguientes:

## 5.1 Anfo a Granel

El Anfo a Granel es un agente de voladura de alta calidad, fabricado con nitrato de amonio grado explosivo de baja densidad y alta absorción de petróleo, y que en adecuadas condiciones de confinamiento, resulta tener un excelente rendimiento. Además posee un bajo costo y es recomendable para minería subterránea, en zonas con buena ventilación y para voladuras de superficie, especialmente cuando se desea una moderada concentración de cargas. Se recomienda utilizarlo en perforaciones mayores a 3" de diámetro, sin presencia de agua, ya que su resistencia a ésta es nula. Se entrega en forma mecanizada, directamente en las perforaciones de mediano o gran diámetro, mediante camiones fábrica vaciadores (Auger ó Quadra).

| Densidad                | (gr/cc)    | $0.78 + -3\%$ |
|-------------------------|------------|---------------|
| Velocidad de detonación | (m/s)      | 3500 - 3900   |
| Presión de Detonación   | (Kbar)     | 30            |
| Potencia en Peso        | (Kbar/Kg)  | 912           |
| <b>Volumen de Gases</b> | (L/Kg)     | 1050          |
| Diámetro Crítico        | (Pulgadas) | 21/2          |
| Resistencia al Agua     | (horas)    | Nula          |

**Tabla 3.** Propiedades del Anfo a Granel.

#### Ventajas:

- *Seguro,* ya que, es insensible a los fulminantes.
- *Fácil de Almacenar,* tiene las mismas exigencias que los altos explosivos.
- *Rapidez en el Carguío,* reduciendo así el tiempo y costo de carguío del explosivo.

• *Explosivo de uso General,* todo tipo de voladuras, en las que no esté presente el agua.

## 5.2 Anfos Pesados Vaciables (BLENDEX)

Los Anfos pesados vaciables de la serie BLENDEX son mezclas de emulsión y anfo, que reúne las principales propiedades de ambos componentes: alta energía, buena generación de gases, alta densidad y, en algunos casos resistencia al agua.

Son productos apropiados para voladuras de superficie, especialmente cuando es factible el uso de sistemas mecanizados de carga, en perforaciones secas o con agua, si ésta se extrae previamente. Los productos se suministran a granel en camiones mezcladores - vaciadores AUGER.

## Ventajas:

- *Seguridad, insensible a los fulminantes.*
- *Energía Mayor, un 40% más que anfo por metro lineal.*
- *Fácil de Cargar, reduciendo así el tiempo y costos de carguío del explosivo.*
- *Diversidad, existe una serie de mezclas, que pueden ser formuladas en terreno desde un 10% hasta un 60% de emulsión.*
- *Resistencia al Agua, los BLENDEX* 940 al 960 son cargas de fondo ideal para taladros con agua previamente desaguados.

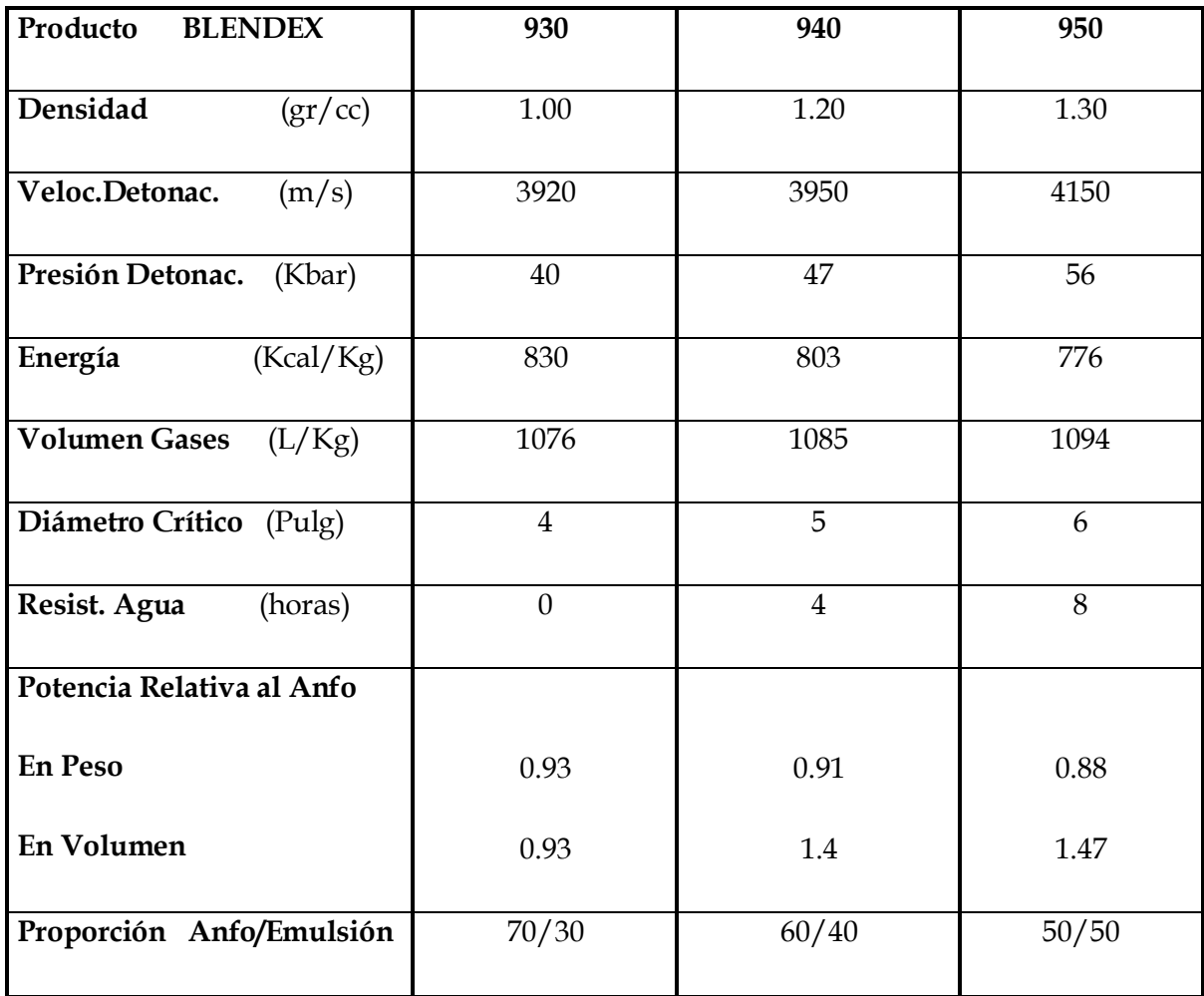

## **Tabla N°4** Propiedades del Blendex.

#### 5.3 Anfos Pesados Aluminizados (BLENDEX - Al)

Los Anfos Pesados Vaciables Aluminizados de la serie BLENDEX-Al, son mezclas de emulsión y anfo, que contienen aluminio en su formulación, lo que les confiere una mayor energía, además de las propiedades de alta densidad, generación de gases y resistencia al agua propias de este tipo de composiciones. Los productos BLENDEX-Al se suministran a granel en camiones fábrica - vaciadores AUGER, apoyados por equipos desaguadores y puede fabricarse con diferentes porcentajes de aluminio, según sea el requerimiento energético.

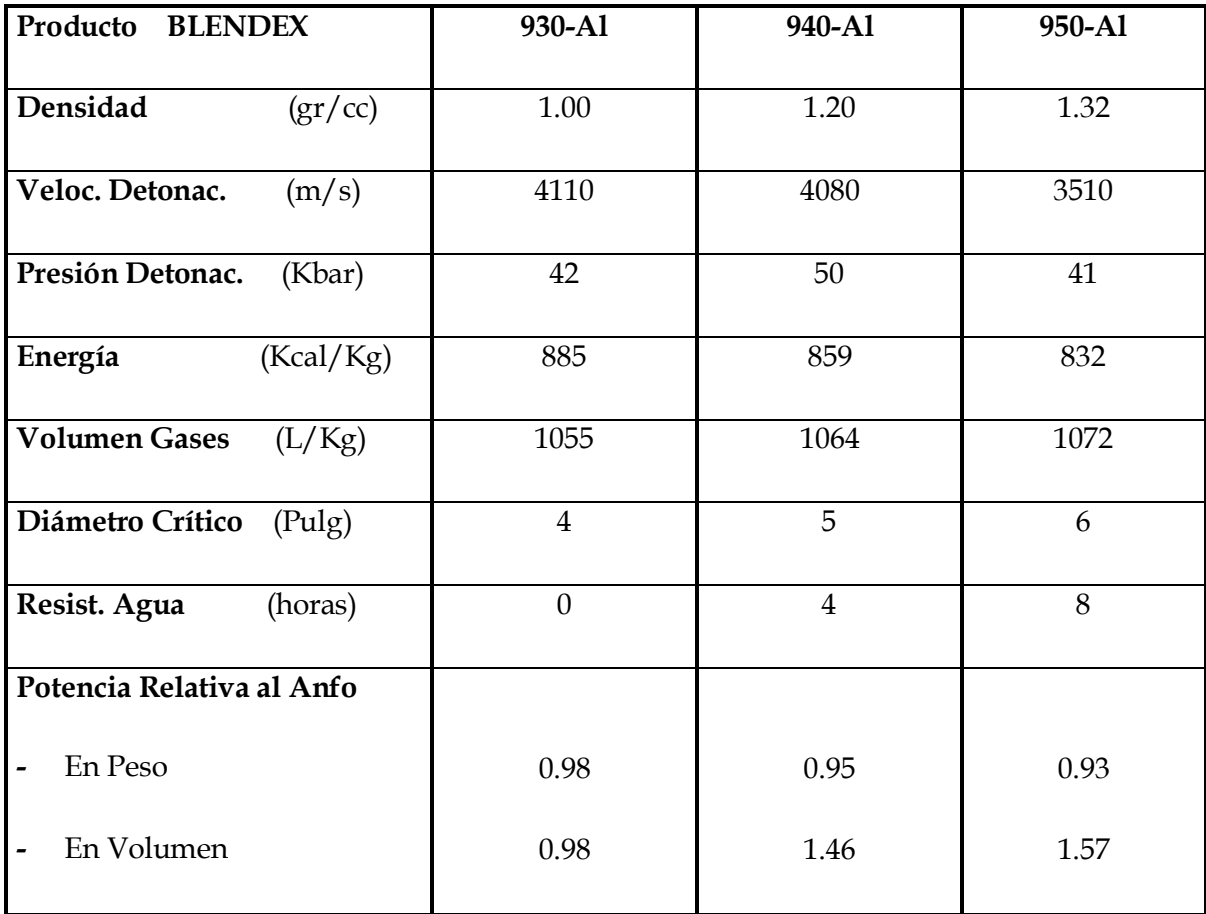

## **Tabla N° 5.** Propiedades del Blendex-Al

# Ventajas:

- *Seguridad, insensible a los fulminantes.*
- *Energía Mayor, que anfo por metro lineal.*
- *Fácil de Cargar, reduciendo así el tiempo y costos de carguío del explosivo.*
- *Diversidad, existe una serie de mezclas, que pueden ser formuladas en terreno.*
- *Resistencia al Agua, los BLENDEX 940-Al 2 y 950-Al 2 son cargas de fondo ideal para taladros con agua previamente desaguados.*

#### 5.4 Anfos Pesados Bombeables (EMULTEX)

Los anfos pesados bombeables de la serie EMULTEX son mezclas de emulsión y anfo que reúnen las principales propiedades de ambos componentes: alta energía, buena generación de gases, alta densidad y resistencia al agua alta, prácticamente siete días. Estos productos se bombean en forma mecanizada al fondo de la perforación con camiones CUADRA especialmente diseñados. La operación tiene la ventaja de hacer innecesario el desaguado previo de las perforaciones.

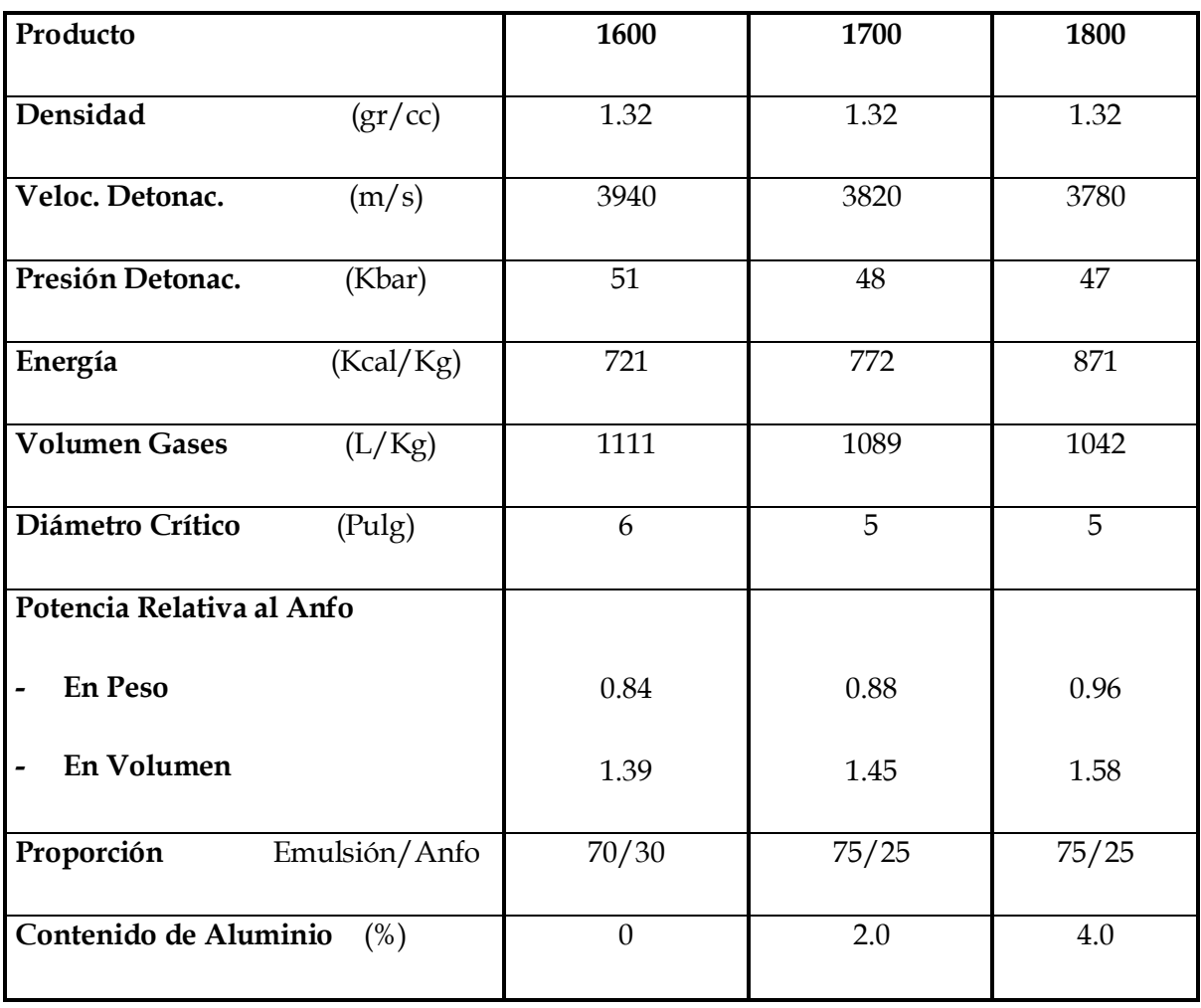

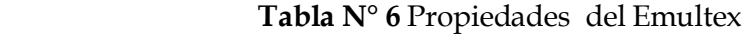

# Ventajas:

- *Seguridad, insensible a los fulminantes.*
- *Fácil de Cargar, reduciendo así el tiempo y costos de carguío del explosivo.*
- *Resistencia al Agua, se obtiene un excelente rendimiento para perforaciones con agua, haciendo innecesario el desaguado previo.*

## **CAPITULO VI**

#### **ESTRUCTURA DEL SOFTWARE QED**

#### **1 LA MISION DEL MODELO**

Este software nace como una necesidad de encontrar la verdadera conexión de lo realizado en terreno y los modelos matemáticos usados en la voladura, de esta manera se crea una poderosa herramienta para este trabajo, la cual va acompañada del diseño y análisis de voladura.

La utilización del software me genera resultados los que ayudan en la toma de decisiones, con el fin de disminuir los costos y optimizar el trabajo, puntos muy importantes para las empresas mineras en este tiempo.

El Q.E.D. cuya sigla es atribuida a "Quality Explosive Design", se encuentra en permanente desarrollo desde el año 1993, por Austin Powder Co. de U.S.A., en colaboración con Blastronic y Earth Technology de Australia.

Constituye un programa computacional para diseñar y simular voladuras (voladuras de roca), permitiendo visualizar el resultado en forma virtual. Este valioso recurso es administrado por la Gerencia técnica de Enaex, quien a través de sus representantes en terreno, apoyan permanentemente a nuestros clientes. De esta manera, numerosos proyectos mineros se han beneficiado con la eficiencia de su voladura, producto de la aplicación anticipada de este programa.

#### **2 OBJETIVOS**

Las aplicaciones del Q.E.D. cubren las diversas etapas del proceso de voladura. Entre las cuales se distinguen:

#### 2.1 Diseño de Voladura

El programa permite trabajar con formas geométricas estándares, generadas por el usuario o bien reales en base a datos topográficos tomados en terreno.

#### 2.2 Análisis de Voladura

Se utiliza como una herramienta para evaluar el diseño de voladura, según los requerimientos de voladura que el usuario tenga. Esta herramienta de análisis permite simular en forma eficiente diferentes situaciones, donde el usuario deberá definir qué es lo mejor de acuerdo con los objetivos deseados. Para el análisis de voladura el programa tiene los siguientes módulos.

- Análisis de la secuencia de iniciación elegida.
- Distribución de la energía del explosivo en terreno.
- Predicción de la fragmentación parcial o total del disparo.
- Estimación de daño al macizo rocoso.
- Predicción de forma de la pila de material fragmentado.

## 2.3 Generación de Informes

La información contenida es básicamente la siguiente:

- Cantidad de taladros.
- Metraje total perforado.
- Cantidad por cada tipo de explosivo consumido.
- Cantidad por cada tipo de detonadores consumidos.
- Indices de "Factor de Carga" o "Carga Específica", "Perforación Específica".
- Análisis de costos de Perforación y Voladura por tonelada y metro cúbico de roca.
- Impreso con la ubicación y numeración de los taladros.

## **3 MODULOS DEL SOFTWARE QED**

Los principales módulos de trabajo del QED se muestran en la figura 2:

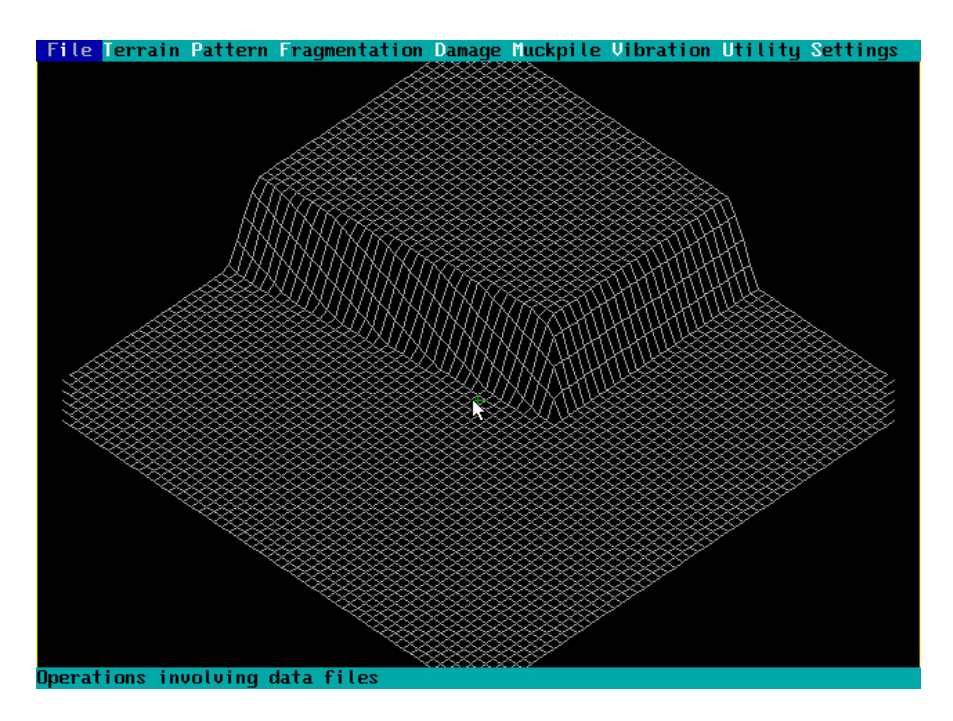

**Figura N** ° 2

# 3.1 File

En este módulo se encuentran todas las operaciones principales de QED, tales como New, Open, Save, Plot, Edit properties, Delete, Directories, Undo, en esta sección se pueden abrir y guardar archivos sean ellos de topografía (líneas de diseño, forma del polígono de terreno), características del modelo, ingreso de taladros, tipo de carga a utilizar, configuración de diseño finalizado, para generar estas acciones QED utiliza generalmente los formatos Xyz y Dxf .

Toda la información generada y calculada en este software se puede reportar mediante la función Plot, la cual me arroja imágenes en dos y tres dimensiones incluyendo principalmente datos referentes al amarre.

Un archivo fundamental es él referente a Propiedades, donde se encuentra la información de explosivos, boosters, accesorios de voladura, propiedades de la roca, todos actualizados ya que de ellos dependen esencialmente los resultados a obtener.

En este módulo también se pueden generar cambios o borrado de algún trabajo no conforme. Los principales comandos mencionados se pueden apreciar en la figura 3

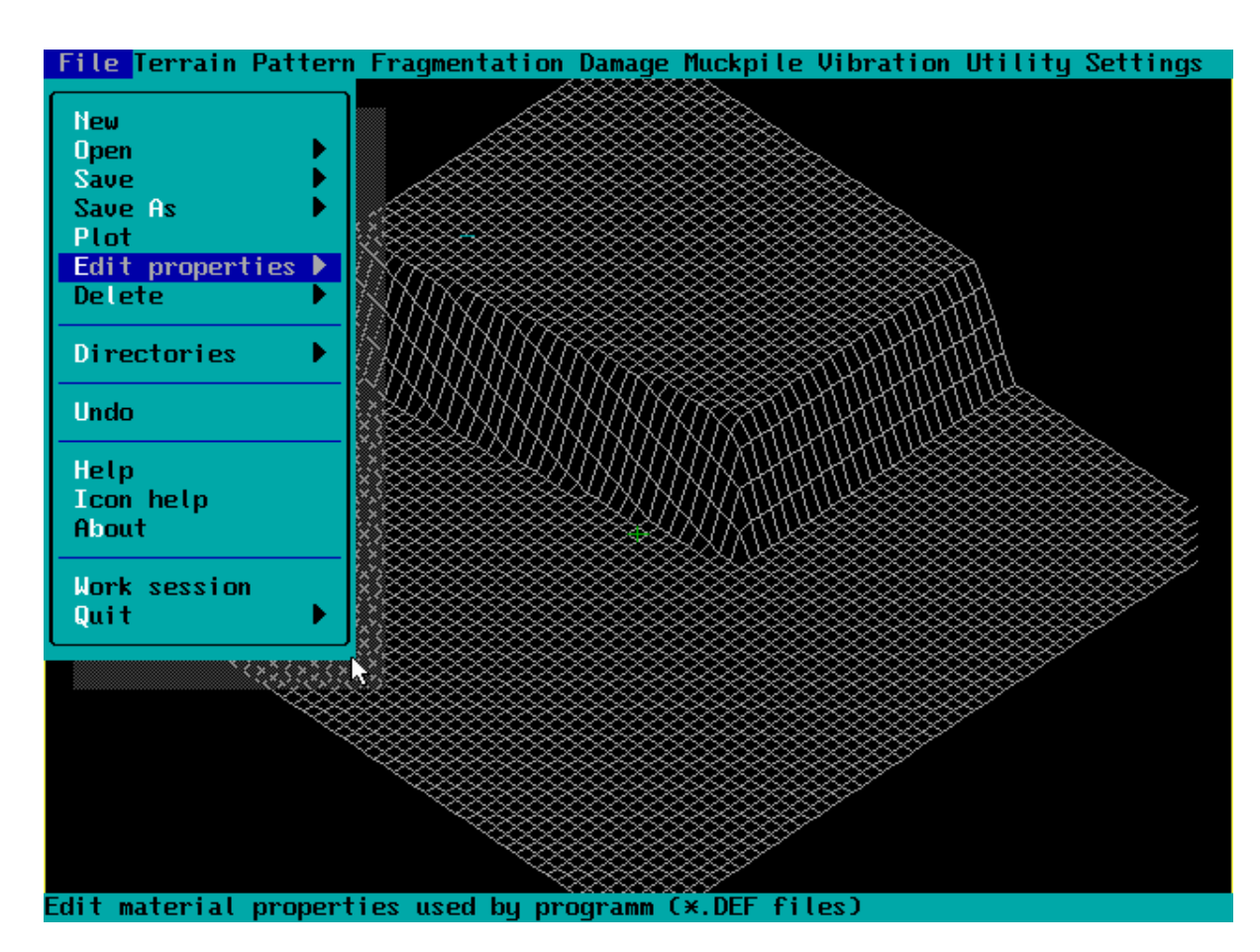

**Figura N°** 3

## 3.2 Terrain

El módulo terreno es fundamental en la creación de un 3D, este trabaja con parámetros como Assing Rocks, Features, Math model, Create Terrain, todos involucrados en la creación de este, para seguir una secuencia lógica se debe saber si el terreno esta creado o será diseñado por nosotros de acuerdo al modelo deseado por el cliente. En el último punto para que ocurra se debe definir ángulo de talud, ancho de berma, altura de banco, una o dos caras libres, etc.

En esta sección se utiliza la información entregada por MLP correspondiente a archivos .dat y .dxf, el archivo .dat se convierte en dos nuevos archivos .xyz y .hol

Además se deberá tener la información geológica (tipo de roca). En esta ocasión MLP entrega el terreno delimitado por el topógrafo como archivo dxf el cual muestra líneas correspondientes a pata, cresta, back breack, malla de voladura, altura de banco, etc. Toda esta información va directamente ligada con los parámetros mostrados a continuación en la figura 4

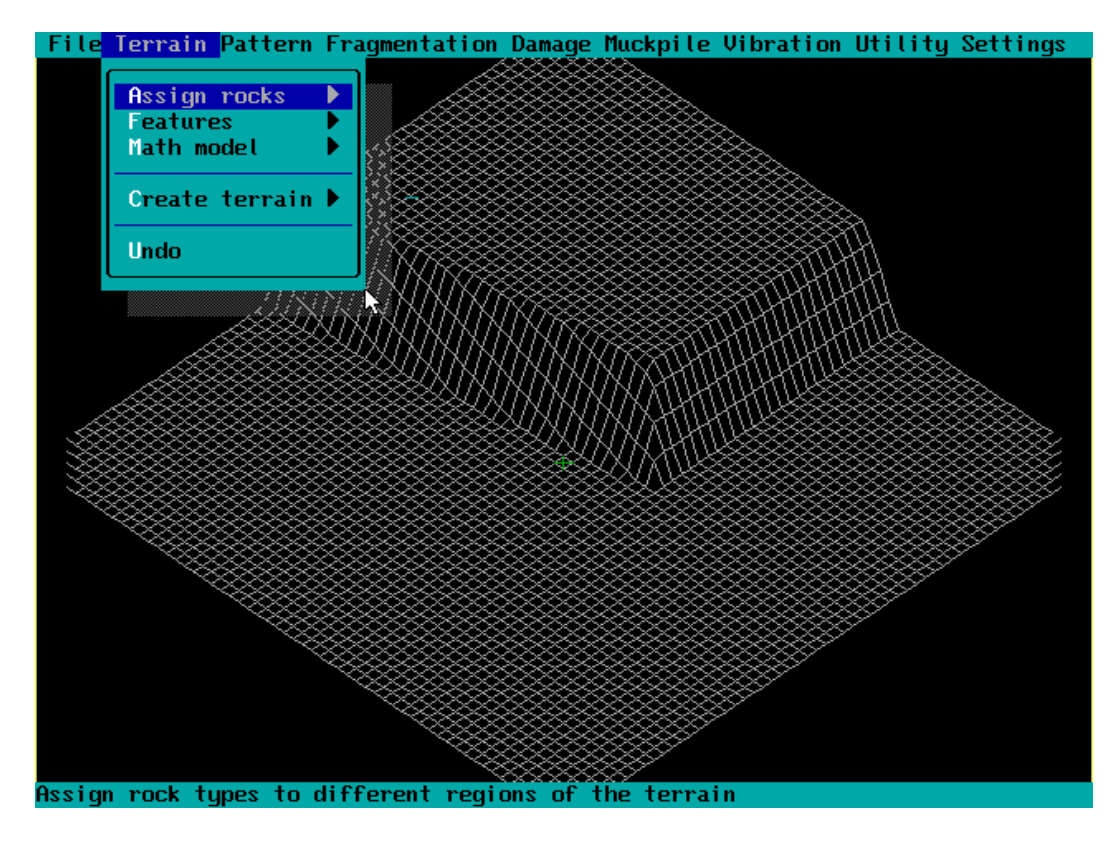

**Figura N**° 4

#### *3.2.1 Create Terrain*

Es un Sub-Menu que contiene las funciones: Files, Edit, Triangulate, Grid, Geology, Utilities, Setting, Return.

QED genera el nuevo terreno con la utilización de los archivos .dxf,.xyz y .hol, en la función Create Terrain para proceder a diseñar el disparo, asignando altura de banco, cota superior e inferior, dimensión de posible pasadura, etc.

La función Edit permite ingresar alguna línea de contorno, permitiendo sectorizar el terreno ya sea por zonas con aguas o cambio de geología. Con toda esta información estamos en condiciones de generar la triangulación y posterior creación del terreno de trabajo para el diseño del disparo, la figura 5 muestra el sub-Menu y los datos ingresados.

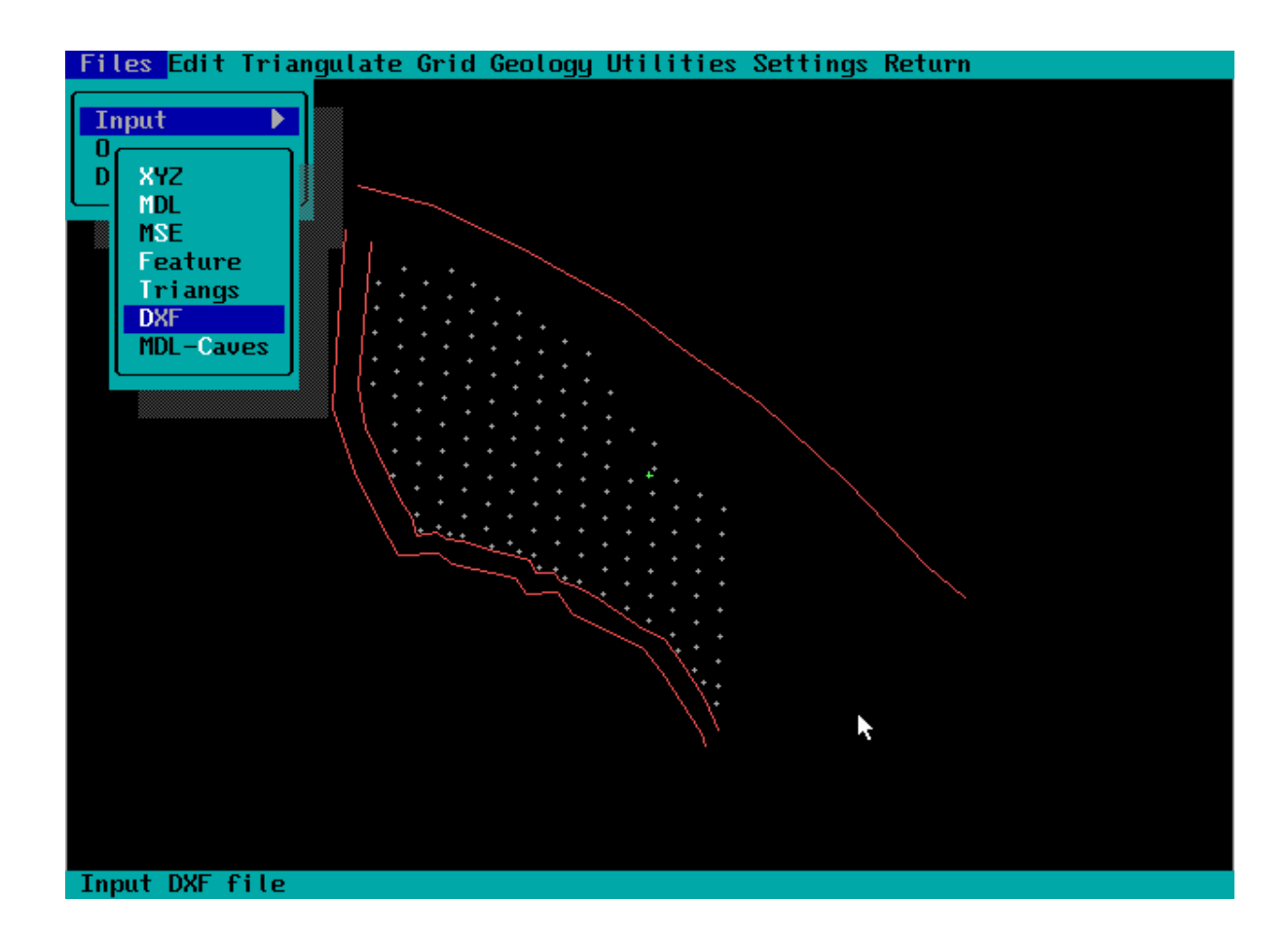

**Figura N°**.5

## 3.3 Pattern

Después de generado el terreno y agregado los taladros con su correspondiente diámetro, se procede a ingresar la información esencial para el disparo la cual debe seguir una secuencia de trabajo.

La malla debe ser diferenciada por su dimensión, sea esta zona de producción o buffer (amortiguado), definir además el diámetro de perforación y geología existente en la zona, siendo la función Edit la utilizada para generar todo este trabajo. La culminación de este trabajo es guardada como un archivo .roc.

Otra función utilizada es Grade, es la encargada de razar los taladros en su parte inferior de acuerdo a la profundidad y pasadura definida por diseño de malla.

Una vez terminada esta operación se puede generar la configuración de carga que sea determinada, siendo esta en Kg. de explosivos o altura de carga permitiendo alguna modificación si es necesario ya sea por taladro o en grupo.

Al confeccionar una carga (Deck) se debe tomar en cuenta que iniciador se utilizará y el tiempo de retardo en el fondo del tiro, acompañado del tipo de taco ya sea aire o stemming (tierra).

Finalizada la operación anterior se procede a efectuar el amarre en superficie, escogiendo los diferentes retardos ya sean eléctricos y no-eléctricos definidos en el archivo Edit Properties donde se muestran los productos existentes con sus respectivas características. Concluidas las operaciones descritas anteriormente podemos comenzar a simular la secuencia de encendido y salida del disparo hasta encontrar la más optima.

En todo trabajo es común la generación de cambios por tal motivo existen las herramientas Add, Move/rotate, Delete, Renumber las cuales me permiten realizarlo, pudiendo ser como la incorporación de nuevos taladros, líneas de diseño para demarcación de zonas importantes o por el contrario la eliminación de información sobrante.

En resumen este módulo es principalmente un editor de diseño de voladura (Blast Design Editor) apoyado por resultados como distribución de energía expresada en (halos de energía Mj/m3) representada en forma gráfica como perfil o planta de acuerdo al análisis que se desea realizar.

Además QED es capaz de generar reportes indicando amarre del disparo, configuración de carga, costos, configuración de la malla, expresados en archivos .txt y .plt.

Los principales comandos de este menú se muestran en la figura N° 6.

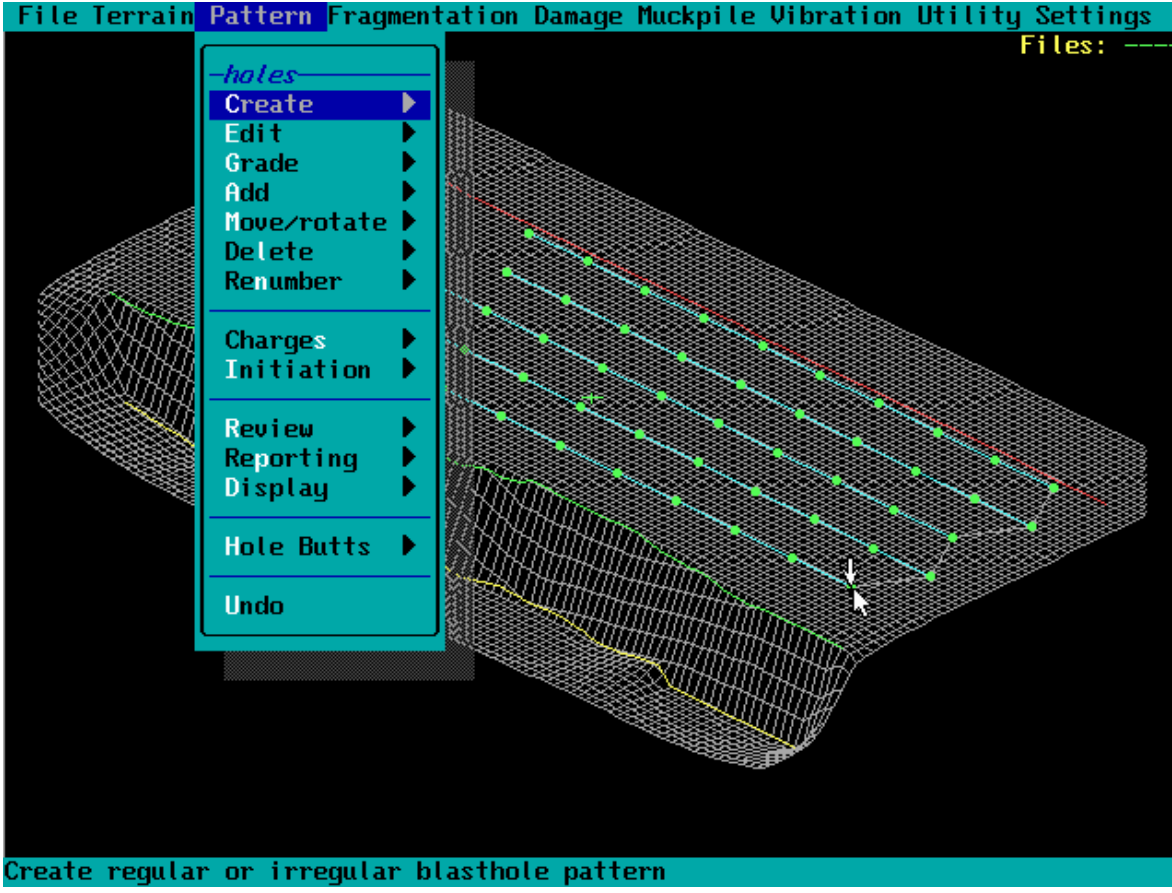

**Figura N°** 6

#### 3.4 Review

Este comando nos permite comprobar la secuencia de salida de un disparo para su posterior aprobación, realizada por una simulación que muestra Initiation, Timing contours, Expl. Per interval, Overlap Prob, Success Prob, Energy distr., Powder factor, Burden, Hole separation. La figura N° 7 nos muestra todos los parámetros utilizados en esta sección.

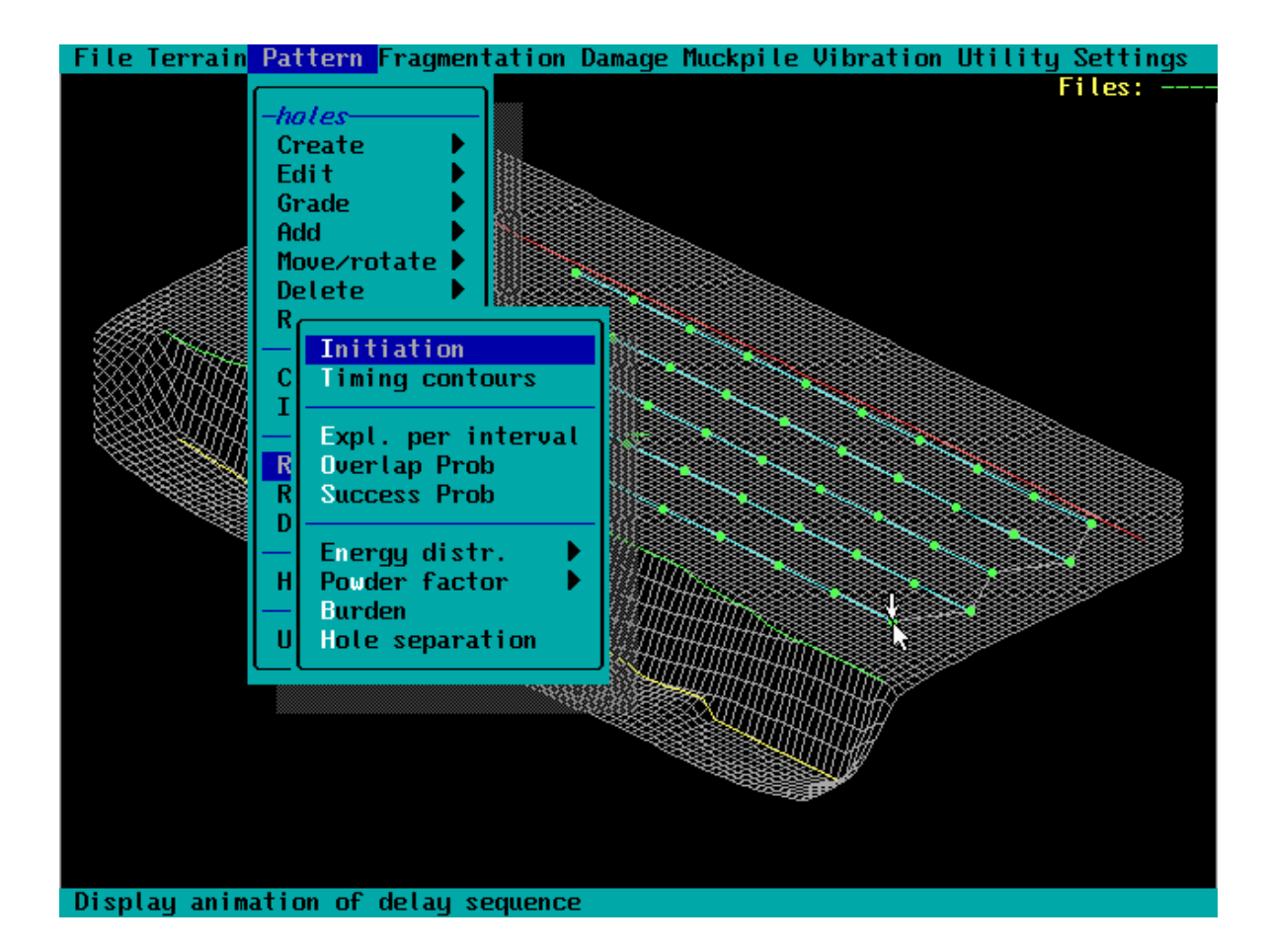

**Figura N**° 7.

#### 3.4.1 *Initiation*

La función de este módulo es visualizar el amarre mediante una secuencia animada y comprobar su efecto, este va involucrado directamente al tiempo el que se expresa en ms (miliseconds). Es fundamental la apropiada selección del taladro de inicio ya que este nos entregara la pauta de amarre, tomando en cuenta la cara libre si esta existe.

Obteniendo el tiempo de iniciación y detonación de cada taladro cuando su correspondiente deck detona, el cual seguirá el orden dado por el diseñador para su posterior análisis, y así evitar algún problema como tiros quedados, empotrados, adelantamiento de alguna fila, control de la dispersión. La figura 8 genera un indicio de la secuencia de animación en acción donde se aprecian taladros de color amarillo que corresponden a taladros iniciados y los destellos corresponden a la explosión de los taladros.

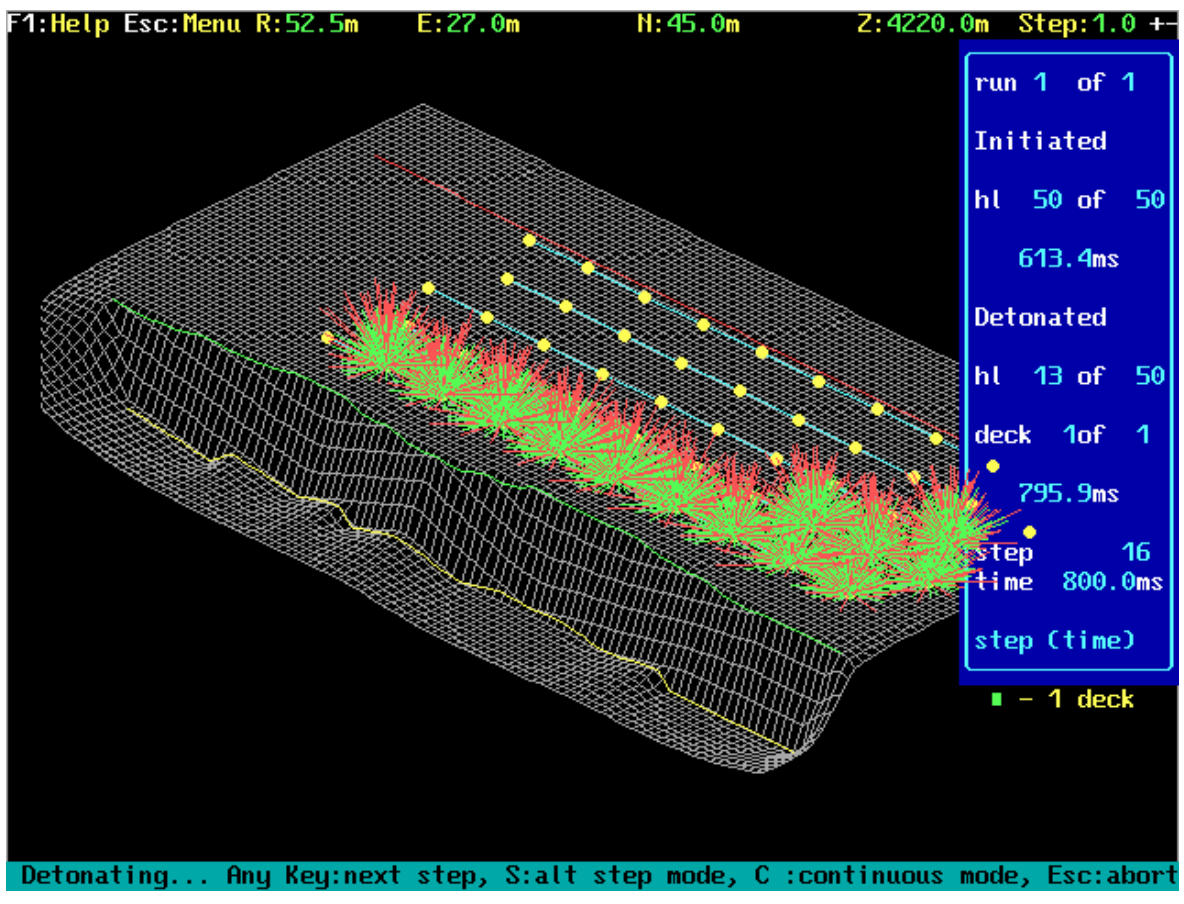

**Figura N°** 8.

## *3.4.2 Timing Contours*

Esta herramienta nos entrega las líneas de isotiempo, las cuales nos ayudan a tener una idea referente a la dirección de salida de los taladros, con esta información se puede predecir de alguna manera la forma que adoptara la pila.

Esta información es muy favorable para direccionar la tronada en favor del equipo de carguío a utilizar ya sea pala o cargador. En la figura 9 se aprecian las flechas que dirigen la salida de los taladros y las líneas de isotiempo que muestran como avanza el disparo de acuerdo al tiempo de detonación.

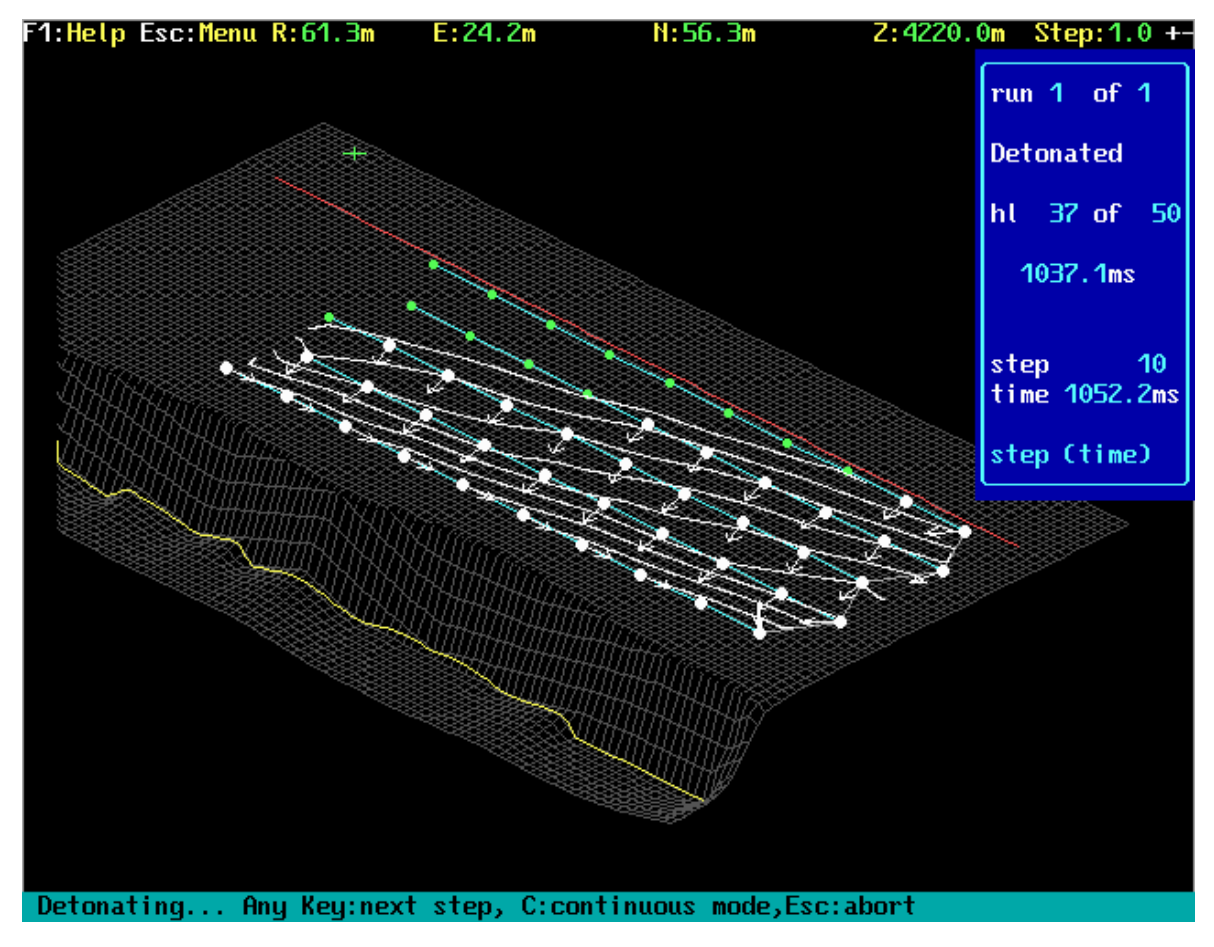

**Figura N°** 9.

## *3.4.3 Explosive per Interval*

En la minería a Cielo Abierto es muy importante controlar el número de taladros por período de retardo producto de las restricciones goemecánicas en la Voladura de Pit-Final, con el fin de resguardar las paredes de la mina para la vida de esta.

El programa QED permite un chequeo de número de taladros iniciándose mediante la función Patterrn - Rewiev - Explosive per interval. Mientras se conducen las simulaciones, el programa reportará el número más alto registrado de taladros por intervalo, y el peso de carga (Kg.) más alto por intervalo, para obtener una indicación confiable del efecto de la dispersión del retardo, el usuario debería conducir tantas simulaciones como sea posible y así toda esta información más la proporcionada por geología referente a las propiedades de la roca nos permite tener un control de la pared a atacar.

Es importante aclarar que no todos los barrenos en el diseño necesitan ser cargados en forma idéntica, o aún tener la misma longitud o diámetro, la figura 10 muestra el trabajo mencionado.

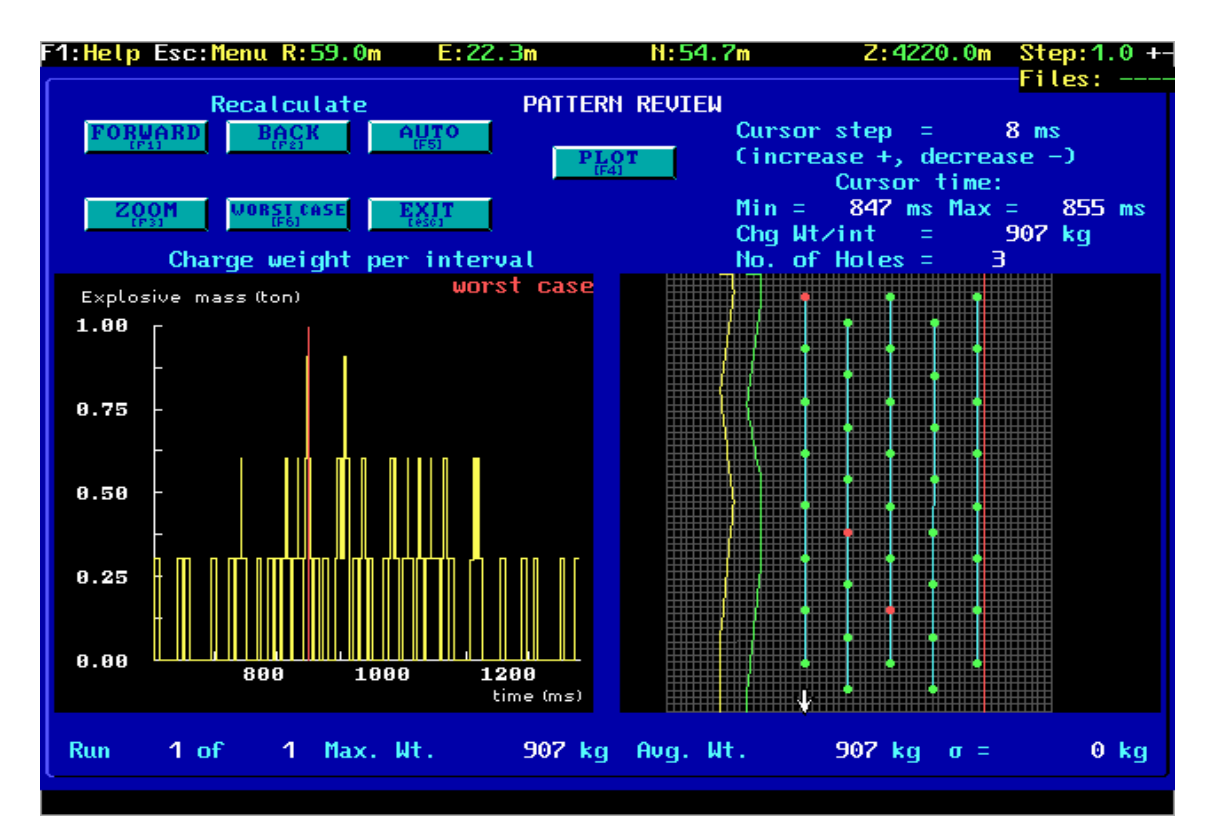

**Figura N°** 10

## *3.4.4 Overlap Probability*

La correcta selección de los tiempos de disparo del retardo es muy importante en el diseño por tal motivo existe la función Pattern - Review - Ovelap Prob., mediante esta función se permite tener un control y así producir los efectos deseados en términos de control de vibración, perfiles de la pila, control de sobrequiebre y la proyección de roca, todo esto se puede ver dificultado producto de una detonación fuera de la secuencia esperada (es decir un taladro de disparo tardío detona antes que un taladro de disparo temprano).

Para la implementación de esta función el software debe llevar a cabo un número de simulaciones de iniciación con la anterior elección de dos taladros los cuales se analizan si se disparan en la secuencia correcta o fuera de la secuencia. Todo este proceso es conocido como probabilidad de traslape.

#### *3.4.5 Success Probability*

Para activar esta función se seleccionan los comandos Pattern- Review - Success Prob. el cual trabaja como todas las otras funciones de revisiones estadísticas de QED, la Probabilidad de Éxito se fía de una serie de simulaciones Monte Carlo para generar las poblaciones de tiempos de disparo para todos los taladros. Después de conducir varias simulaciones, el coeficiente de éxito para cada taladro es evaluado. Una vez más, la confiabilidad de la estimación depende del número de simulaciones ejecutadas, y los usuarios deberían considerar un número mínimo de a lo menos 500. Para diseños más complejos y más grandes, esto puede tomar mucho tiempo. Un diseño que contiene un exceso de 1000 barrenos ha sido analizado exitosamente con esta función.

En la figura 11 se aprecia lo explicado anteriormente.

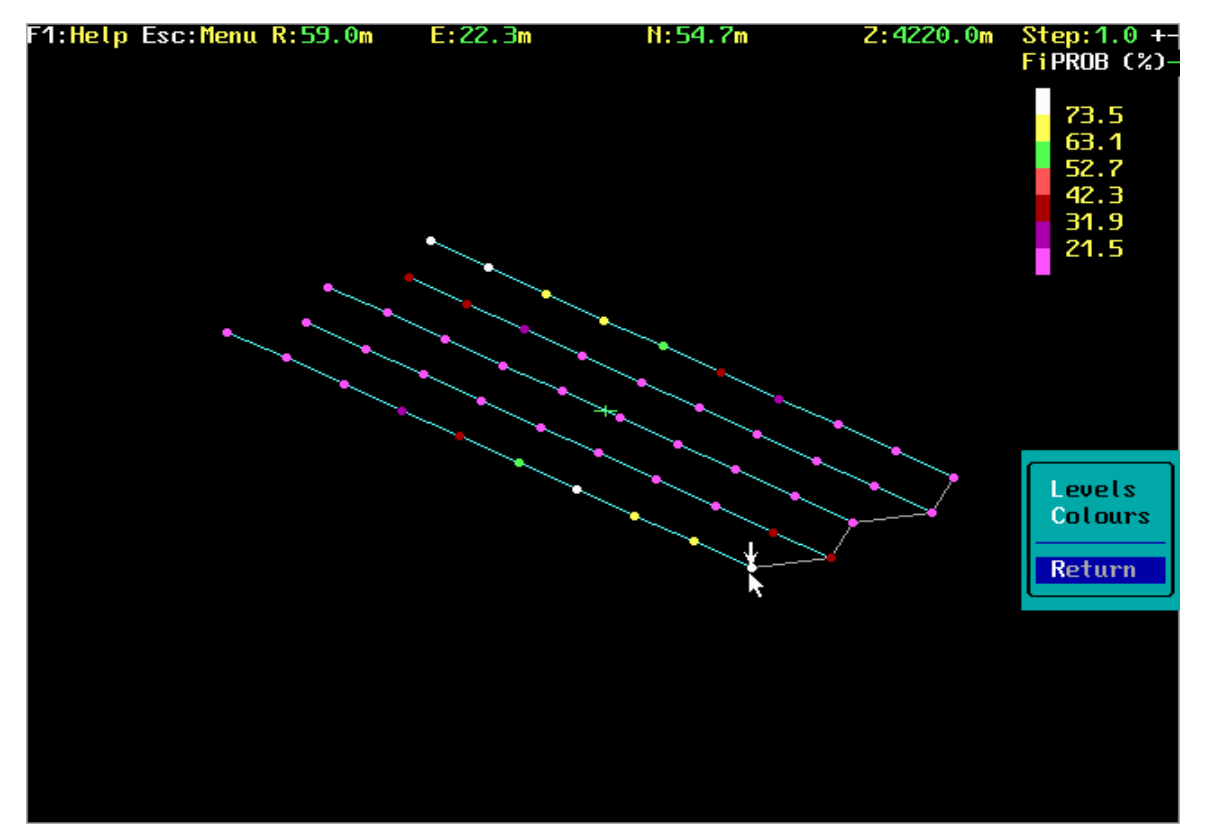

**Figura N°** 11

El modelo QED intenta explicar el concepto de distribución de energía mostrando la variación en la densidad total de energía a través del diseño de taladros, y a la vez evaluar la influencia de todas las cargas de los taladros en todas sus ubicaciones.

La facultad de este módulo es dibujar una línea o zona en la malla de voladura que genere una vista de perfil o planta, la cual me arroja halos de energía (Mj / m3) producto de la carga de explosivo deseada, está debe estar directamente relacionada con el factor de carga calculado por diseño, en este punto se puede verificar la carga y realizar algún cambio si es necesario, con esta información es necesario controlar posible boloneo, pateras, diseño de nuevas mallas o algún problema y generar alguna solución. Estos halos se pueden apreciar en la figura 12 los que son expresados por colores para diferenciar su energía y las correspondientes medidas como nivel de cota y distancia entre los taladros.

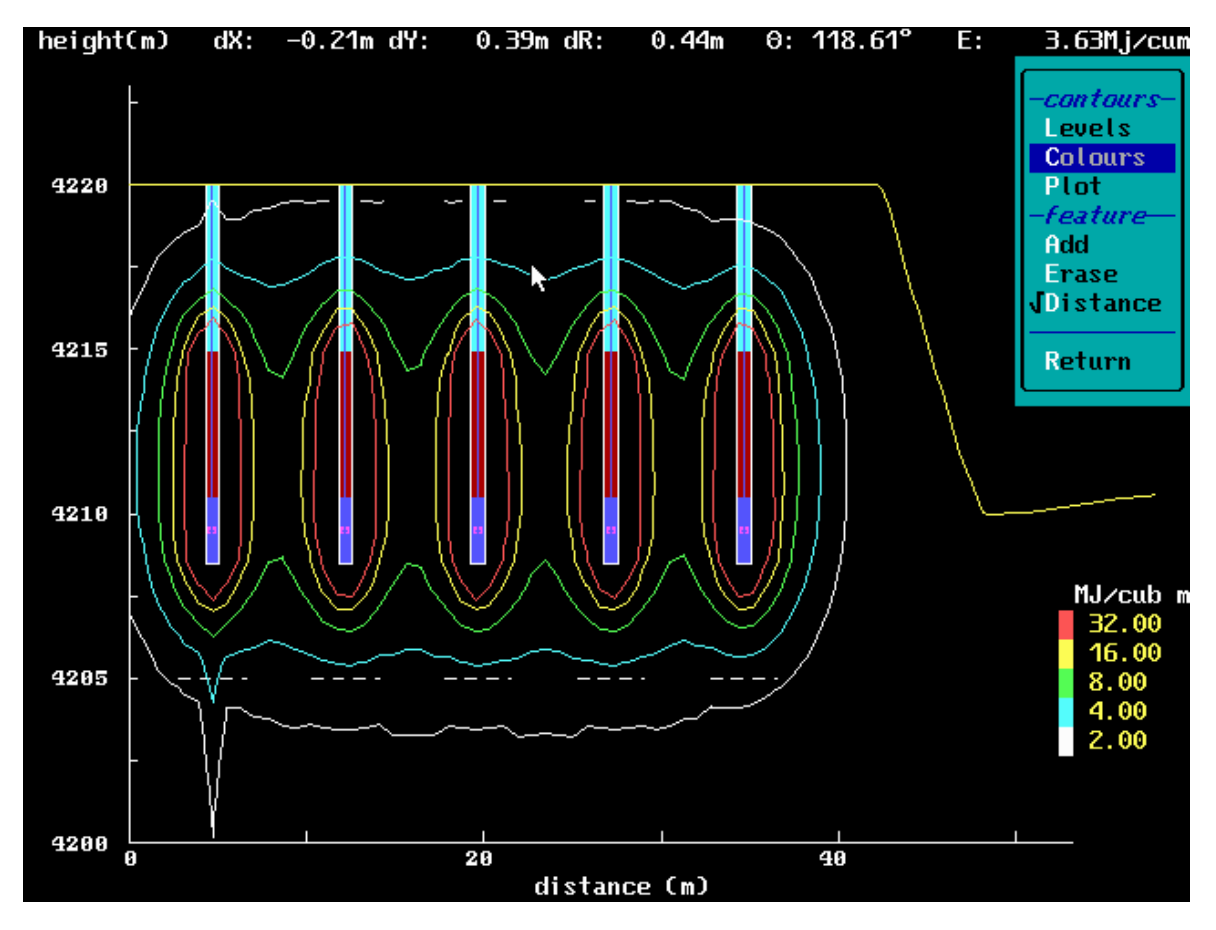

**Figura N°** 12

#### *3.4.7 Powder Factor*

Al entrar a esta función Pattern - Review - Podwer Factor nos genera un factor de carga teórico el cual nos ayuda a controlar la carga de los taladros y no sobrepasar la calculada por diseño, además entrega el volumen y tonelaje posible a remover.
### **CAPITULO VII**

#### **EL SOFTWARE Y SU APLICACION**

#### **1 SIMULACION DE LAS VOLADURAS**

En el siguiente capítulo nos referimos a la implementación y aplicación de este software, toda la información necesaria tiene una compatibilidad con la mayoría de los softwares mineros y de dibujo.

Esta herramienta computacional debe arrojar resultados y para obtenerlos debe seguir un orden de trabajo, acompañado de la información entregada por MLP.

Este capítulo explica un disparo realizado en MLP. con todos los pasos para poder realizar la simulación de la voladura, las consideraciones y el análisis que se realiza previo a ser tronado cada disparo.

#### **2 RECEPCION DE ARCHIVOS**

Una buena forma de entender este trabajo es analizando alguna voladura, por tal motivo en este capítulo se detallara el disparo **EL-54**, donde se indicaran todos los pasos y archivos necesarios para poder trabajar.

Todo este trabajo enfocara los correspondientes análisis de la voladura que se deben realizar para su posterior aprobación.

La primera parte es la recepción de los archivos iniciales que son **EL-54.Dwg** y **EL-54.Dat**, los que se refieren directamente al levantamiento topográfico realizado en terreno. El archivo EL-54.Dwg corresponde a la topografía, la cual incluye líneas de diseño como pata, cresta , backbreak. Como este archivo es trabajado en el programa de dibujo Vulcan puede ser transformado en un archivo .Dxf para poder así ser trabajado en QED.

A continuación los datos de campo que arroja el archivo .hol para ser leído por el QED.

#### **Numb er of hole s:91**

# **"Coords(East,North,R.L)Radius(mm),Length(m),Bearing(deg),Dip(deg),ID"**

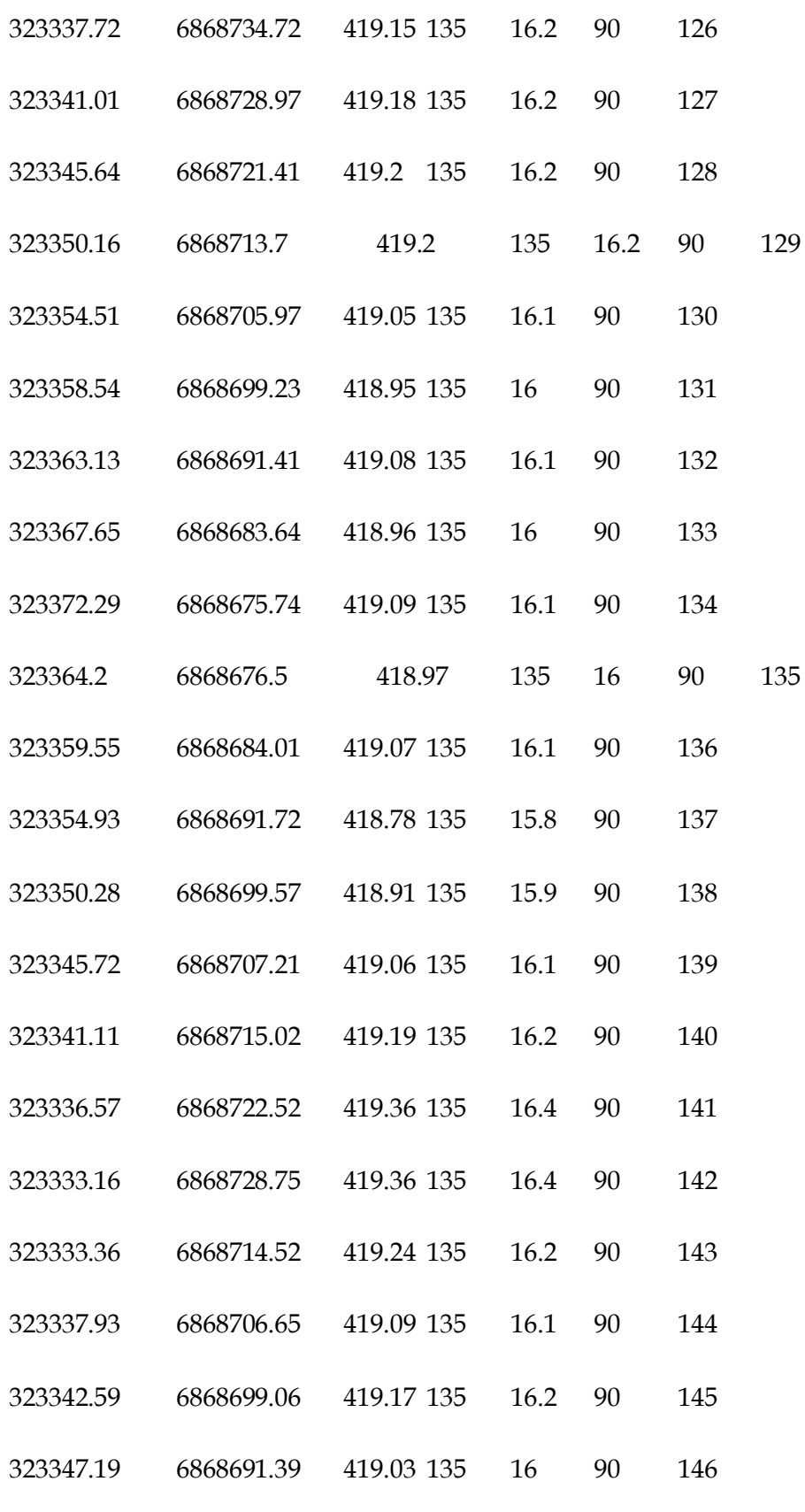

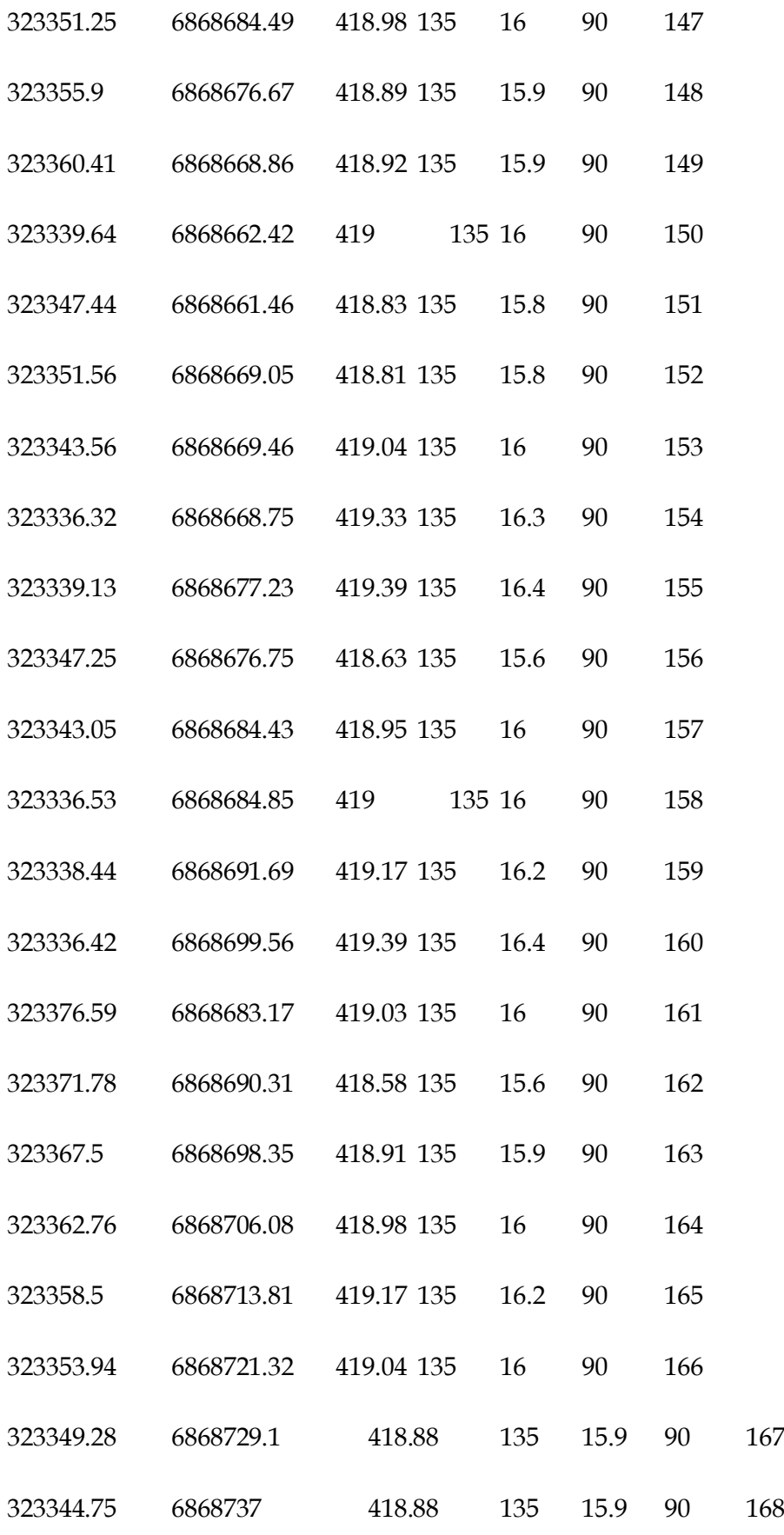

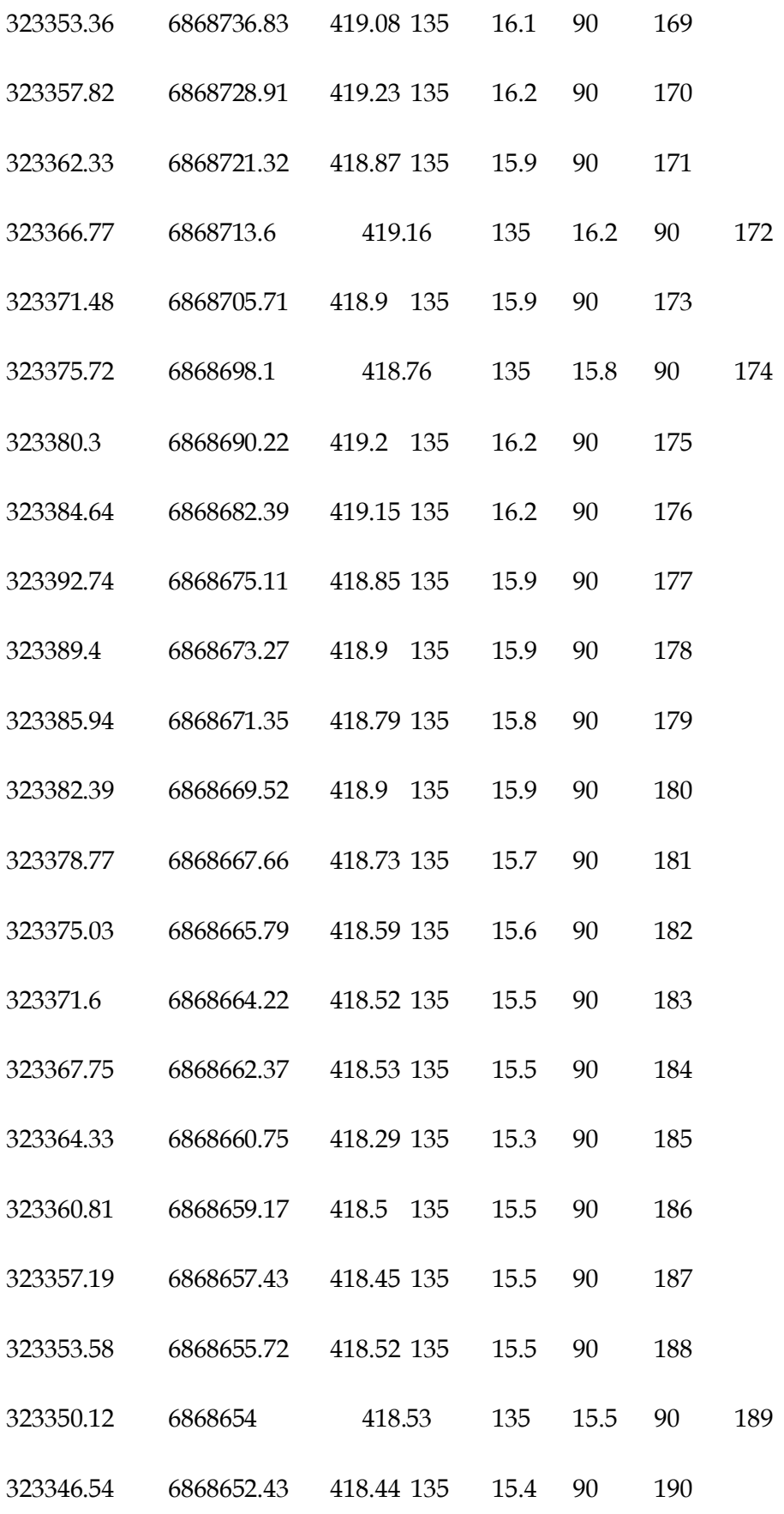

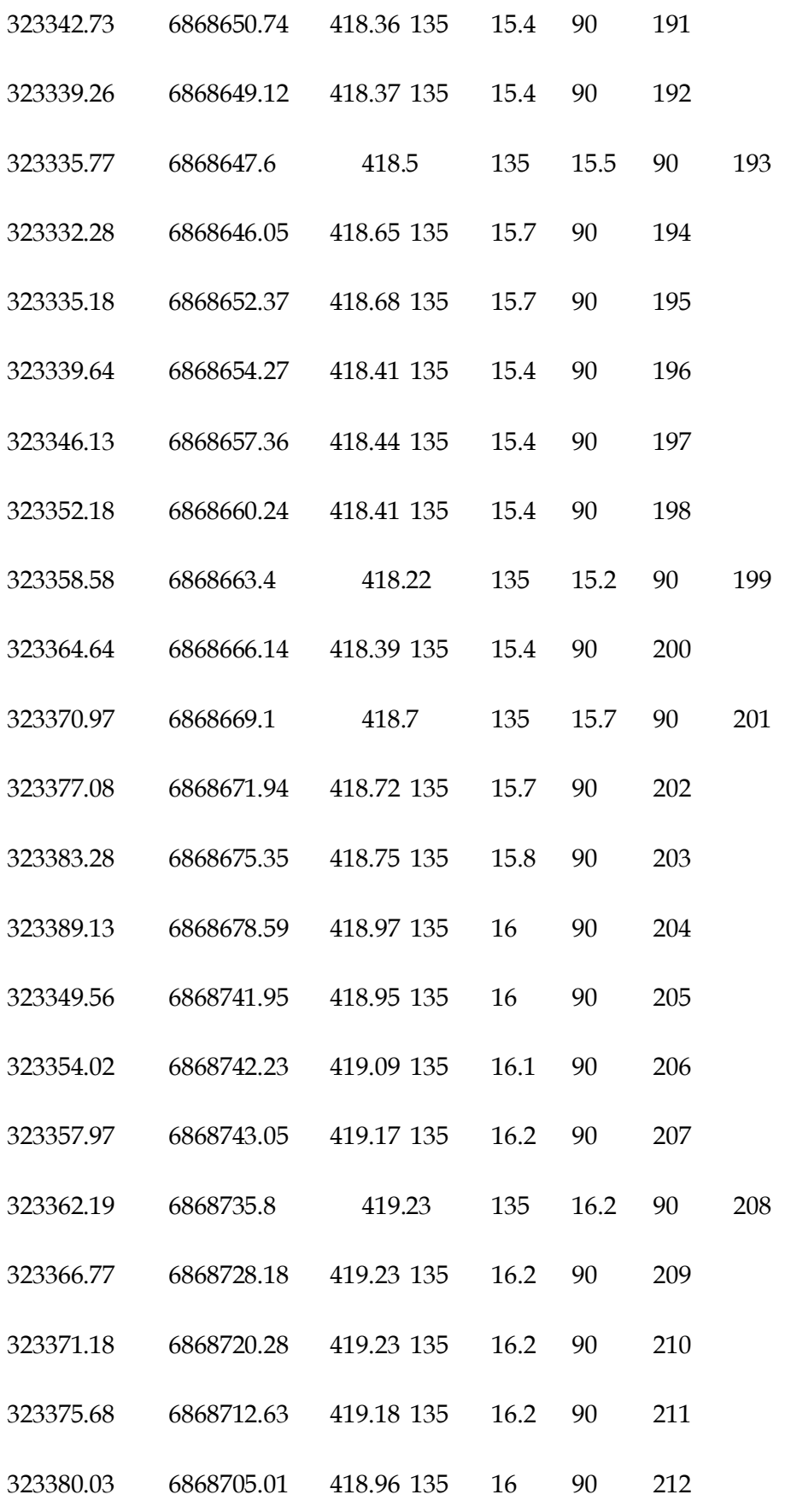

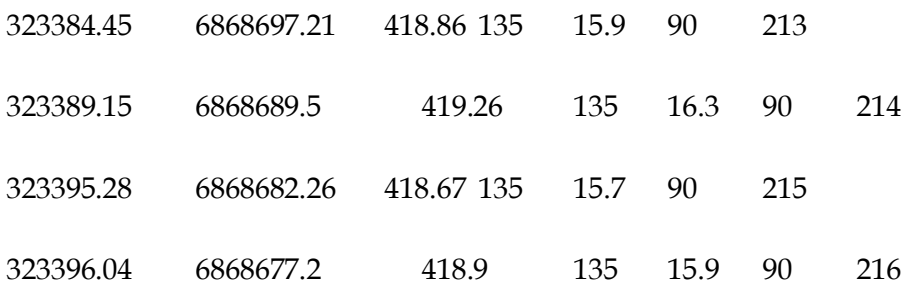

#### **3 GENERACION DE TERRENO**

Con estos archivos nos encontramos en condiciones de empezar a trabajar en QED y generar la triangulación, la cual me generará el terreno de trabajo más cercano a la realidad, el primer archivo de trabajo es el El-54.dxf cual entrega la información topográfica que corresponde a las líneas de diseño.

Para generar las líneas de diseño se deben seguir los siguientes pasos.

#### 3.1 Ingreso al menú principal de QED.

Terrain : Create Terrain : Files : Input : **El-54.Dxf** y **El-54.Xyz.**

Se selecciona el número de voladura a trabajar y el archivo correspondiente a las líneas de diseño, se marca y se acepta presionando F10. En este caso la cota de cresta y backbreak es 420 y la correspondiente a la pata es 405, además se debe acompañar con el archivo El-45.xyz que representa la ubicación de los taladros a perforar. La figura 13 muestra los datos ingresados.

Una vez ingresados los datos requeridos y su posterior aparición se deben seguir los siguientes pasos:

Triangulate : (Seleccionar) Find Neighbours : (Aceptar) Whole Model

Se Confirma la cota inferior a trabajar en este caso banco 405.

En el menú presionar la función Graphic ( donde se debe definir un polígono, el cual me generara la cuadrícula de la grilla correspondiente al área del disparo).

Posteriormente en la función Spacing se define el espaciamiento de las líneas de la grilla es recomendable trabajar con factor uno.

Para terminar con todo este procedimiento se presiona la función Calculate y está generará la grilla y creará el levantamiento tridimensional del terreno a trabajar.

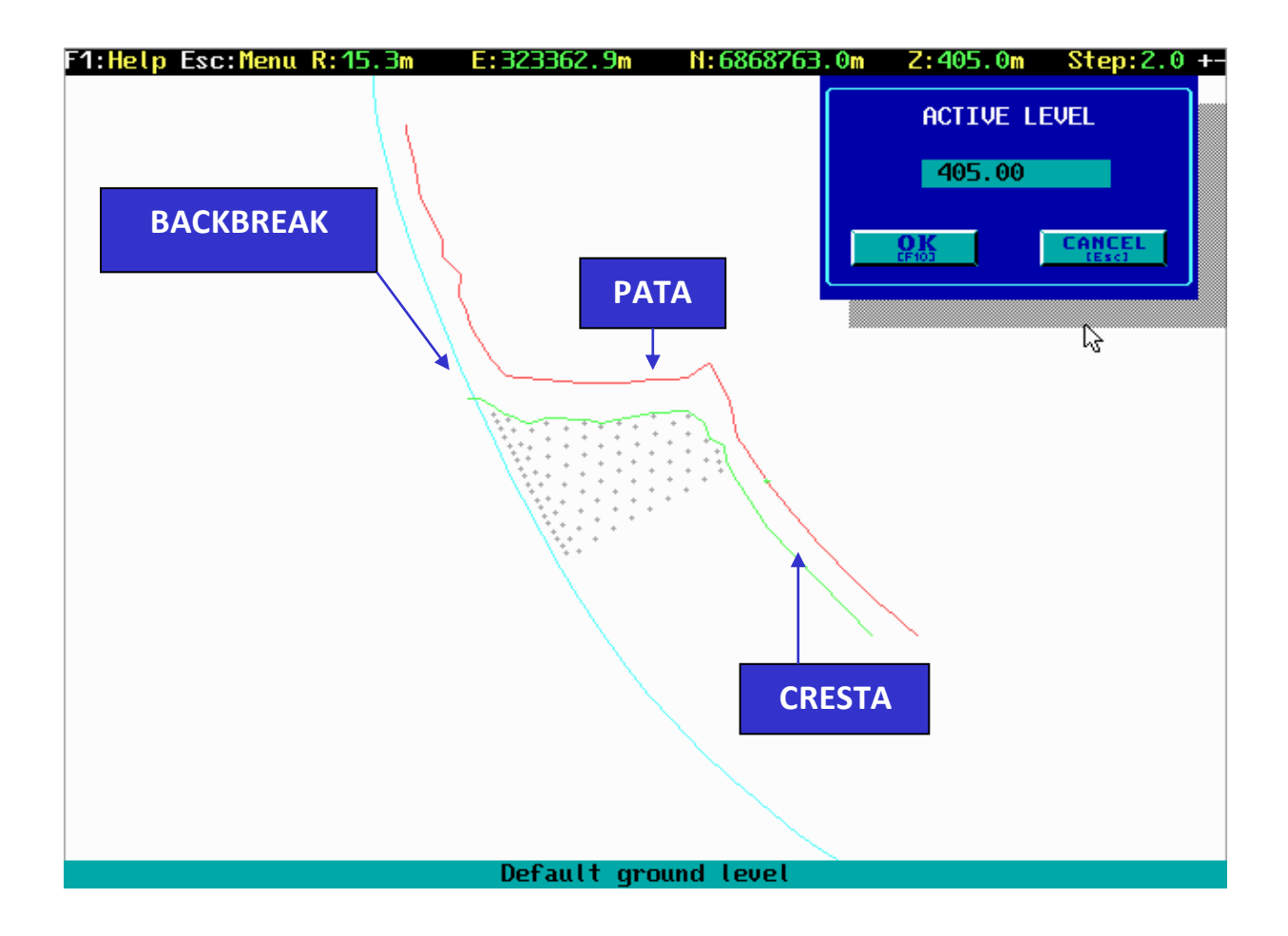

**Figura N°** 13

#### **4 PROCESO DE CARGUIO**

Una vez creada la topografía es necesario la suma de los taladros de carguío, estos aparecerán en pantalla después de realizar el siguiente paso.

Files : Open : Holes

En esta sección se encontrarán todos los archivos **.hol** creados y se debe seleccionar EL-54.Hol, este archivo contiene la información de las coordenadas Norte, Este y Cota de los taladros, realizado todo este proceso los taladros aparecen y se debe hacer click para aprobar su posición.

Una vez ubicados los taladros estos se deben clasificar de acuerdo a toda la información requerida, por ejemplo la geología existente es de vital importancia para el cálculo del factor de carga.

Referente al Cu, la densidad se calcula de acuerdo al porcentaje de Cu existente:

Densidad = % Cu + 0.03205 + 2.4753

Otra información que se debe manejar es la existencia de agua en los taladros, ya que si esta se encuentra influye directamente en el tipo de explosivo.

# 4.1 Configuración de carga

Esta se realiza en base a la estimación previa del factor de carga el cual describe la cantidad de explosivo usado para romper un volumen o peso unitario de roca, esta cifra puede ser expresada en Kg/m3 o Kg/ton y con esta información se cual es mi factor de carga límite.

En el disparo EL-54 se generó un nuevo diseño de malla de voladura, que va directamente relacionada con la configuración de carga a utilizar. Con el fin de controlar los problemas existentes en la pared Este, esta nueva malla se desarrollo con tres líneas de buffer (amortiguados) y los correspondientes taladros de producción. A continuación en la figura 14 se muestra la malla acotada.

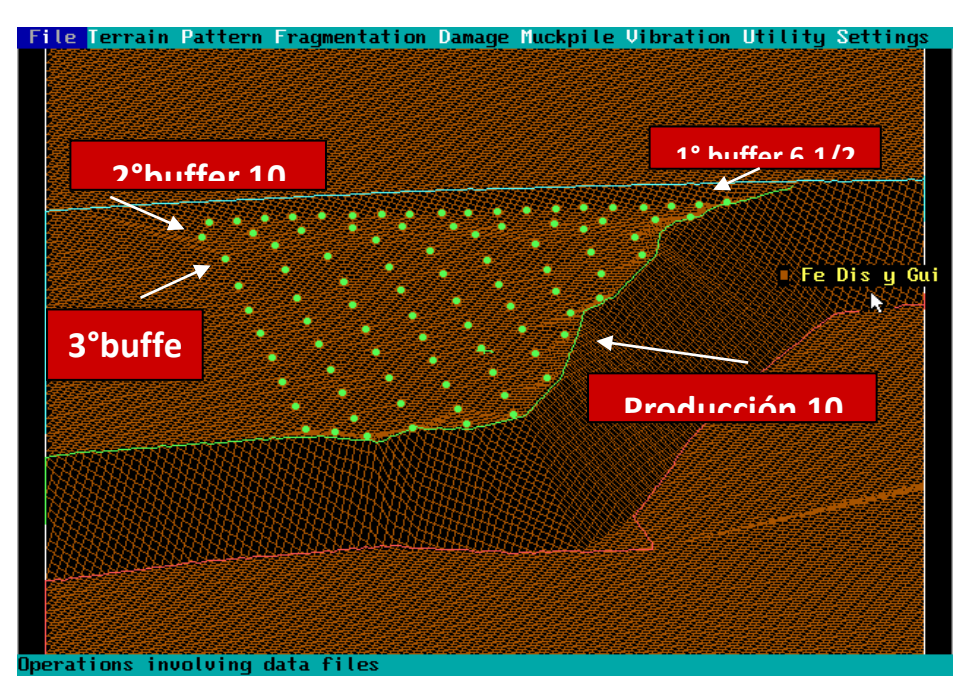

**Figura N°** 14

Esta malla de voladura posee 91 taladros, de los cuales hay una gran cantidad de estos con agua por tal motivo se deben generar tipos de carga mixtos según la característica del taladro, a continuación en la tabla se muestran las cargas a utilizar según diseño.

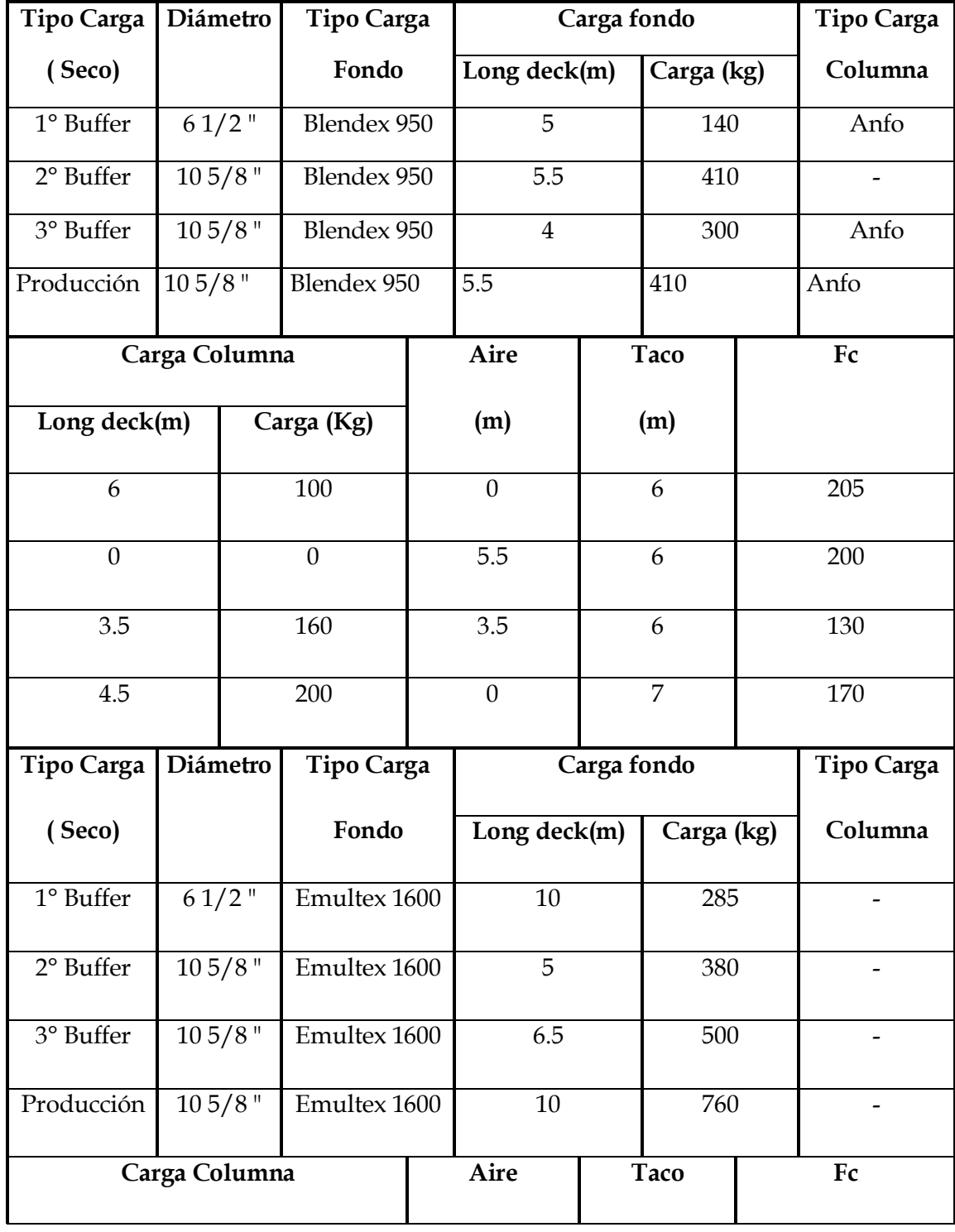

#### **Tabla N°** 7

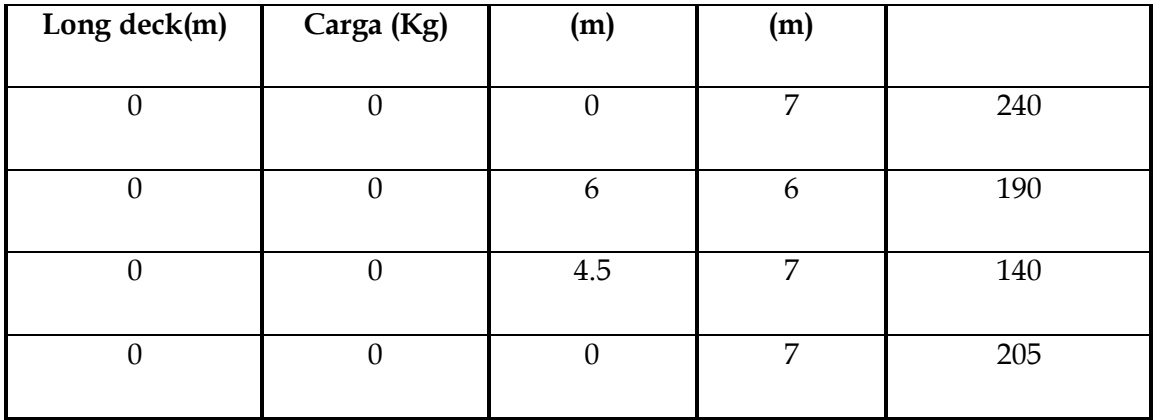

#### 4.2 Ingreso carguío a QED

Una vez determinada la carga a utilizar y en que zona será ubicada se procede a ingresar la información al software para su simulación y posterior análisis.

Entonces se ingresa al comando Pattern - Charges - Group - Specify, el carguío se realiza por grupos, los que se van diferenciando de acuerdo al tipo de carga, buffer, producción y diámetro de perforación. Como la información utilizada es real y no todos los taladros poseen la misma distancia, entonces se debe dejar una carga variable, un taladro contiene carga de fondo, columna y taco. El diseño es general para taladros de 17 mts. y en algunos casos no se alcanza la medida indicada, por ejemplo para un taladro de 15.7 mts. se deja variable la carga de columna y fijo el taco, carga de fondo. Al ser la carga de columna variable esta se adapta de acuerdo a la altura del taladro, no generando ningún problema.

En la figura 15 se muestra un ejemplo de un taladro corto de producción seco.

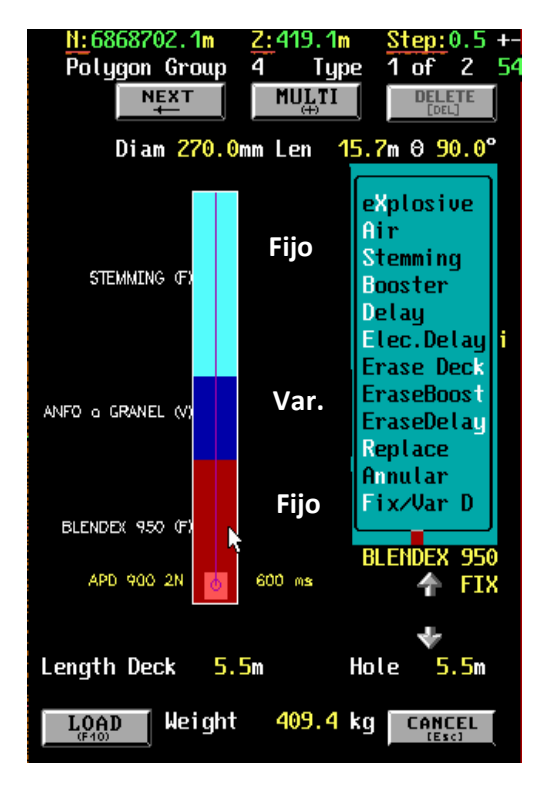

**Figura N°** 15

Este ejemplo es general para todo el disparo, solo cambian las configuraciones de carga de acuerdo a la zona. Su aprobación depende de un análisis de energía que se realiza por medio de perfiles y vistas de planta que se toman en zonas estratégicas que dependen de la cercanía a la pared, zona de falla, nivel de piso, etc.

A continuación en la figura 16 se aprecia una línea que representa la ubicación de un perfil vertical visto de planta, el cual será transformado en un perfil vertical que mostrará los halos de energía, pero es la zona de precorte la que nos interesa por su cercanía a la pared y esta nos arroja una energía de 2.42 Mj/m3, que es suficiente para mantener el control sobre la pared. Lo mismo sucede para un perfil horizontal que arroja una energía de 3.02 Mj/m3 en la zona más importante.

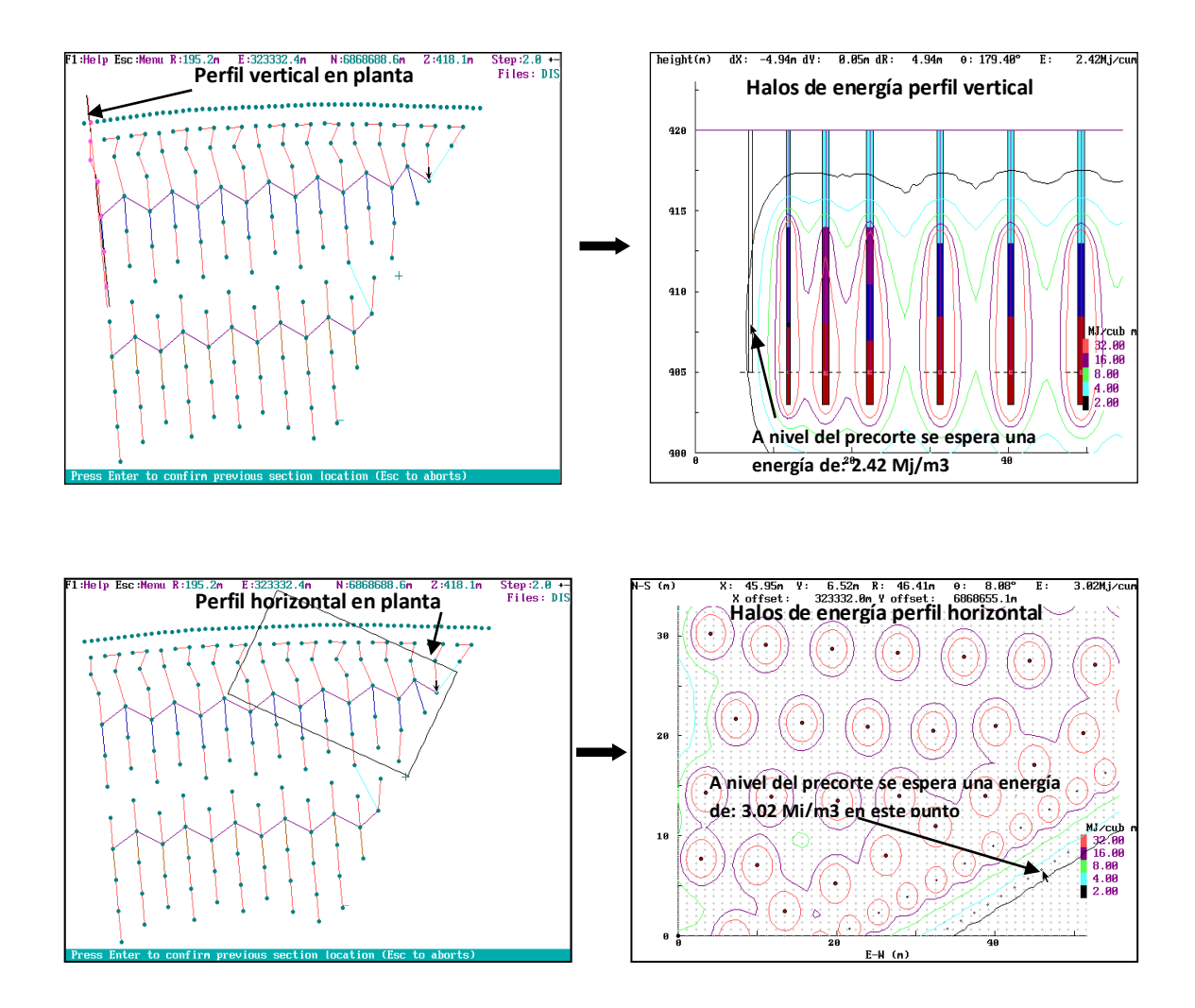

**Figura N°** 16 Perfiles Vertical y Horizontal

### 4.3 Amarre del Disparo

Una vez terminado y aprobado el carguío, se procede a efectuar el amarre del disparo tanto como en forma individual o en grupo dependiendo de la necesidad.

Los comandos a utilizar son Pattern - Initiation.

En la actualidad en Mina Los Pelambres se trabaja con una variedad de tiempos tanto como en superficie y en el fondo los que son utilizados de acuerdo a la exigencia del cliente y las condiciones que se encuentre el disparo. En esta ocasión en el disparo EL-54 se trabajó con tiempo en el fondo 600 que es el más apropiado para esta ocasión con un tiempo corto de 17 ms entre taladros ya que se desea atacar Cu Diseminado y esta roca posee una alta densidad, por lo tanto para que la energía del explosivo cumpla con su objetivo de fragmentar y no dañar debe ser acompañada de un amarre específico.

Por tal motivo para determinar la mejor secuencia de salida y una correcta combinación de los tiempos en superficie, por medio de los comandos Pattern - Review - Initiation el software permite efectuar una simulación indicando la iniciación y detonación de los taladros con sus respectivos tiempos. Una de las ventajas es que en la simulación de la secuencia de encendido se puede aplicar un factor de dispersión, el cual realiza la simulación por el método de Monte Carlo, determinado en forma visual una correcta secuencia de la salida del disparo.

Todo este trabajo debe seguir algunas consideraciones como la iniciación total de los taladros antes de la detonación del primer taladro, pero llegar a realizar esta idea es complicado en algunos momentos por los tiempos que se poseen y la gran cantidad de taladros en algunas tronadas. Por tal motivo se adopta una distancia de 50 metros entre el último taladro en encender y la detonación del primer taladro.

Otro parámetro importante es no dejar la pila muy apretada para el equipo de carguío ya sea una pala o cargador frontal, por tal motivo la elección del punto de inicio es fundamental.

#### *4.3.1 Secuencia de Salida*

En el análisis del disparo es fundamental dar una apropiada secuencia de salida. Por tal motivo, la simulación de esta, es de vital importancia para tener un buen control de la voladura y evitar algún posible contratiempo.

En esta simulación, disparo EL-54 se verifica la iniciación y detonación de los taladros, acompañado de sus tiempos correspondientes. En la figura 17 se muestra la detonación del primer taladro a los 600 ms descartando la dispersión, se aprecia una distancia mayor a 50 metros entre el primer taladro detonado y los restantes en la iniciación.

En forma gráfica se aprecia taladros de color amarillo iniciados y el destello como taladro detonado.

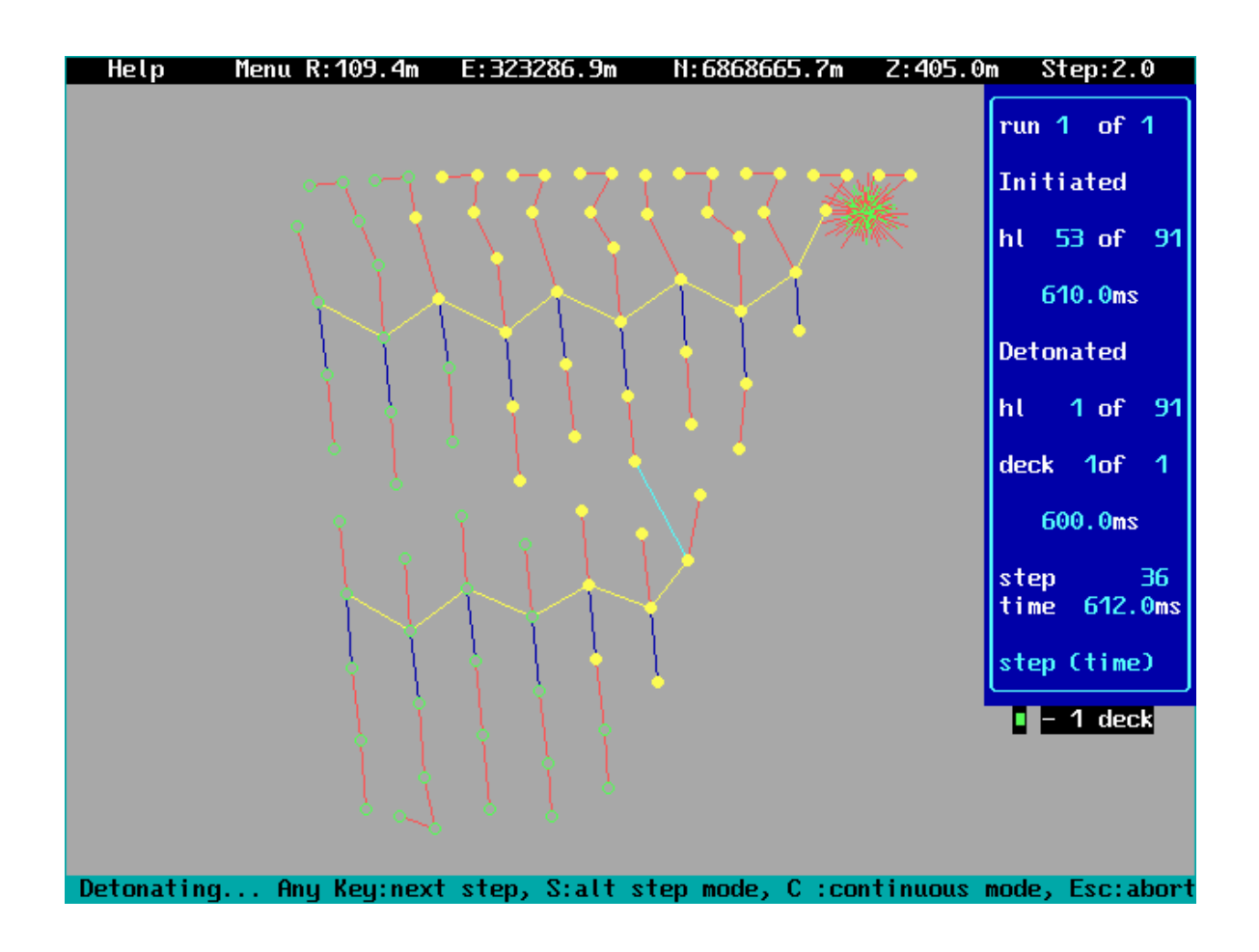

**Figura N° 17**. Secuencia Salida

#### *4.3.2 Líneas de Isotiempo*

La posible dirección que tomaran los taladros se visualizan en este comando y van de acuerdo a la detonación de estos. Con esta información se puede controlar la proyección en el caso de encontrarse algún equipo cerca, como pala, perforadora, etc.

Otra ayuda que genera es ver el avance de las líneas para determinar el probable sobrequiebre de la tronada en la parte posterior, con el fin de cuidar la estabilidad de las paredes, en la figura 18 se muestran las líneas y su posible dirección que tomaran.

Las líneas generadas son realizadas mediante el algoritmo de animación de la iniciación para generar las líneas de igual contorno de tiempo, en este comando se puede apreciar en que tiempo se encuentran todos los taladros detonados que es 1586 ms. Al igual que en el comando de secuencia salida.

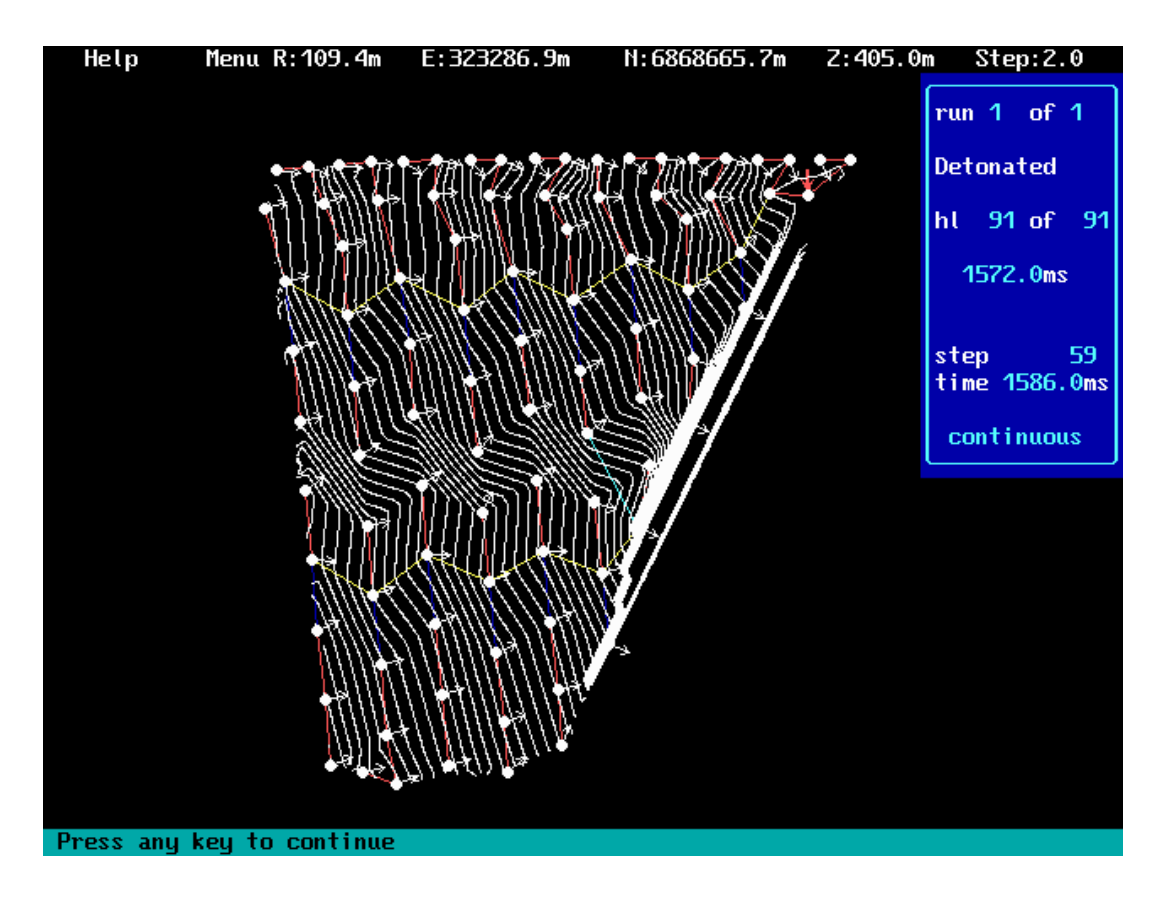

**Figura N°18**. Líneas de Isotiempo

### *4.3.3 Explosivo por intervalo*

En la ejecución de este comando se muestra un gráfico el cual detalla la variación del peso de carga por intervalo, como en este momento se encuentra en un estricto control la pared Este por motivos geomecánicos para mantener paredes estables en el tiempo, es de buena ayuda tener esta información.

La simulación de Monte Carlo realiza todo este trabajo y la cantidad de simulaciones están dadas por el usuario, generando un Worst Case ( peor de los casos) el que sería el resultado más desfavorable de la voladura. El efecto dispersión toma un rol

importante en este proceso ya que genera un cambio en el tiempo real esperado de detonación, en este caso el tiempo 17/600 puede sufrir alguna modificación.

En la figura 19 se muestra un gráfico que muestra los Kg/retardo para la secuencia definida, donde se consideró una ventana activa de 8 ms, por lo tanto los kilos máximos de detonados en ésta ventana será de 2441 Kgs, por intervalo de tiempo de 1377 - 1385 ms. Los taladros se pueden visualizar en la ventana adyacente.

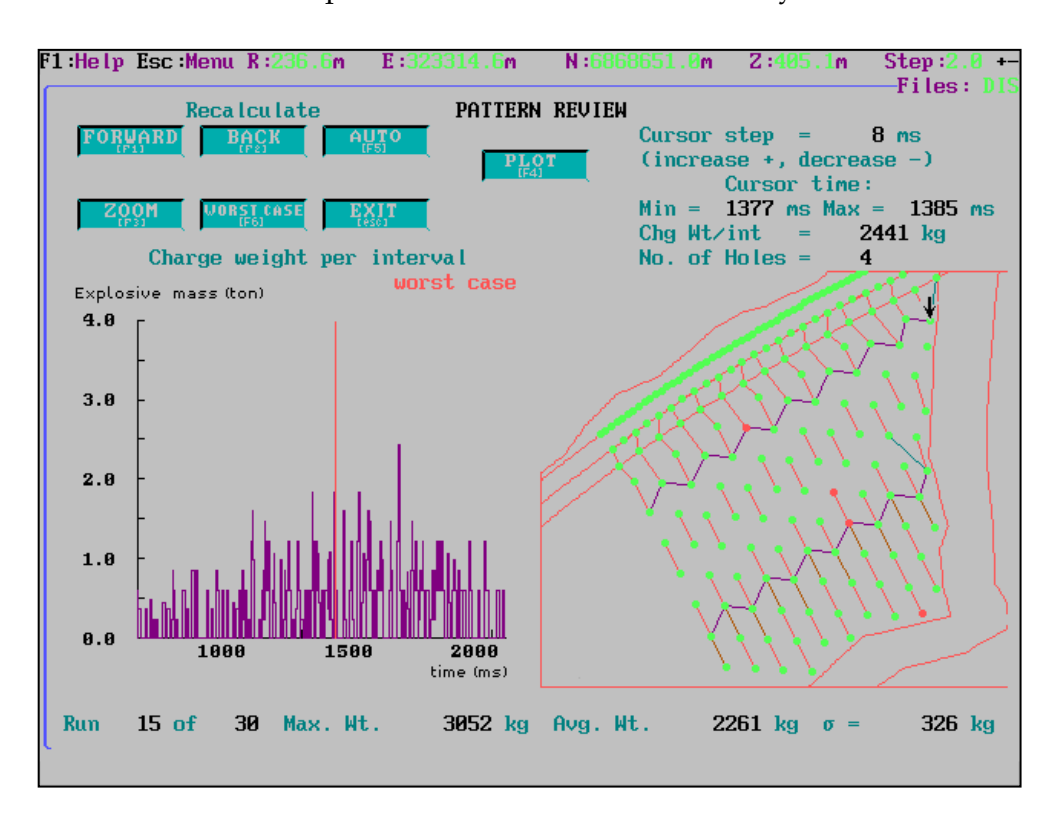

**Figura N° 19** Explosivo por Intervalo

#### *4.3.4 Probabilidad de Traslape*

Siempre existe la probabilidad de que algunos tiros detonen fuera de la secuencia correcta y no cumplan de alguna manera con el sobrequiebre, fragmentación, control de vibración y proyección de rocas deseados. Con la ayuda de este comando se pretende verificar si la elección del amarre es la correcta.

La figura 20 muestra dos distribuciones normales representando las distribuciones de tiempo de disparo para los retardos seleccionados. Además indica que la probabilidad de traslape es mínima para los dos taladros seleccionados y corresponde a 0.8 %, esta puede aumentar si el factor de dispersión aumenta.

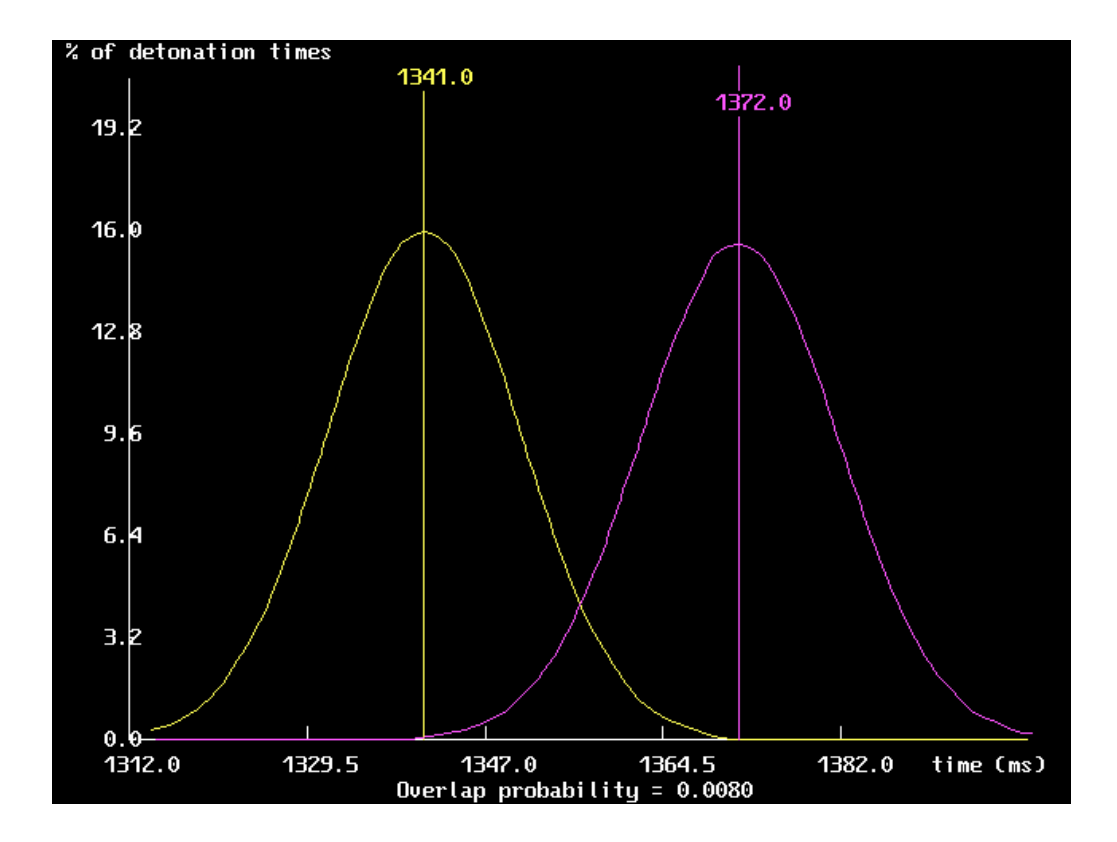

**Figura N° 20** Probabilidad Traslape

#### *4.3.5 Probabilidad Éxito*

La finalidad de este comando es analizar todos los taladros de la voladura y si la secuencia de detonación corresponderá a la diseñada. Al igual que el comando anterior también trabaja con la simulación de Monte Carlo y verifica la probabilidad de que cualquier taladro disparará fuera de la secuencia con cualquier otro taladro.

La figura 21 muestra el resultado de la simulación y sus correspondientes probabilidades de detonación fuera de secuencia con otro taladro.

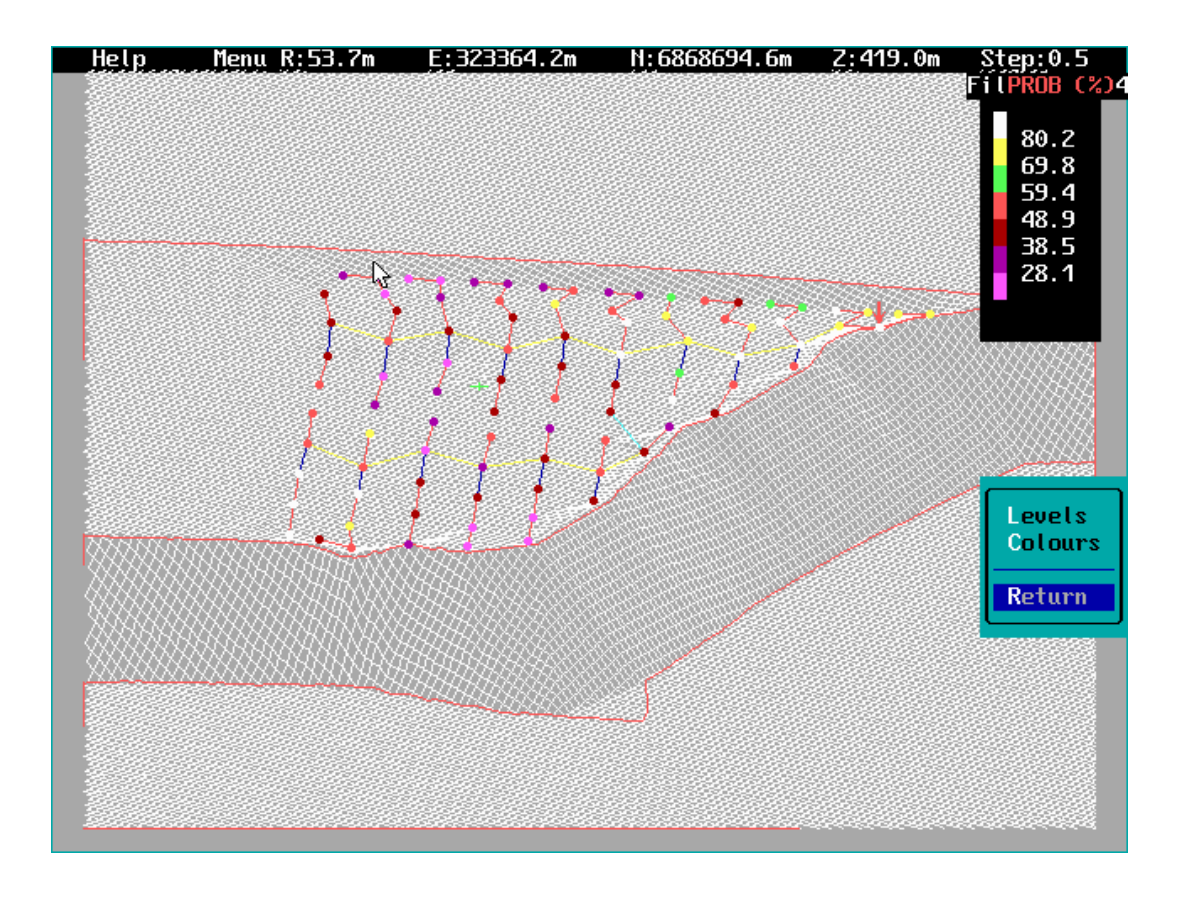

**Figura N° 21**. Probabilidad Exito

#### *4.3.6 Curva Fragmentación*

Para el desarrollo de este módulo se deben manejar información como propiedades de la roca, carga de los taladros, trazado de los taladros. Se utiliza el Modelo de Kuz-Ram. Este modelo entrega una curva estimativa que permite cuantificar la distribución del tamaño del material tronado. En este caso se ha trabajado para un solo tipo de roca, pero no es problema trabajar con más tipos de roca.

El gráfico que nos genera más ayuda es el que corresponde a la curva %Passing v/s % Size y lo podemos ver en la figura 22 Donde se indica que el tamaño promedio del material (X50) en la pila es de 77.33 mm. y el tamaño máximo del material (X99) en la pila **es 934.44 mm.**

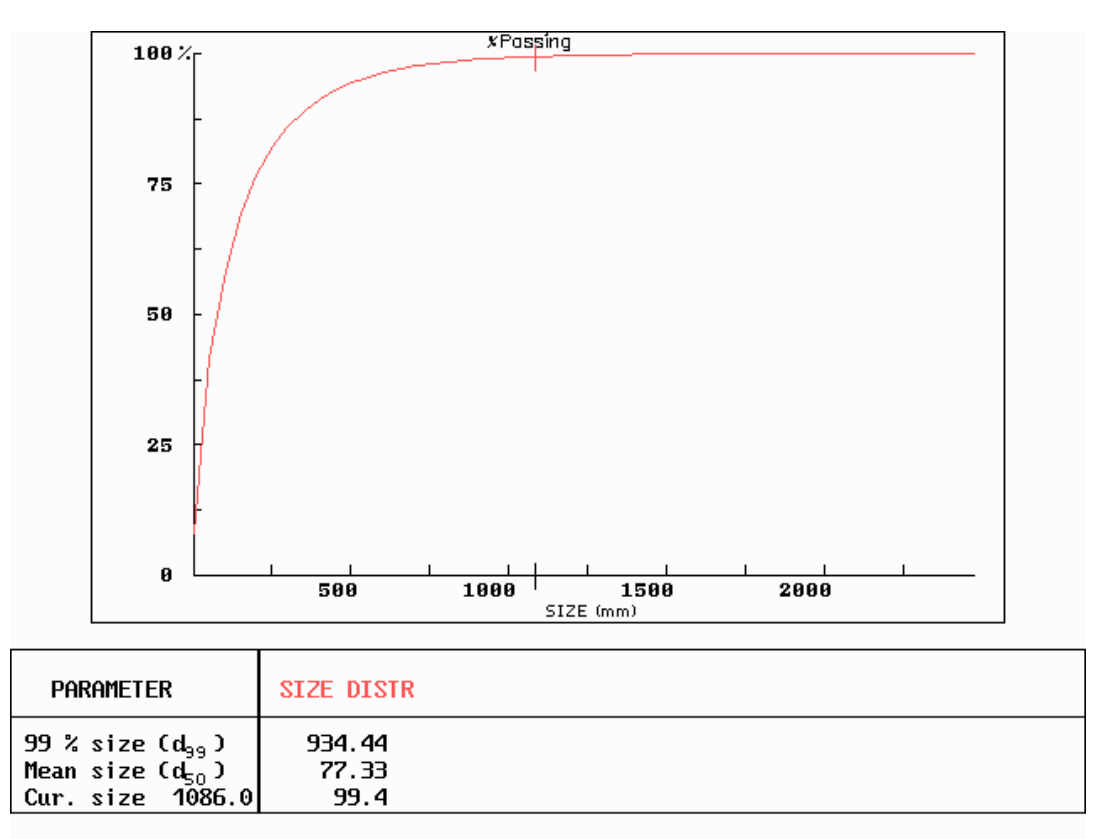

**Figura N° 22.** Curva Fragmentación

### *4.3.7 Factor de Carga*

Este módulo genera un factor de carga teórico el cual nos ayuda a controlar la carga de los taladros y no sobrepasar la calculada por diseño, además entrega el volumen y tonelaje posible a remover, la figura 23 nos muestra el resultado entregado por QED como el volumen tronado hinchado 104.780 m<sup>3</sup> y el factor de carga 183 Kg/ ton. Esta información es de vital importancia para poder continuar el trabajo con el programa Sicotron el cual arroja otro factor de carga y así es posible realizar una comparación para tomar la decisión correcta. Una vez finalizado todo el proceso en QED se debe guardar la información como archivo EL-54.pat referente a los patrones generales, EL-54.hol identidad de los taladros, EL-54.roc tipo de roca.

| CALCULATED VOLUMES cub m |                       |  |  |  |  |  |  |  |  |  |  |
|--------------------------|-----------------------|--|--|--|--|--|--|--|--|--|--|
| <b>Volume (ground)</b>   | 77614.8               |  |  |  |  |  |  |  |  |  |  |
| Volume (swelled)         | 104780.0              |  |  |  |  |  |  |  |  |  |  |
| Mass                     | 256129.0 tonnes       |  |  |  |  |  |  |  |  |  |  |
| Powder factor 1          | ka/cub m<br>$0.603 -$ |  |  |  |  |  |  |  |  |  |  |
| Powder factor 2          | kq∕tonne<br>0.183     |  |  |  |  |  |  |  |  |  |  |
| Powder factor 3          | tonne/kq<br>5.471     |  |  |  |  |  |  |  |  |  |  |
|                          |                       |  |  |  |  |  |  |  |  |  |  |

**Figura N° 23** Factor de Carga

#### 4.3.8 *Plano de Amarre*

Una vez realizado el diseño con sus correspondientes análisis se confecciona el amarre definitivo. Teniendo un 90 % ya avanzado y algún pequeño cambio si es necesario.

Con estos tiempos se desea generar un nuevo tipo de amarre con la finalidad de crear el mínimo daño posible y sobrequiebre en la pared Este. El amarre a realizar es doble "V" con salida a la Pala y se detalla a continuación en la figura 24

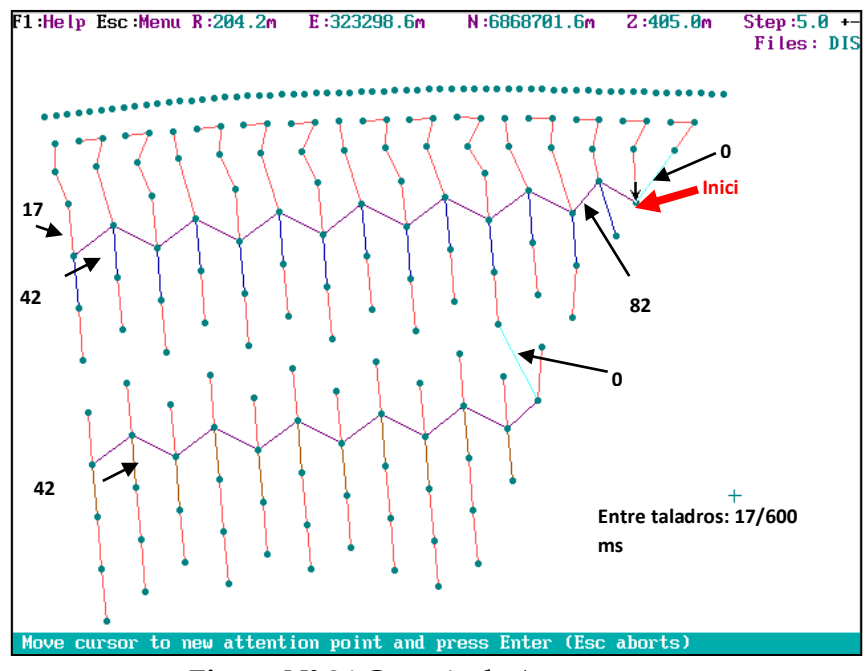

 $\mathbf{Figure 18} \times \mathbf{24}$  Croquis de Amarre

En terreno es fundamental tener un plano de amarre, por tal motivo QED nos entrega planos con toda la información necesaria de acuerdo a la solicitada. A continuación se muestra en la figura 25 dos planos de amarre, el plano básico y uno donde se indican los tiempos de detonación de los taladros.

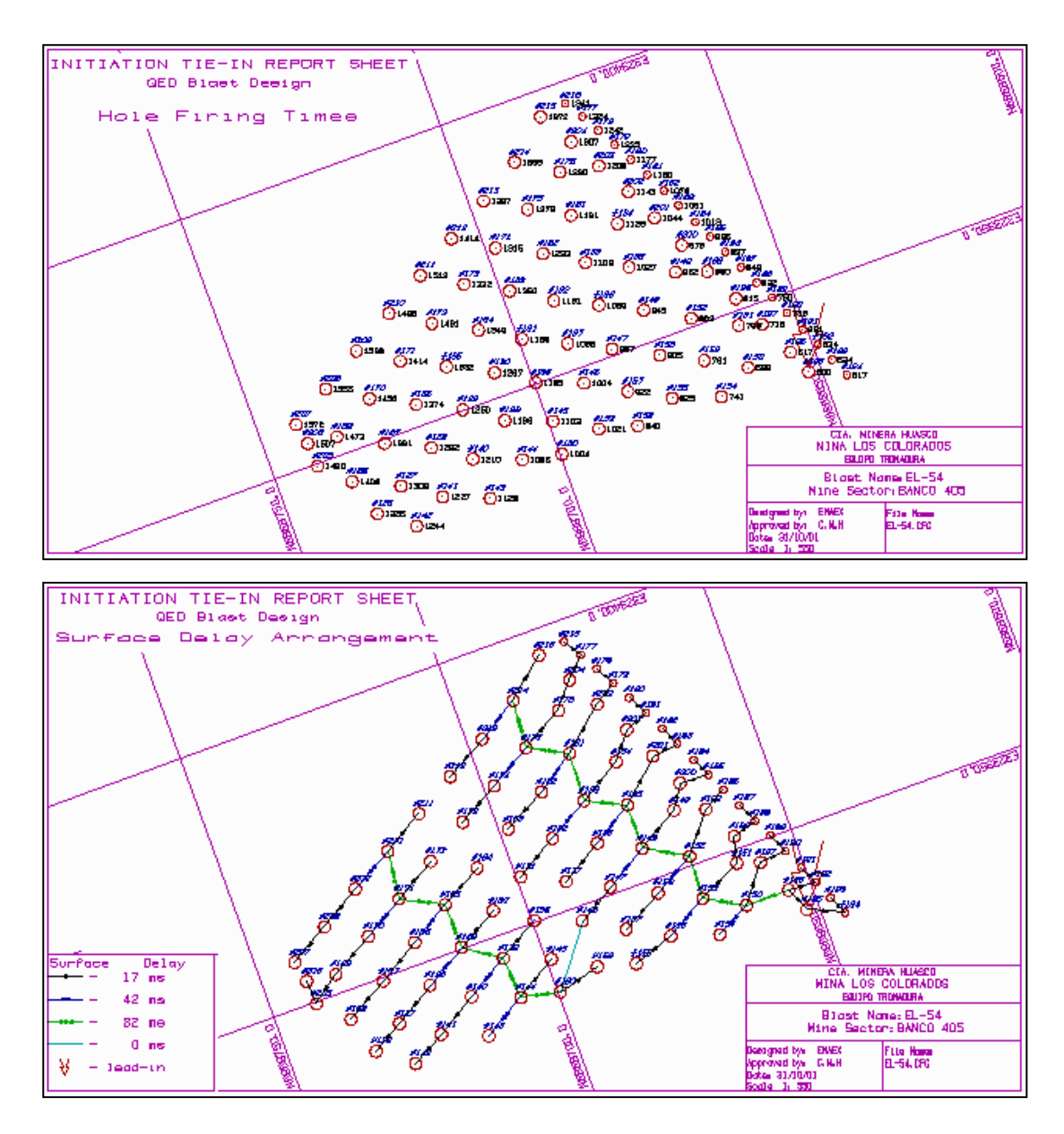

**Figura N° 25**. Planos de Amarre

#### **5 PLANILLA CARGUIO**

Para culminar todo este proceso y llevar toda esta información a terreno es necesario realizarla de una forma rápida con el fin de optimizar el tiempo. Para lo cual se coloca toda la información necesaria para la voladura, además de las observaciones que se podría tener, haciendo finalmente un protocolo de carguío y diseño, que se muestra en la figura 26.

|                                                    |                          |                                          |                          |                         |                                                           |                                |                       | PROTOCOLO Y EVALUACION DE TRONADURA |                   |                              |                        |                     |             |                |
|----------------------------------------------------|--------------------------|------------------------------------------|--------------------------|-------------------------|-----------------------------------------------------------|--------------------------------|-----------------------|-------------------------------------|-------------------|------------------------------|------------------------|---------------------|-------------|----------------|
|                                                    |                          |                                          |                          |                         |                                                           |                                |                       |                                     |                   |                              |                        |                     |             | ELP/FRDC-001   |
| Banco                                              |                          | F5W-3155                                 |                          |                         | Area                                                      | Nombre                         |                       |                                     | Toma Conocimiento |                              | <b>DETALLE CONSUMO</b> |                     |             |                |
| Tronadura                                          |                          | $01 - 02 - B$                            |                          |                         | Diseño                                                    | MARLON GONZALEZ                |                       |                                     | <b>SI</b>         |                              | Tipo                   | <b>Costo Unidad</b> | Cantidad    | <b>Total</b>   |
| Fecha carquio                                      | <b>MIERCOLES</b>         | 30/01/2007                               |                          |                         | Jefe Perf. Y Tron.                                        | JUAN CARLOS SANHUEZA           |                       |                                     | <b>SI</b>         |                              |                        | Us\$                |             | Us\$           |
| Horario                                            |                          |                                          | 13:20                    |                         |                                                           | <b>FRANCISCO ZUTA</b><br>Enaex |                       |                                     | <b>SI</b>         |                              | Iniciador              |                     |             |                |
| <b>Tipo Material</b>                               |                          |                                          | <b>MINERAL</b>           |                         |                                                           | <b>MARCOS LAGOS</b>            |                       |                                     | <b>SI</b>         |                              | <b>APD 450</b>         | 2.21                | 239         | 527.00         |
|                                                    |                          |                                          |                          |                         |                                                           |                                |                       |                                     |                   |                              | APD 900                | 4.20                | $\circ$     | 0.00           |
| <b>GEOMETRIA TRONADURA</b>                         |                          |                                          |                          |                         |                                                           |                                |                       |                                     |                   |                              | Enaline                | 52.09               | $\circ$     | 0.00           |
|                                                    |                          |                                          |                          |                         |                                                           |                                |                       |                                     |                   |                              | TOTAL                  |                     | 239         | 527.00         |
|                                                    | <b>BUFFER 1</b>          | <b>BUFFER 2</b>                          | <b>PROD</b>              | BUFFER 2**              |                                                           |                                | <b>BUFFER 1</b>       | <b>BUFFER 2</b>                     | PROD              | BUFFER 2**                   | Retardo                | Us\$/Unid           | Unidades    | Us\$           |
| Numero pozos                                       | 13                       | 9                                        | 156                      | 61                      | Diametro Perforación (Inch)                               |                                | $10.5/8$ <sup>*</sup> | $10.5/8$ <sup>*</sup>               | 10 5/8"           | 10 5/8"                      | Exel N°24              | 4.68                | 239         | 1118.0         |
| Long Banco (mt)                                    | 15                       | 15                                       | 15                       | 15                      | (mt) accos (mt)                                           |                                | 15                    | 15                                  | 16                | 15                           | Lil-500                | 56.96               | $\circ$     | 0.0            |
| Aire (mts)                                         | 5 <sup>1</sup>           | $\overline{\mathbf{3}}$                  | $\mathbf{a}$             | $\blacktriangleleft$    | Burden (mt)                                               |                                | 5.5                   | $\overline{5}$                      | 8.5               | 5                            | Con 17                 | 2.99                | $\mathbf 0$ | 0.0            |
| Pasadura (mt)                                      | $\mathbf{0}$             | $\mathbf{0}$                             | $\mathbf{1}$             | $\mathbf{0}$            | Espaciamiento (mt)                                        |                                | $\overline{4}$        | $\overline{7}$                      | 12                | $\overline{7}$               | <b>Con 25</b>          | 2.99                | $\circ$     | 0.0            |
| Taco (mt)                                          | 6                        | 6 <sup>2</sup>                           | 6                        | 6                       | Numero filas                                              |                                | $\mathbf{1}$          | $\overline{1}$                      | 54                | $\mathbf{1}$                 | Con 42                 | 2.99                | $\circ$     | 0.0            |
|                                                    |                          |                                          |                          |                         |                                                           |                                |                       |                                     |                   |                              | <b>Con 65</b>          | 2.99                | $\mathbf 0$ | 0.0            |
| <b>EXPLOSIVO Y ACCESORIOS</b>                      |                          |                                          |                          |                         |                                                           |                                |                       |                                     |                   |                              | Con 100                | 2.99                | $\mathbf 0$ | 0.0            |
|                                                    |                          |                                          |                          |                         |                                                           |                                |                       |                                     |                   |                              | <b>Con 200</b>         | 2.99                | $\Omega$    | 0 <sub>0</sub> |
|                                                    |                          | Carga de Fondo<br>Carga de Columna       |                          | Carga de Fondo          |                                                           |                                | Carga de Columna      |                                     | <b>TOTAL</b>      | <b>TOTAL</b>                 |                        |                     | 1118.0      |                |
| Linea                                              | <b>Tipo de Explosivo</b> |                                          | <b>Tipo de Explosivo</b> |                         | Kg.                                                       | Mts.                           | Kg.                   | M <sub>ts</sub>                     | Kgs. Expl.        | Longitud Carga               | <b>Taponex</b>         | 8.60                | 83          | 713.8          |
| <b>BUFFER 2**</b>                                  |                          | <b>BLENDEX 950</b><br><b>BLENDEX 930</b> |                          |                         | 223.1                                                     | 3.0                            | 300.3                 | 5.0                                 | 523.4             | 8.0                          | Stemlock               | 8.60                | $\Omega$    | 0.0            |
|                                                    |                          |                                          |                          |                         |                                                           |                                |                       |                                     |                   |                              |                        | <b>TOTAL</b>        |             | 713.8          |
| <b>BUFFER 1</b>                                    | <b>BLENDEX 930</b>       |                                          |                          |                         | 240.2                                                     | 4.0                            |                       |                                     | 240.2             | 4.0                          | Explosivo              | Us\$/kg             | Kg          | Us\$           |
| <b>BUFFER 2</b>                                    | <b>BLENDEX 930</b>       |                                          |                          |                         | 360.4                                                     | 6.0                            |                       |                                     | 360.4             | 6.0                          | ANFO                   | 0.378               | $\circ$     | 0.0            |
| <b>PROD</b>                                        | <b>BLENDEX 950</b>       |                                          | <b>BLENDEX 930</b>       |                         | 223.1                                                     | 3.0                            | 420.4                 | 7.0                                 | 643.5             | 10.0                         | <b>BLEND 930</b>       | 0.396               | 90,270      | 35,747.0       |
| 17-25-65-100-200<br>MS<br>Conector superficie (ms) |                          |                                          |                          | <b>ELECTRONICO IKON</b> |                                                           |                                |                       |                                     | BLEND 940         | 0.396                        | $\mathbf 0$            | 0.0                 |             |                |
|                                                    |                          |                                          |                          |                         |                                                           |                                |                       | BLEND 945                           | 0.396             | $\mathbf 0$                  | 0.0                    |                     |             |                |
| Total explosivo (kg)                               |                          |                                          | 138,679                  |                         |                                                           |                                |                       | <b>Observaciones</b>                |                   |                              | BLEND 950              | 0.40                | 48408       | 19169.7        |
| 750,000<br><b>Tonelaie Tronado</b>                 |                          |                                          |                          |                         | 1.-TODOS LOS POZOS TAPAR CON GRANZA Y TIEMPO FONDO 600 MS |                                |                       |                                     |                   |                              | <b>EMULTEX N</b>       | 0.430               | $\mathbf 0$ | 0.0            |
| 185<br>Factor carga directo (gr/ton)               |                          |                                          |                          |                         | 2.-POZOS BUFFER 1 Y BUFFER 2. EN EXTREMO SUR DEL BANCO    |                                |                       |                                     |                   | <b>TOTAL</b>                 |                        | 138,679             | 54,917      |                |
|                                                    |                          |                                          |                          |                         | 3.-POZOS BUFFER 2 ** CORRESPONDEN DONDE NO HAY BUFFER 1   |                                |                       |                                     |                   | Cambio ChS / Us\$ =<br>Nota: |                        | 530.00              |             |                |
| Gasto total (Us\$)<br>Costo total (Us\$/ton)       |                          |                                          | 57.276<br>0.076          |                         | <b>4.-POZOS BORDE EVALUAR CON SUPERVISOR</b>              |                                |                       |                                     |                   |                              |                        |                     |             |                |
|                                                    |                          |                                          |                          |                         |                                                           |                                |                       |                                     |                   |                              |                        |                     |             |                |

**Figura N° 26**. Protocolo y evaluación de voladura

# **CAPITULO VIII**

### **GLOSARIO**

# **Acoplamiento**

Se refiere al grado de intimidad entre el explosivo de un taladro y la roca que lo rodea. Cuando el diámetro del explosivo es menor que el del taladro, se dice que la carga está desacoplada, con relación de desacople definido como la razón entre el volumen de la carga al volumen del taladro. Los explosivos cargados a granel tienen un factor de acoplamiento igual a 1. Algunos autores definen la razón de acoplamiento como la razón de diámetro de la carga al del taladro.

### **Anfo**

Agente explosivo mezcla de Nitrato de Amonio ( 94 % ) y Petróleo (6%).

# **Banco**

Unidad básica de explotación en forma de gran escalón constituido por un plano vertical, o frente, y un plano horizontal, o plataforma de trabajo.

### **Barreno**

Hueco cilíndrico practicado en la roca para alojar explosivo.

### **Burden y burden efectivo**

El burden de un taladro se refiere a la dimensión lineal entre el taladro y la cara libre y se mide perpendicular a la dirección de la línea de taladros que constituyen una fila. El término burden generalmente se refiere al burden perforado, significando que la dimensión lineal se hace a la cara libre existente del banco. El término burden efectivo se refiere a la dimensión lineal entre el taladro y la posición de la cara libre más cercana al tiempo de la detonación del taladro, y toma en consideración la dirección de la iniciación.

### **Carga de columna**

Explosivo colocado por encima de la carga de fondo y que llega hasta el retacado.

# **Carga de fondo**

Explosivo, generalmente de alta potencia, situado en la parte inferior de un barreno.

# **Cebo**

Carga de explosivo de alta potencia y sensibilidad, en la que sitúa el iniciador, y que sirve para aumentar el rendimiento de otros explosivos.

### **Confinamiento**

Grado de enterramiento de una carga explosiva en el interior de la roca.

# **Desacoplamiento**

El desacoplamiento se refiere a la práctica de usar una carga de diámetro más pequeño que la del hoyo de voladura en que se pone. La reducción en diámetro sirve primero al propósito de reducir la presión efectiva de la detonación (daño reducido), con reducción de la presión peak de hoyo. La reducción en presión es mayor que la estimada en virtud de la razón de desacople debido al efecto de confinamiento reducido en la velocidad de detonación (VOD) del explosivo, y la dependencia de presión de la detonación en la VOD.

### **Detonación**

Reacción explosiva que consiste en la propagación de una onda de choque a través del explosivo acompañada por una reacción química en la que se libera una gran cantidad de gases de alta presión y temperatura.

### **Detritus**

Partículas o esquirlas de roca procedentes de la perforación de un barreno.

### **Dilución**

Mezcla del mineral con material estéril o sin valor.

### **Emulsión**

Agente explosivo en el que el nitrato de amonio está disuelto en agua y en forma de pequeñas gotas rodeadas de un combustible.

#### **Espaciamiento**

Distancia entre barrenos de una misma fila.

#### **Espaciamiento, espaciamiento efectivo**

El espaciamiento para un hoyo de voladura se refiere a la dimensión lineal entre hoyos de voladura adyacentes que forman una fila, y se miden usualmente paralelo a la cara libre. El término usualmente se refiere al espaciamiento de la perforación. El término espaciamiento efectivo se refiere a la dimensión lineal entre hoyos que detonan sucesivamente, y toma en consideración la dirección de la cara libre.

#### **Esponjamiento**

Aumento de volumen de una roca después de ser troceada.

### **Estabilidad**

Se usa el término estabilidad generalmente con respecto a los explosivos, emulsión y acuagel esta se refiere al tiempo que un producto explosivo puede quedar en un hoyo de voladura sin que ocurra un cambio en la composición química o física. Fabricantes proveen " tiempos de residencia" de manera que no ocurran pérdidas significativas de energía en la voladura.

#### **Explosión**

Proceso termoquímico en el que una mezcla de gases, líquidos o sólidos reaccionan con la formación instantánea de gases de alta presión y temperatura.

#### **Explosivos primarios**

Un explosivo que detona por ignición simple de medios tales como chispas, llamas, impacto y otras fuentes primarias de calor. Explosivos Primarios incluyen aquellos que se hallan en detonadores, cordón detonante, e iniciadores.

#### **Factor de carga**

Este es el término usado para describir la cantidad de explosivo usado para romper un volumen o peso unitario de roca. El término tiene por eso las unidades de kg/m3 o kg/ton. Algunos también toman en cuenta la potencia en peso de explosivo para expresar el peso de explosivo como equivalente a la potencia en peso equivalente al ANFO.

### **Factor de energía**

Este término es similar al Factor de carga, pero la energía del explosivo se expresa como una relación al peso o volumen de roca quebrada ( o sea MJ/m3 o MJ/ton). El factor de Energía es por eso el producto de Factor de la Carga y la potencia en Peso.

### **Fila**

Serie de barrenos alineados en una voladura.

#### **Fractura**

Plano de discontinuidad o rotura de la roca dentro de un macizo.

#### **Fragmentación**

Tamaño de los trozos de roca volada.

#### **Pila de material**

Conjunto de roca fragmentada después de una voladura.

### **Polvorín**

Estructura portátil o construcción fija usada para almacenar explosivos y accesorios de voladura.

### **Potencia en peso & potencia en Peso Relativa**

La potencia en peso se refiere al rendimiento de la energía de un peso conocido de explosivo, y tiene las unidades de energía por unidad de peso (MJ/kg). La potencia en peso relativa se refiere al rendimiento de la energía de un explosivo expresado como un porcentaje del rendimiento de la energía del mismo peso de ANFO.

### **Precorte**

Voladura de contorno constituida por barrenos que se disparan antes que las voladuras de destroza y que crean un corte o plano de fisuración en las rocas.

### **Prill**

Pequeña esfera porosa de nitrato - amónico.

#### **Sismógrafo**

Instrumento que mide y proporciona un registro permanente de las vibraciones del terreno inducidas por terremotos y voladuras.

#### **Taco de aire**

Este término se usa para describir la combinación de una columna explosiva y una sección vacía no cargada del taladro. El taco de aire se usa para reducir el impacto de una columna explosiva en la roca adyacente, y al mismo tiempo para extender la región de influencia del explosivo sobre la parte superior de él. La presencia de un taco de aire reduce la presión peak efectiva del hoyo.

#### **Taco superior & taco intermedio**

Taco superior es el material inerte añadido en la cima del hoyo de voladura para efectuar el confinamiento de los gases de la explosión y prevenir una proyección o sobre presión expresiva. El taco intermedio se añade a la columna del explosivo para reducir deliberadamente la cantidad de explosivo contenido en un hoyo de voladura. Se agrega taco intermedio en aquellas posiciones en el hoyo de voladura donde la roca circundante es lo suficientemente débil como paro no requerir un quebramiento adicional.

### **Talud**

Relación entre la proyección horizontal y la altura del frente de un banco.

### **Tiro**

Barreno cargado con explosivo.

# **Velocidad de Detonación**

Velocidad de detonación (VOD) es una medida de la razón a que la reacción de la detonación procede por la columna del explosivo. Típicamente, el VOD variará de alrededor de 3000 m/s para ANFO en hoyos de voladura de diámetros pequeños a alrededor de 6000 m/s para emulsión y acuagel en hoyos de voladura de diámetros más grandes. Se considera un indicador del potencial de fragmentación de un explosivo, con el potencial creciente para un VOD creciente.

# **Velocidad de detonación**

Velocidad a la que la onda de detonación se propaga en una carga de explosivo.

# **Vibración**

Movimiento oscilante de un medio sólido o líquido al paso de una onda elástica.

# **Voladura amortiguada**

Voladura disparada después de la principal , constituida por cargas desacopladas y poco espaciadas para producir taludes competentes.

# **Voladura controlada**

Técnica de voladura usada para controlar la sobreexcavación y producir un talud final competente. Puede ser de precorte, recorte, perforación en línea, voladura amortiguada, etc.

### **CAPITULO IX**

#### **CONCLUSIONES Y RECOMENDACIONES**

#### **1 CONCLUSIONES**

- 1.1 El software QED posee la característica de ser muy compatible con todos los softwares mineros existentes en el mercado, para el caso de mina Los Pelambres software Vulcan.
- 1.2 El diseño de la malla de perforación mediante el software genera un ordenamiento de esta en terreno, la cual posteriormente me facilitará el trabajo de amarre y más aún cuando este pueda tener algún grado de dificultad. Además la correcta ubicación de los taladros optimiza el trabajo de la perforación.
- 1.3 El software permite trabajar con información real, por consecuencia trabajaré con terreno real (3D) lo que permite realizar una simulación mucho más aterrizada.
- 1.4 Los resultados que me puede arrojar una simulación van directamente en el beneficio de la voladura, como confeccionar la carga adecuada, obtener un factor de carga aceptable para la situación que se requiera, optimizar los tiempo de detonación y obtener buena fragmentación.
- 1.5 Encontrar un equilibrio entre la teoría y lo real es fundamental para obtener buenos resultados en la voladura, ya que se ajustan a una gran cantidad de variables como: características del explosivo, diseño malla voladura, tipo de roca, etc. Es fundamental realizar pruebas e innovar en todo lo referente a la voladura para conocerla y entenderla, en especial el comportamiento del macizo rocoso.
- 1.6 No es obligación que una malla de voladura de ciertas características tenga los mismos resultados en todos los sectores de la mina, influyen factores como diferente tipo de roca, cambio de estructura geológica, litología,etc.
- 1.7 Tener una disminución de sobrequiebre genera beneficios tales como caras de banco más parejas y sólidas en el tiempo, mantener un ángulo de talud de diseño y no generar pérdidas económicas en el futuro.
- 1.8 Las propiedades de los explosivos que tienen mayor relevancia en los resultados de la voladura son la densidad del explosivo, velocidad de detonación, impedancia de detonación, presión de detonación, volumen de gases, potencia y energía.
- 1.9 La correcta elección de los tiempos utilizados en el amarre influirá directamente en la forma que adopte la pila, un papel fundamental cumplirá el punto de inicio del disparo.
- 1.10 También es conveniente optimizar la energía del explosivo, a través de los accesorios de voladura como por ejemplo bolsas de aire, taponex, etc. debido a que, existe una gran cantidad de energía que se disipa, ya sea, en forma de energía acústica, sísmica y calórica.
- 1.11 La dispersión de los retardos es siempre importante al momento de confeccionar el amarre de un disparo.
- 1.12 No tiene sentido hacer precortes si con un diseño no adecuado de la voladura de producción destruimos más allá de la línea de programa.
- 1.13 Siempre es posible lograr un adecuado control de pared con un buen diseño, con o sin precorte y adecuada selección del explosivo.
- 1.14 El software es una poderosa herramienta pero no quiere decir que realizará todo el trabajo, será un aporte considerable al momento de tomar decisiones.

#### **2 RECOMENDACIONES**

- 1.1 Es fundamental manejar la información topográfica con anticipación para la realización de algún diseño y su correspondiente análisis. La información mencionada corresponde a corto plazo.
- 1.2 Al diseñar una malla se debe respetar la ubicación de los taladros, ya que esta se ha simulado y analizado para obtener un resultado óptimo en base a su diseño.
- 1.3 La dispersión de los retardos debe siempre estar actualizada para evitar alguna desconfiabilidad en los tiempos a utilizar.
- 1.4 La información de geología cumple un papel fundamental para determinar el tipo de roca y por ende la posible carga de explosivo a utilizar, por tal motivo debe ser ajustado y claro.
- 1.5 La voladura requiere muchos estudios y a medida que más pruebas se realizan los resultados en el futuro siempre serán mejores.
- 1.6 Utilizar bien un explosivo es optimizar su energía para poder fragmentar la roca y disminuir el daño.
- 1.7 Al hacer voladura controlada es necesario saber que beneficios se buscan directo, indirecto, inmediatos o largo plazo.
- 1.8 Evitar "no creer en la teoría" generalmente esto lo hacemos por comodidad o temor al cambio.